## marym nown  $\Omega$  the manufacture 1<sup>1</sup><sub>ם</sub> תקשורת ספרתית <u>ללי תקשורת אנלוגית</u>

**ב"שכבה י –קשורת חוברת ניסויים במעבדת ת**

חיברו וערכו**:** לילך זמיר**,** דני גולקו

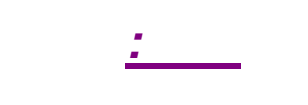

 *.יצוע הניסויוסעיפי פעולות הנדרשים לשם ב, הערכים , מוצגים המעגלים*

*ולשם בירור נושאים שונים במידה , על מנת להגיע לניסוי מוכן, לבצע שלב זה*

*לקראת הבחינה ימצא בידך . וזאת על מנת להפיק את המקסימום מן הניסויים*

**ב"שכבה י –קשורת חוברת ניסויים במעבדת ת**

 *.מבוססת על תכנית הלימודים של משרד החינוך*

 *.מידים בעת ביצוע הניסוימשמשים כהנחיה וכעזר לתל*

§ *החוברת . ב"לכיתות י תקשורת חוברת זו הינה לקט גיליונות ניסוי במעבדת*

§ *בכל אחד מהניסויים . מתוך הבגרות ניסויים רב של ' מסהחוברת כוללת בתוכה* 

§ *יש להקפיד . תתבקש לפתור את שאלות ההכנה שלו, לקראת ביצוע כל ניסוי*

§ *דפים אלו . מוצגים בחוברת זו דפי המפרט עבור הרכיבים השונים, בנוסף*

 *.ויתעוררו בעת הפתרון*

 *.הקובץ ממנו תוכל ללמוד*

§ *, ח מסכם"את התוצאות המתקבלות בניסוי ואת שאלות ההכנה יש לתעד בדו*

§ *ובעת ההכנה לבחינת , חוברת זו הינה כלי עזר במהלך תקופת הלימודים*

 *.הבגרות*

§ *!וא לאחל בהצלחהכל שנותר ה*

## WWD 779 nnoo nww

**ב"שכבה י –קשורת חוברת ניסויים במעבדת ת**

1. 3.1:ניסוי RZ– ו NRZיצירת אות ASK :8.1 .2 FSK : 8.2 .3 PSK : 8.3 .4  $:1'$   $.5$  *:NRZ– ו RZשיטות קידוד –רקע עיוני* 

**ב"שכבה י –קשורת חוברת ניסויים במעבדת ת**

 *NRZ – RETURN TO ZERONON – לאפס חוזר לא:*

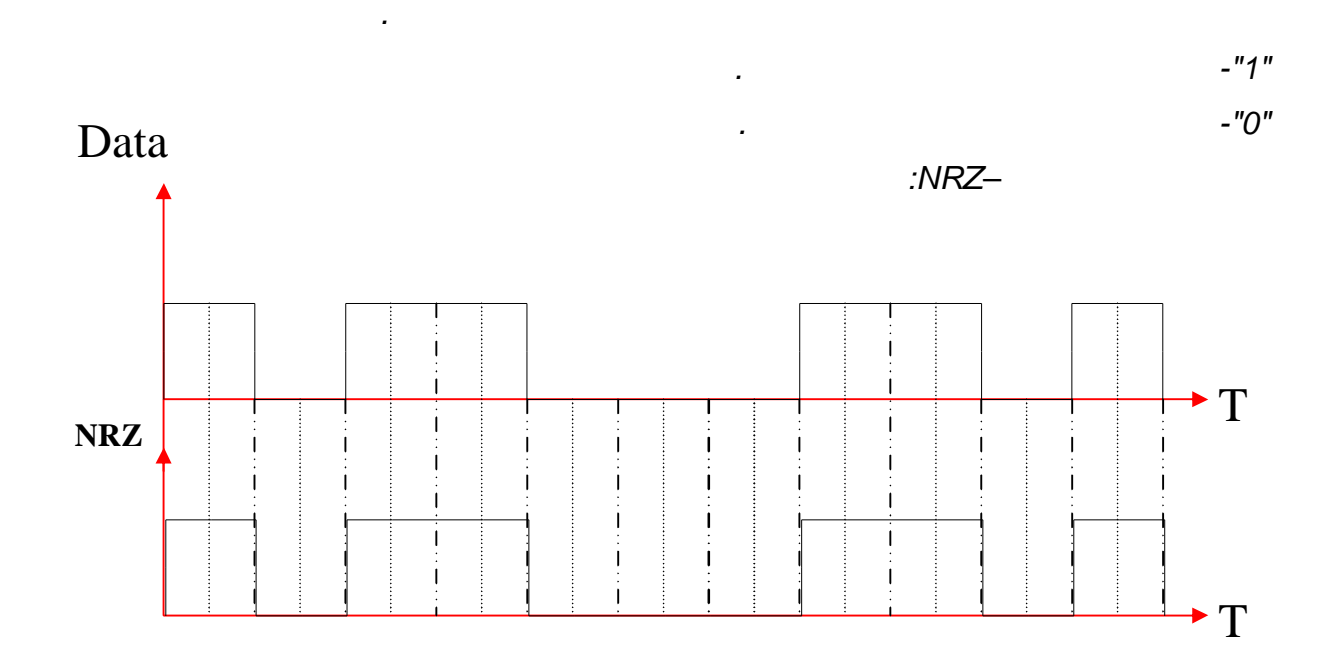

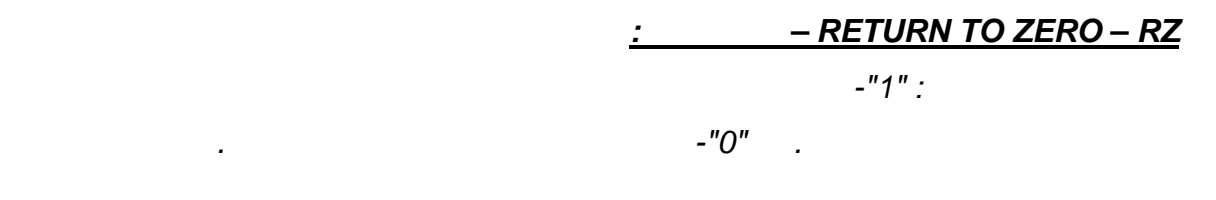

 *.לאות המידע המקודד ניתן לראות מהגרף שאין שינוי בין אות המידע המקורי*

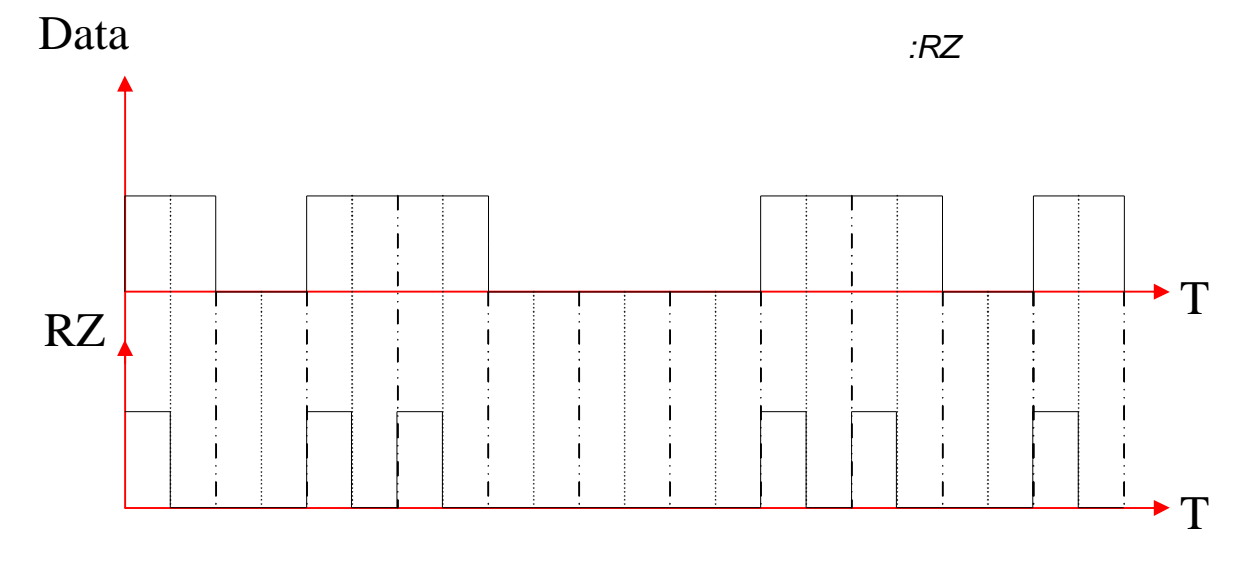

110 and 110 and 110 and 110 and 110 and 110 and 110 and 110 and 110 and 110 and 110 and 110 and 110 and 110 an

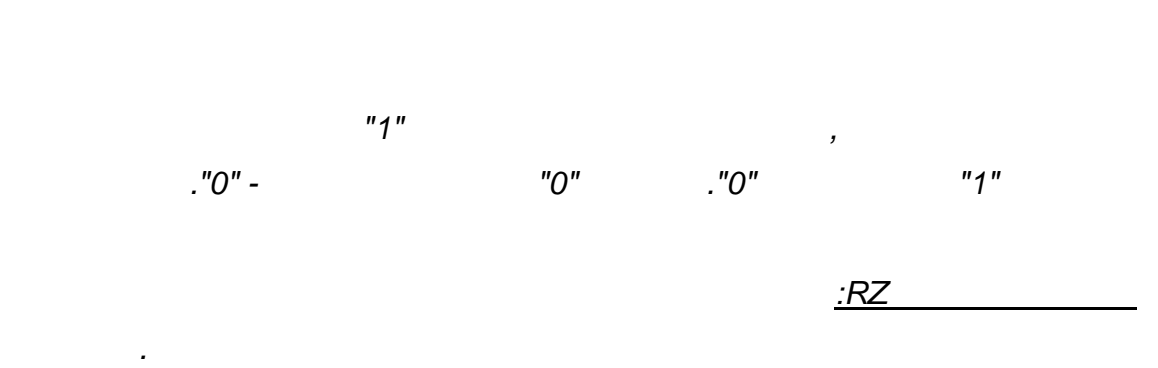

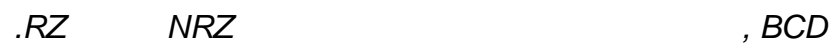

*:תרגיל דוגמא* 

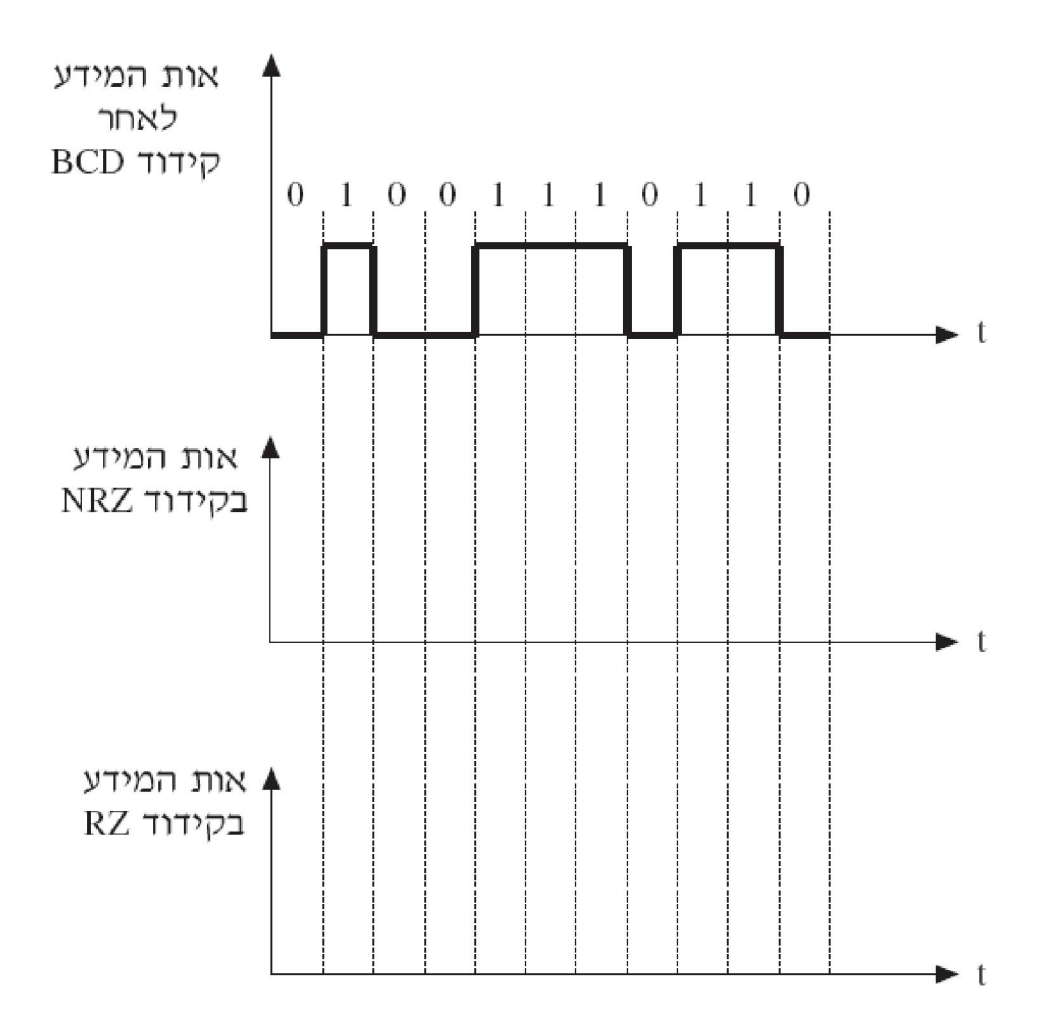

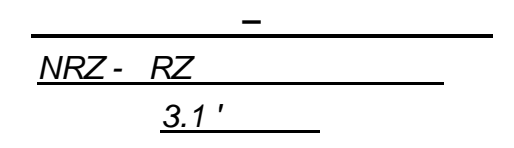

*:מטרות .RZ -ו NRZיצירת אות 1. .סנכרון הסיביות לשעון 2. .שליחת הסיביות לקו באופן טורי 3. :מהלך הניסוי :NRZיצירת אות –חלק א* 

 *.בנה את המעגל המתואר בסרטוט 1.*

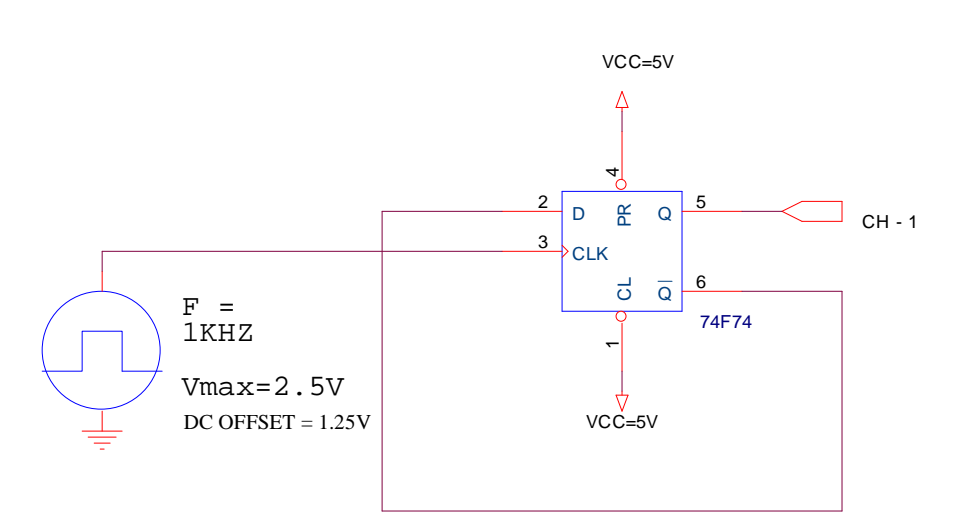

 *GND – 7הדק VCC - 14הדק* 

 *.הפעל את המעגל לקבלת האותות על משקף התנודות 2. ).div/volt -div/sec - בקנה מידה אמיתי. (העתק למחברתך את האותות שנוצרו 3.*

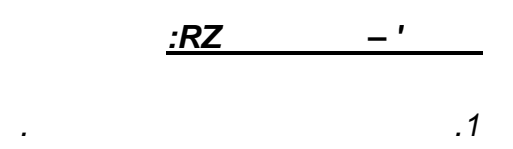

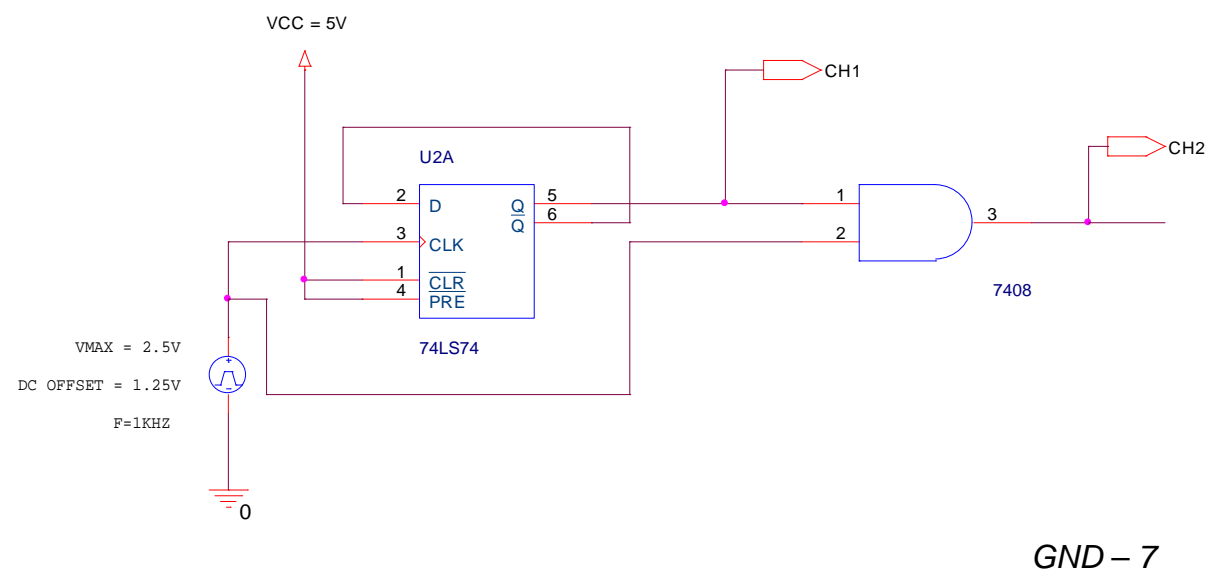

 *VCC - 14הדק* 

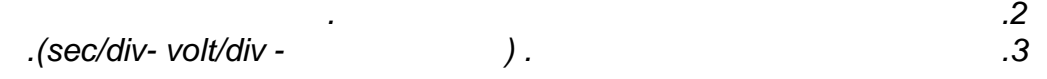

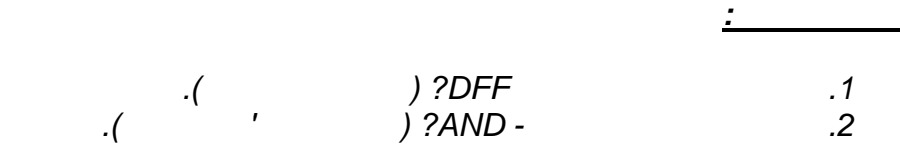

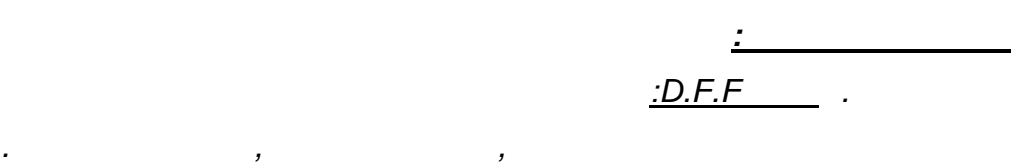

*משערי או מטרנזיסטורים מיוצר ביותר פשוטה הדלגלג NOR או .NAND*

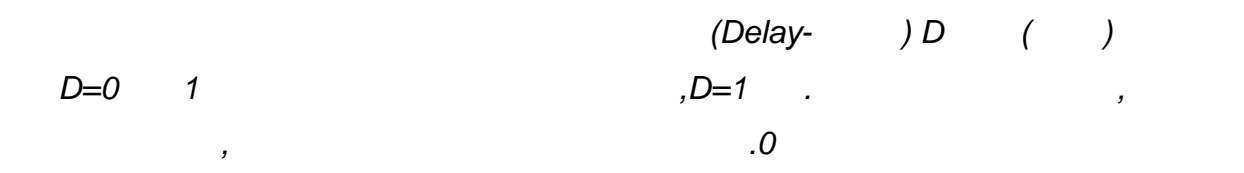

 *.סתועובר דרך הפליפ פלופ בהשהייה של מחזור שעון מאז שהגיעו לכני*

**ב"שכבה י –קשורת חוברת ניסויים במעבדת ת**

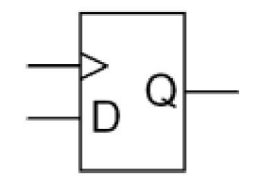

 *:וטבלת האמת שלו היא* 

. היא מוצא המידע השמור Q-היא כניסת הנתונים ו D, היא כניסת השעון< . Dמימין סימול חשמלי של פליפ פלופ *:המשוואה המאפיינת את הפליפ פלופ היא*

 $D = Q_{next}$ 

 *.אחרת*

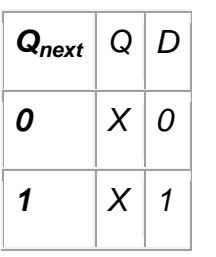

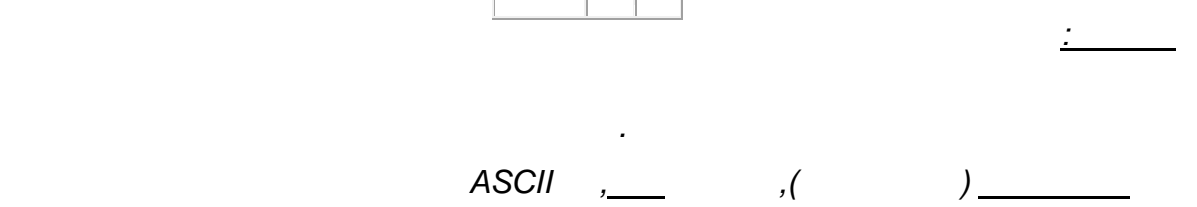

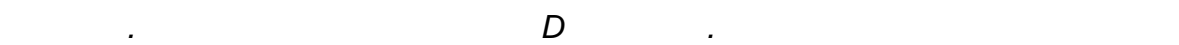

 *.פליפ פלופים ששומרים תוצאות חישוב של המעבד 32במחשב יש בדרך כלל* 

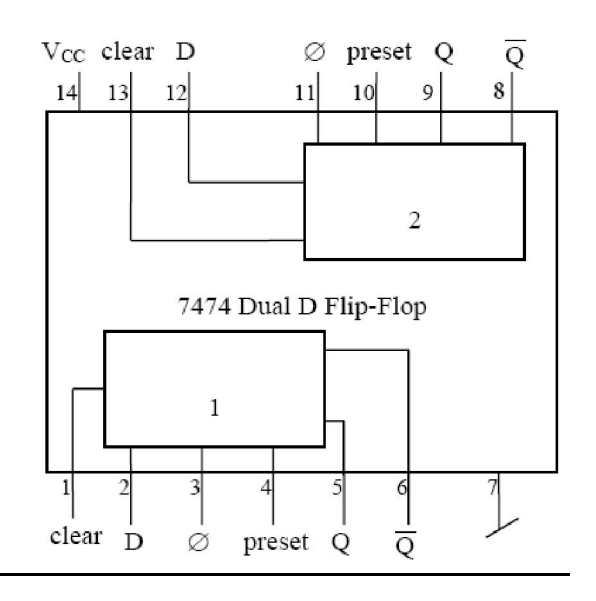

*7474מבנה פנימי של* 

**ב"שכבה י –קשורת חוברת ניסויים במעבדת ת**

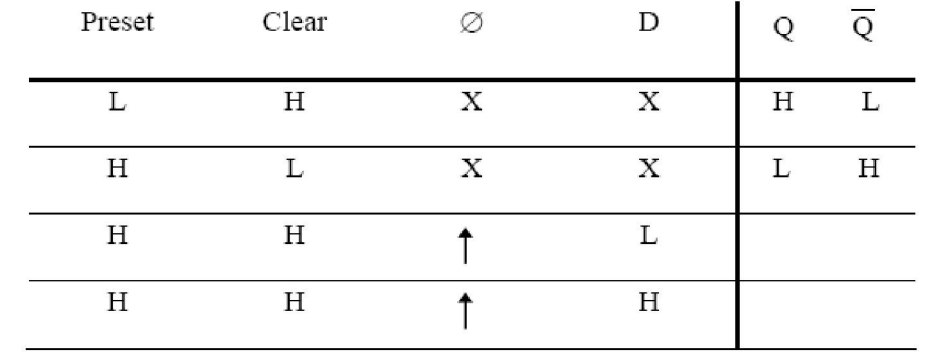

*7474ת אמת של טבל* 

*:ANDשער .ב*

 *.מבואותיו 2הוא לבצע פעולת כפל לוגי בין ANDתפקידו של שער* 

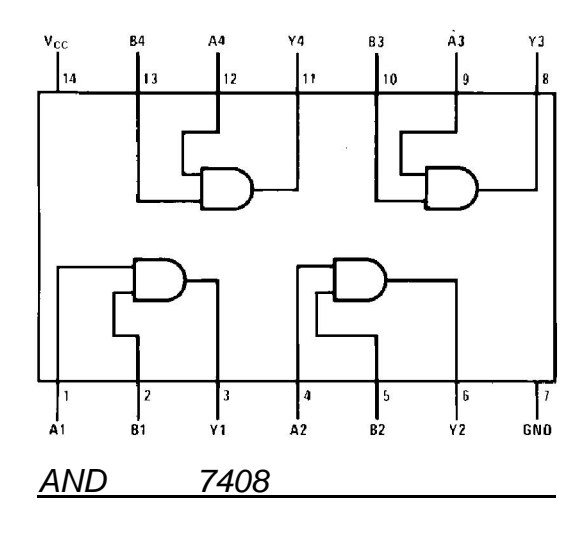

110 מתוך 9 עמוד 9

 $Y = AB$ 

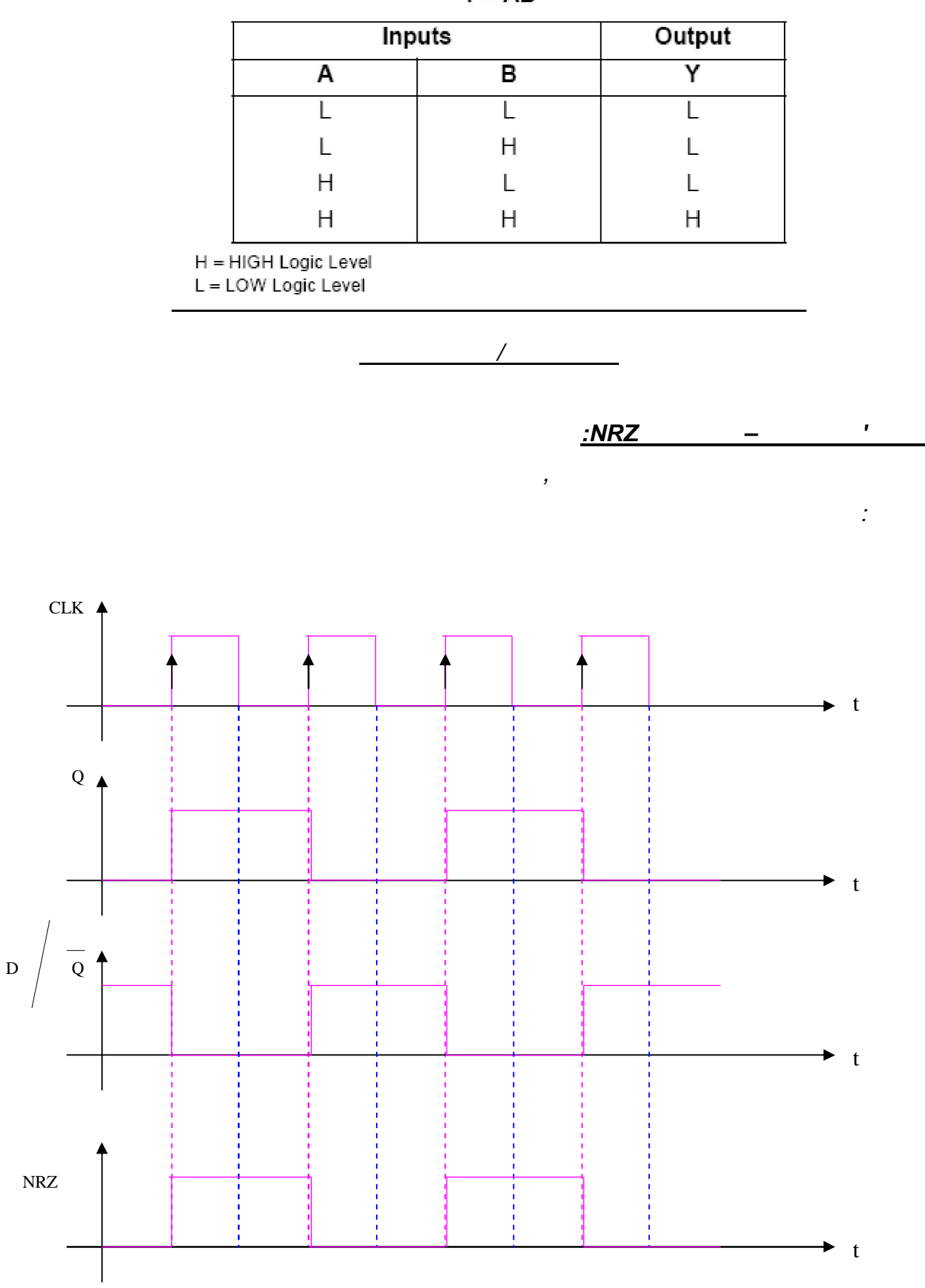

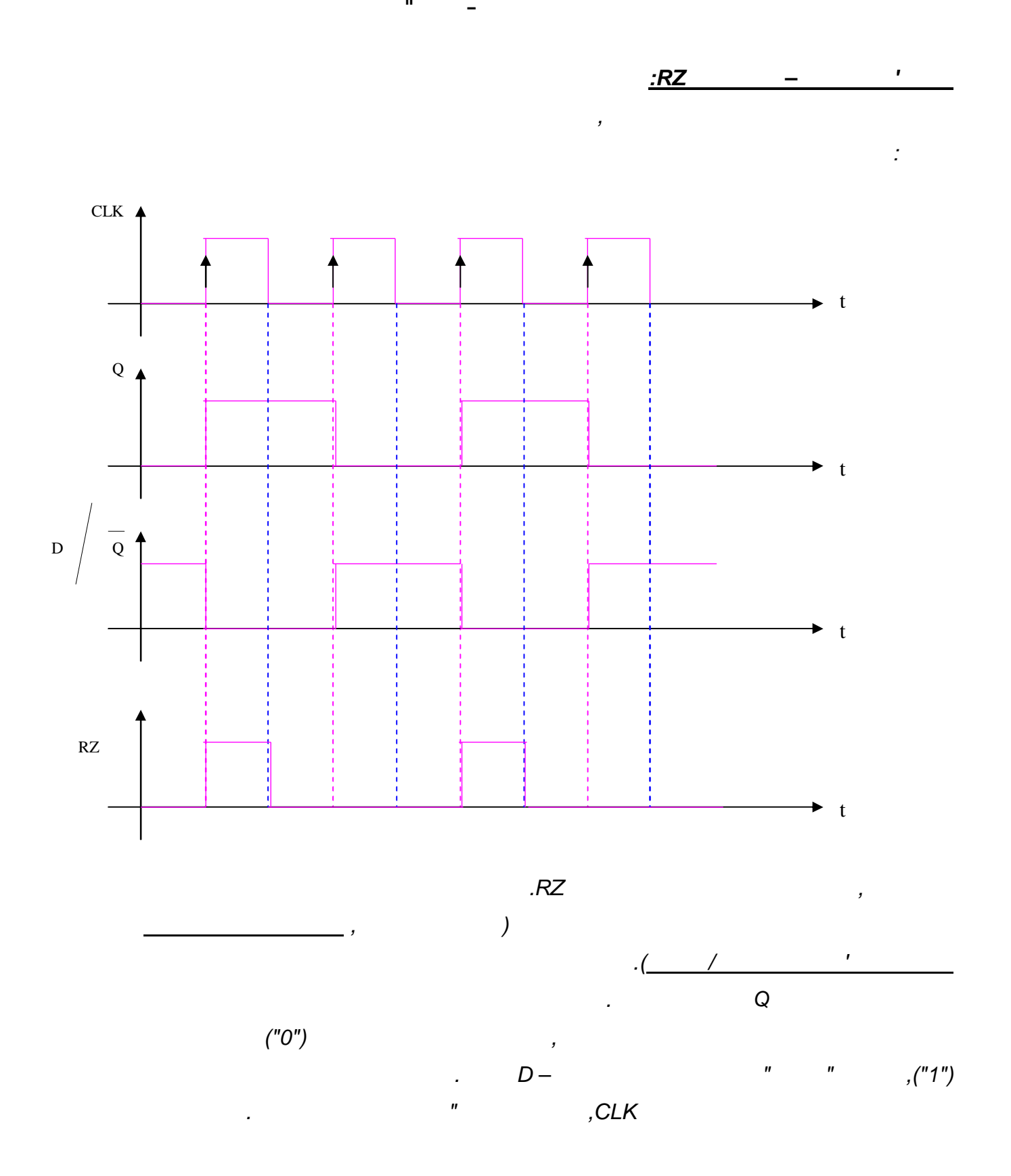

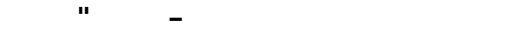

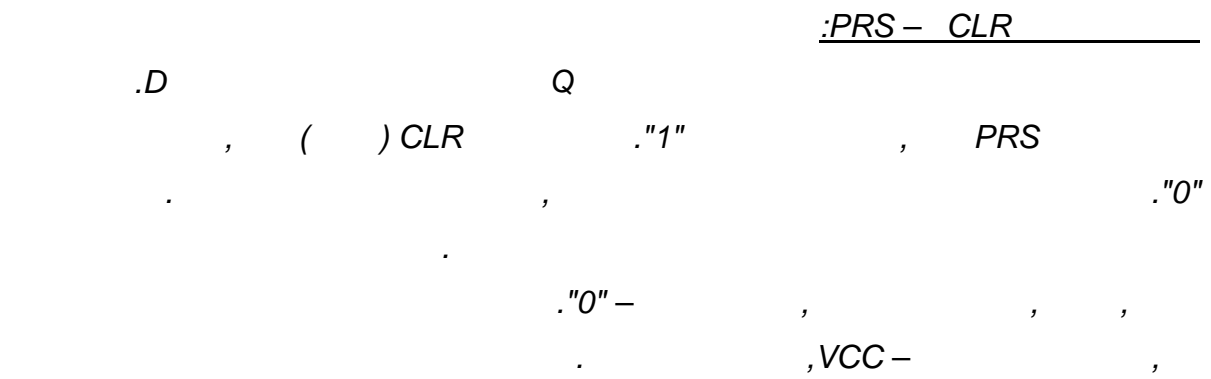

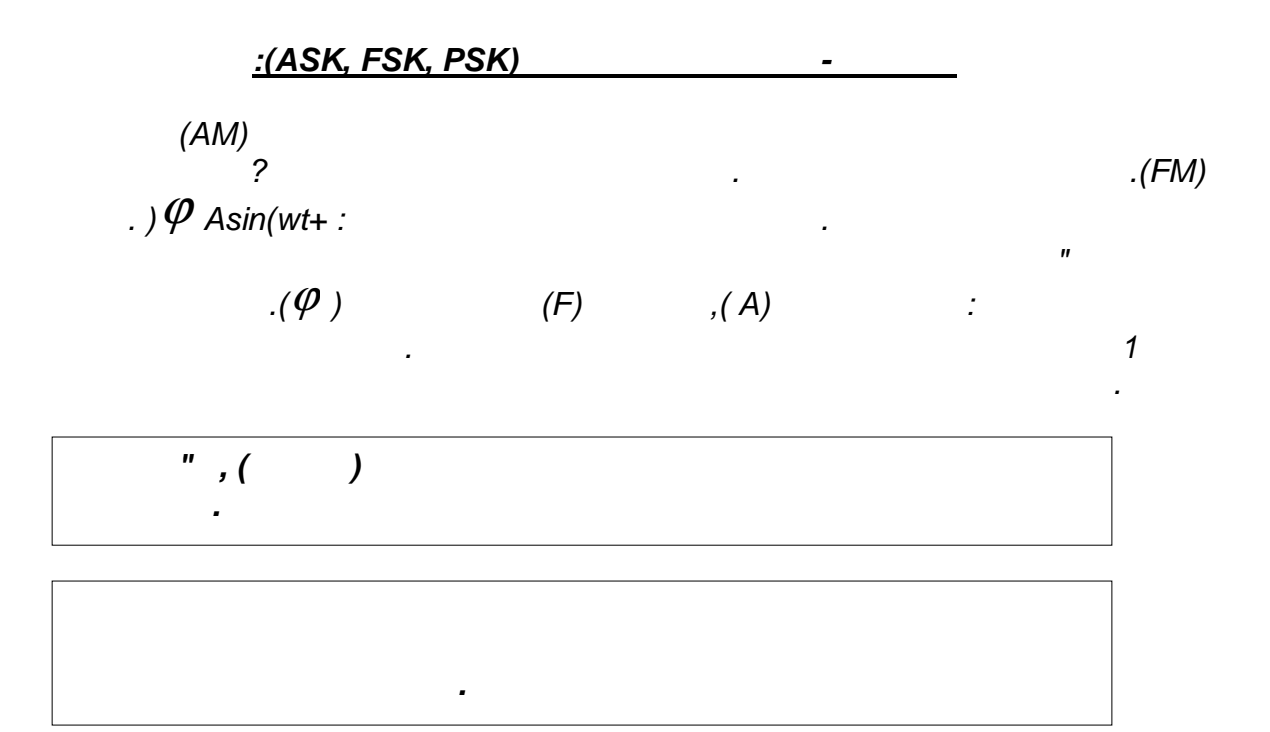

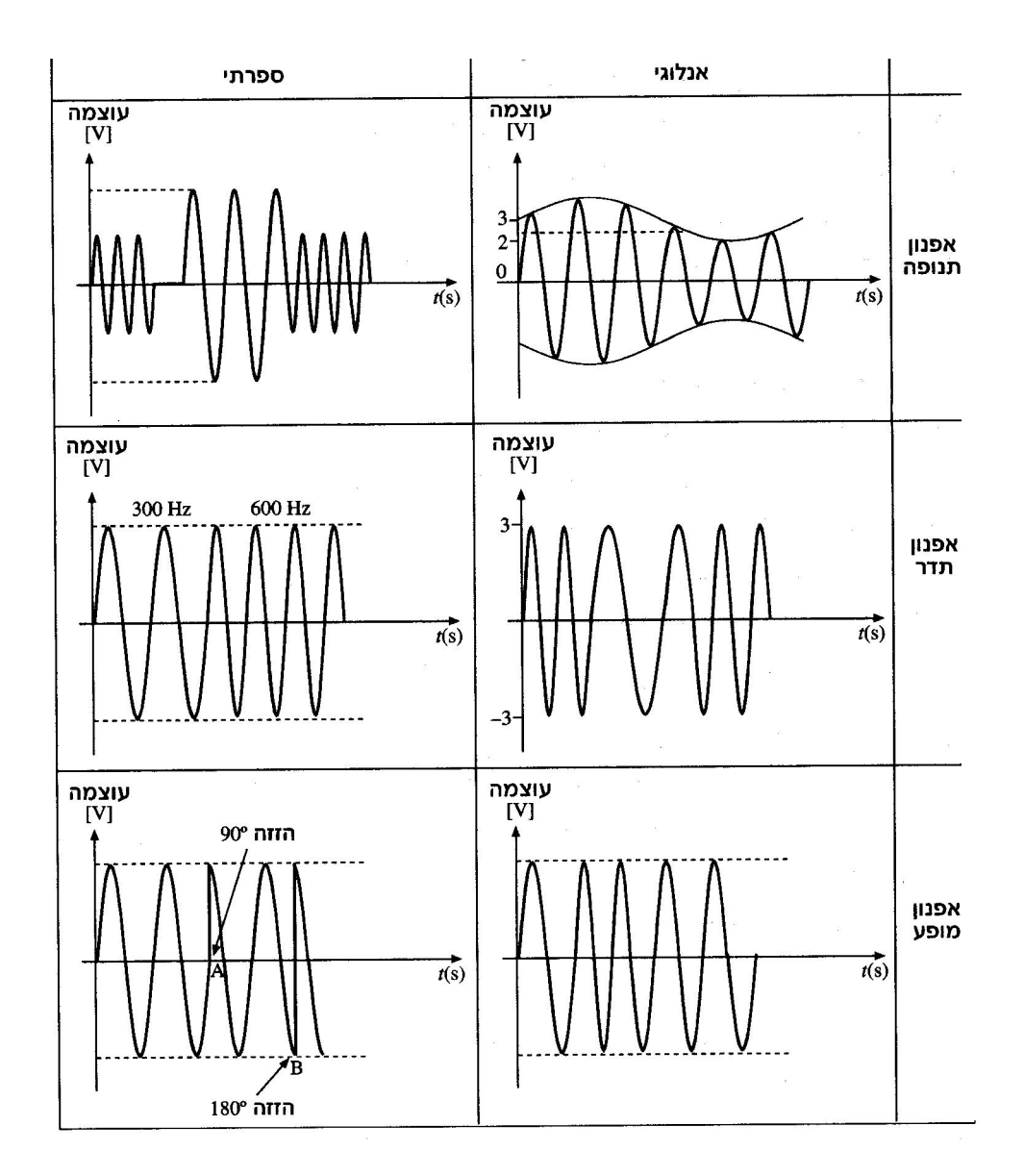

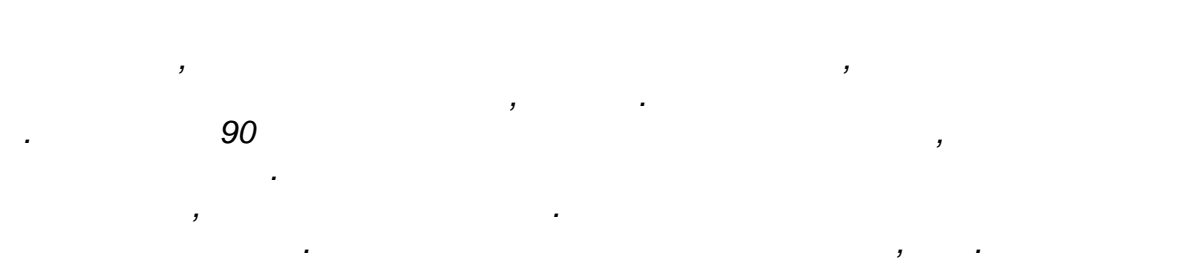

$$
M = \frac{2^n}{n-1}
$$

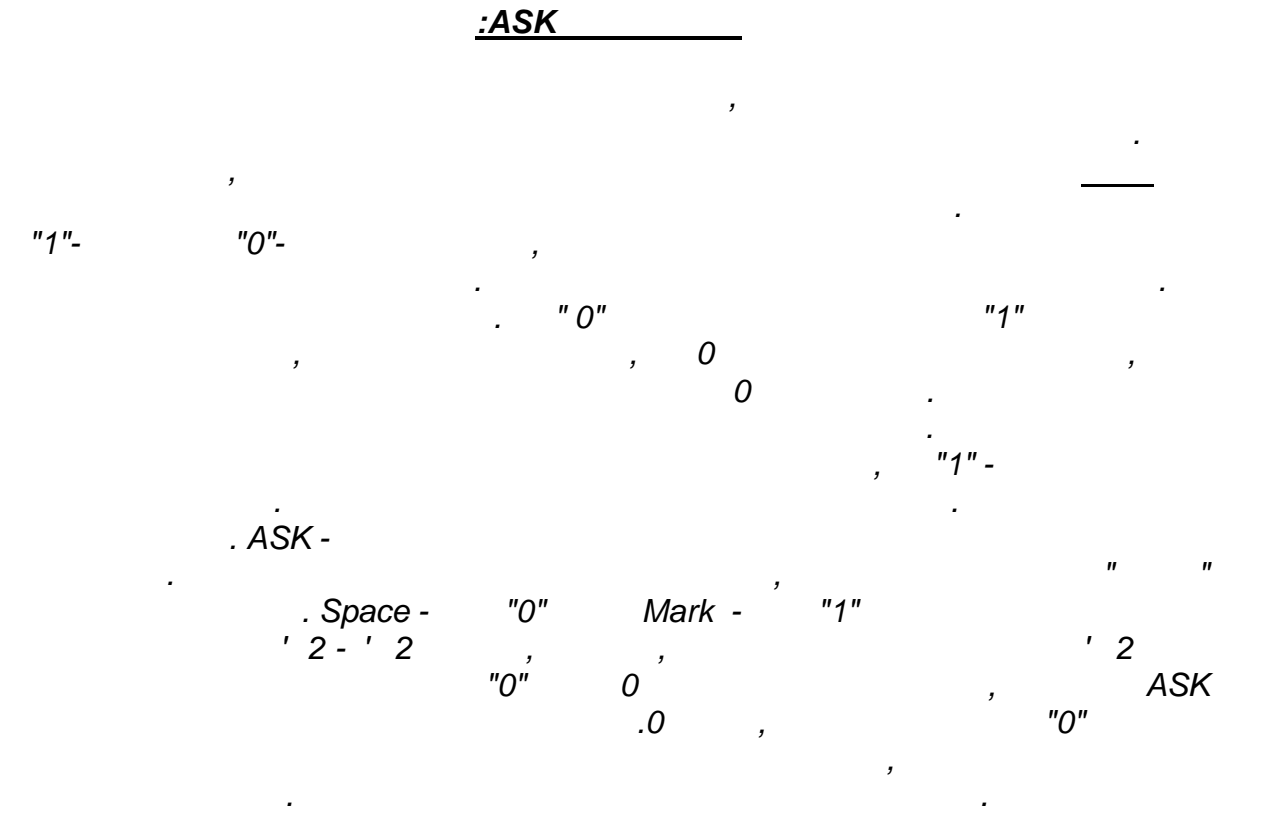

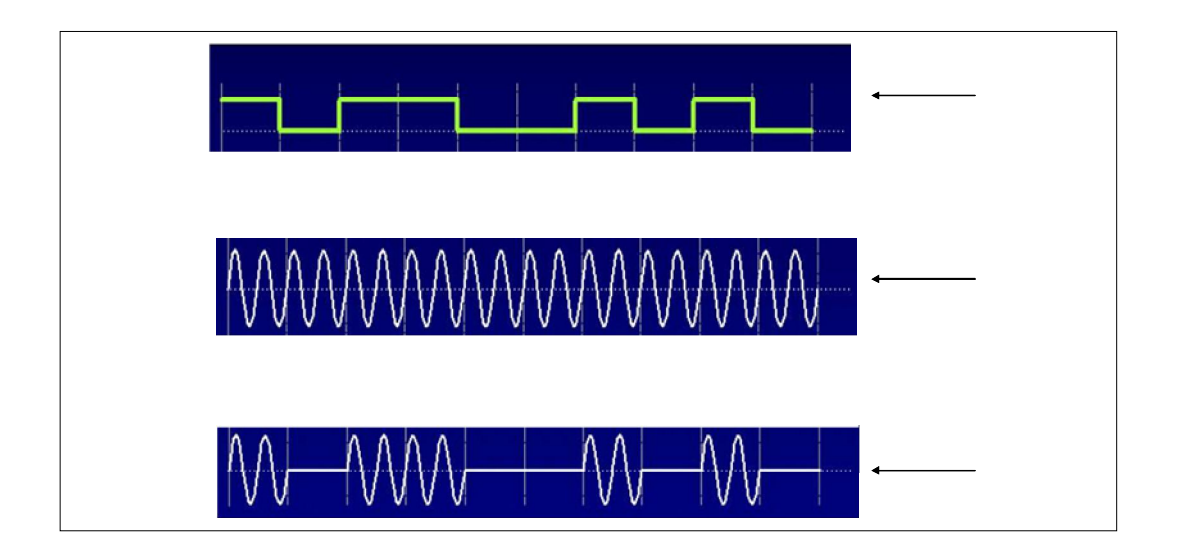

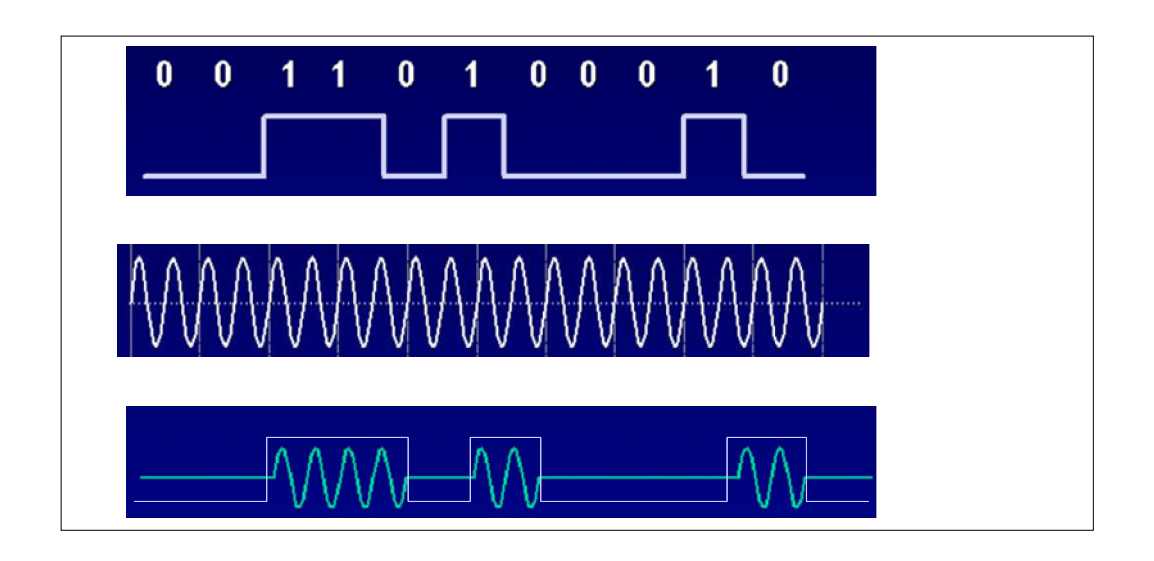

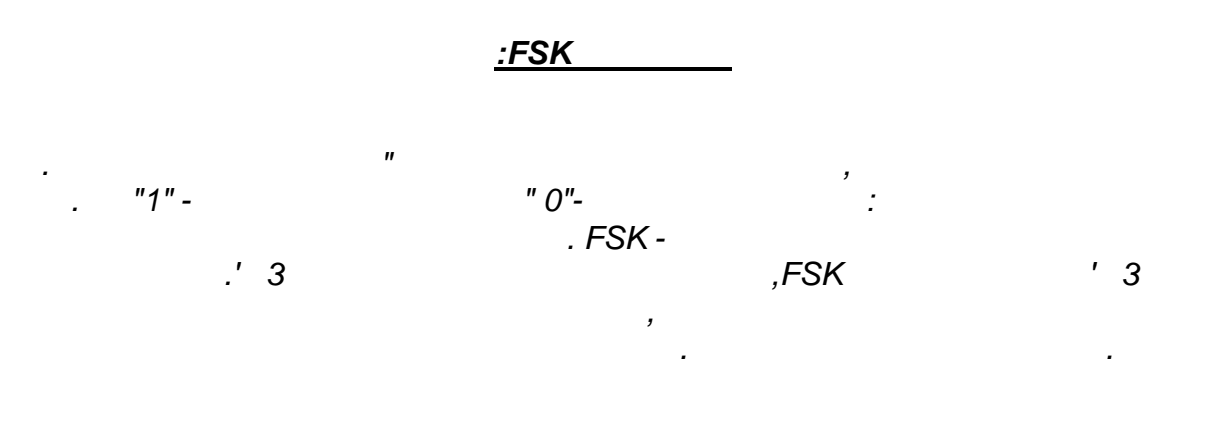

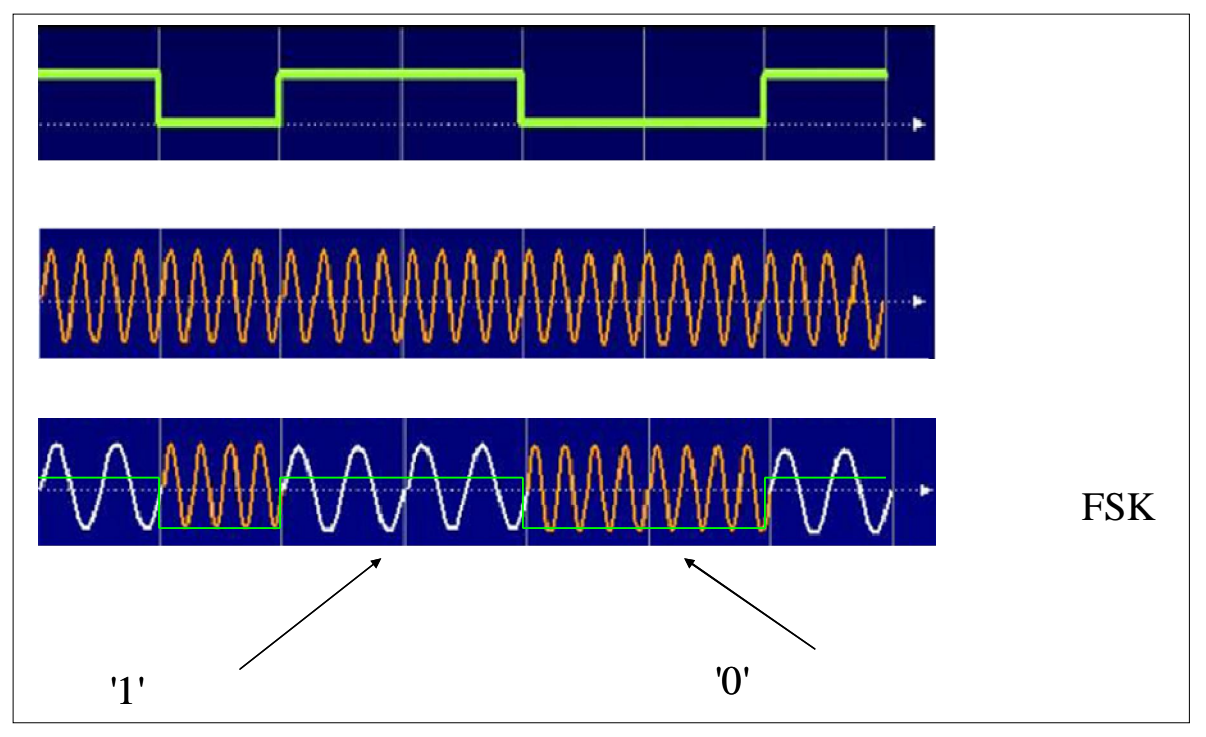

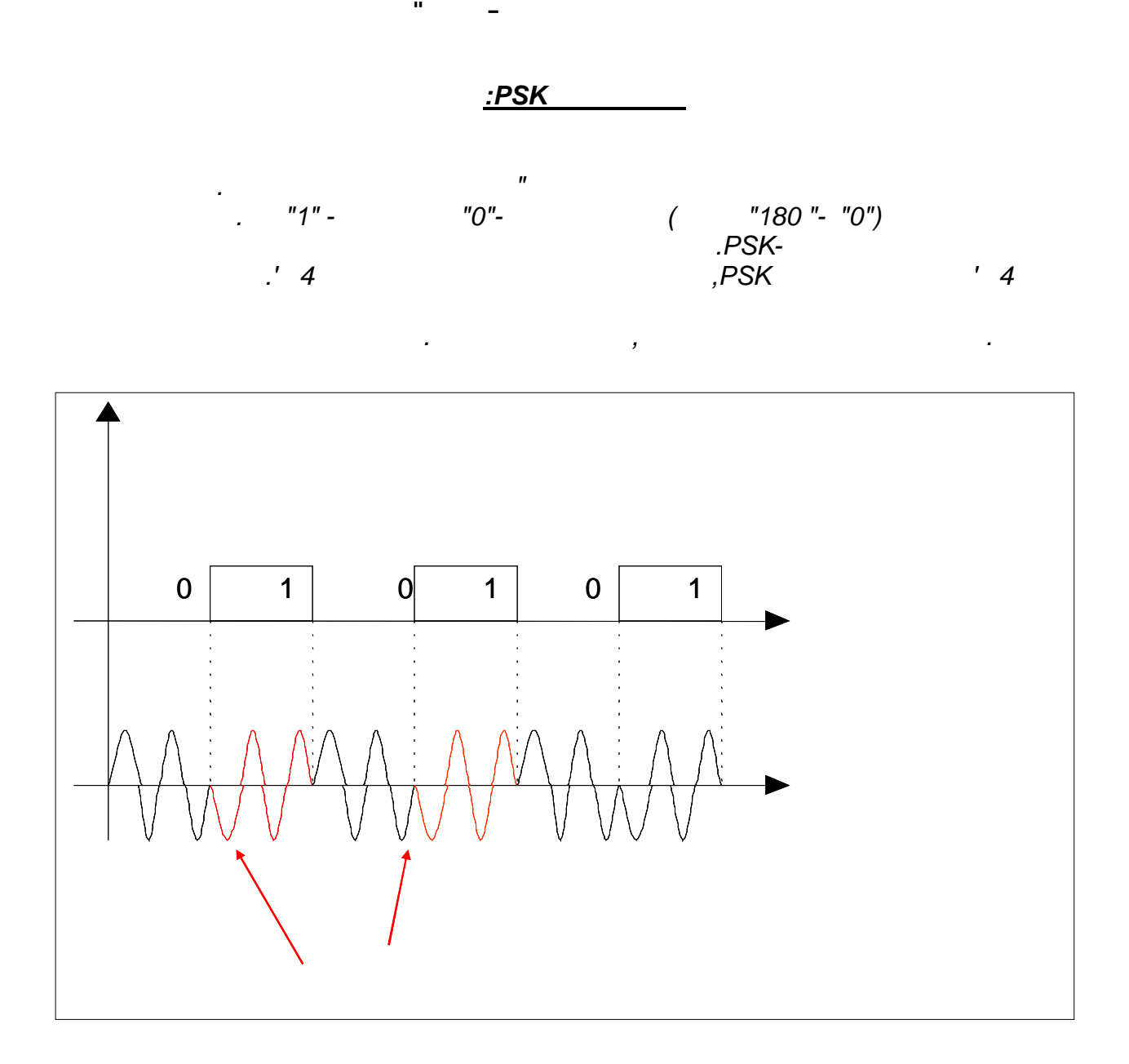

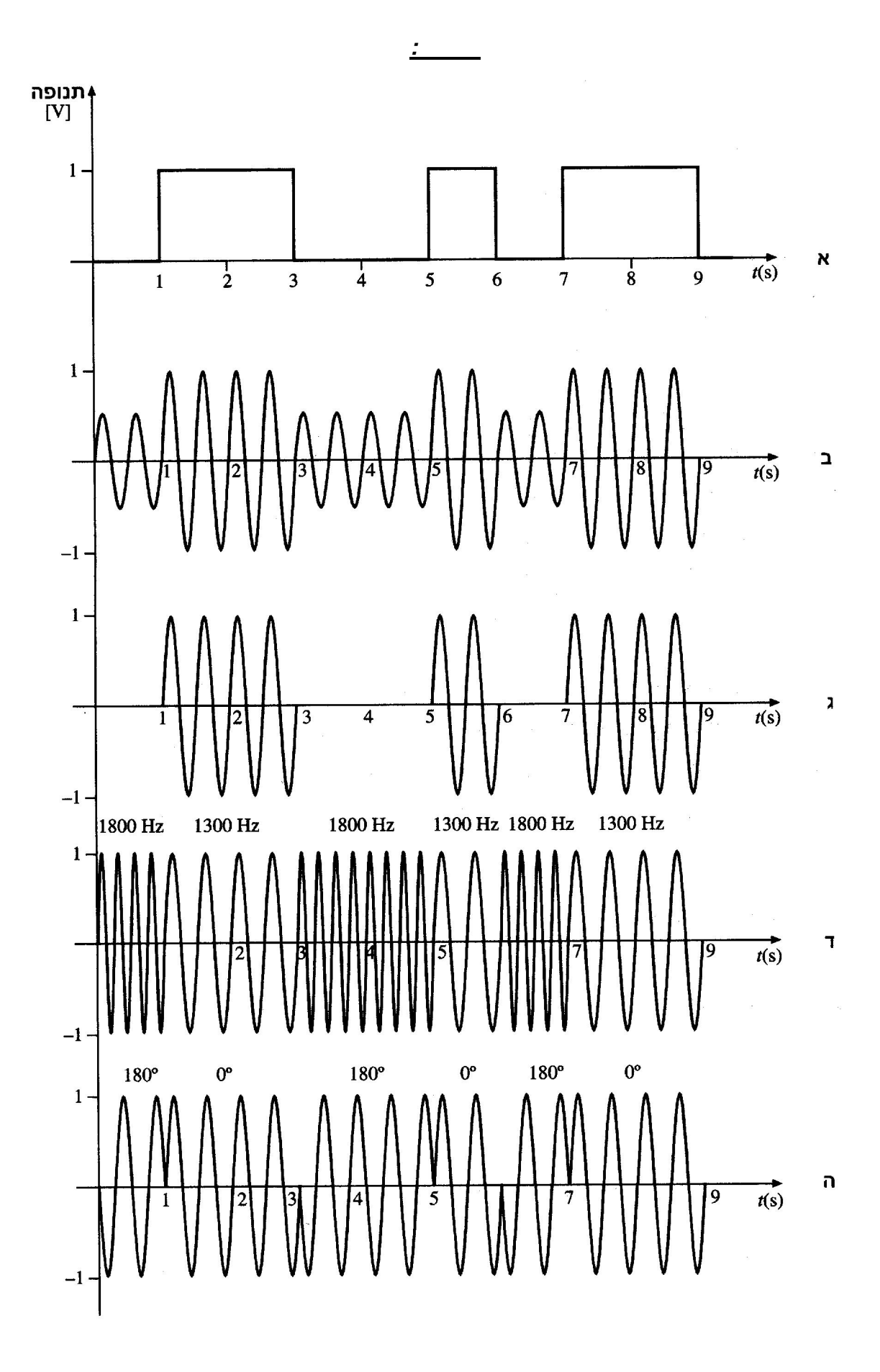

110 מתוך 18 עמוד 18

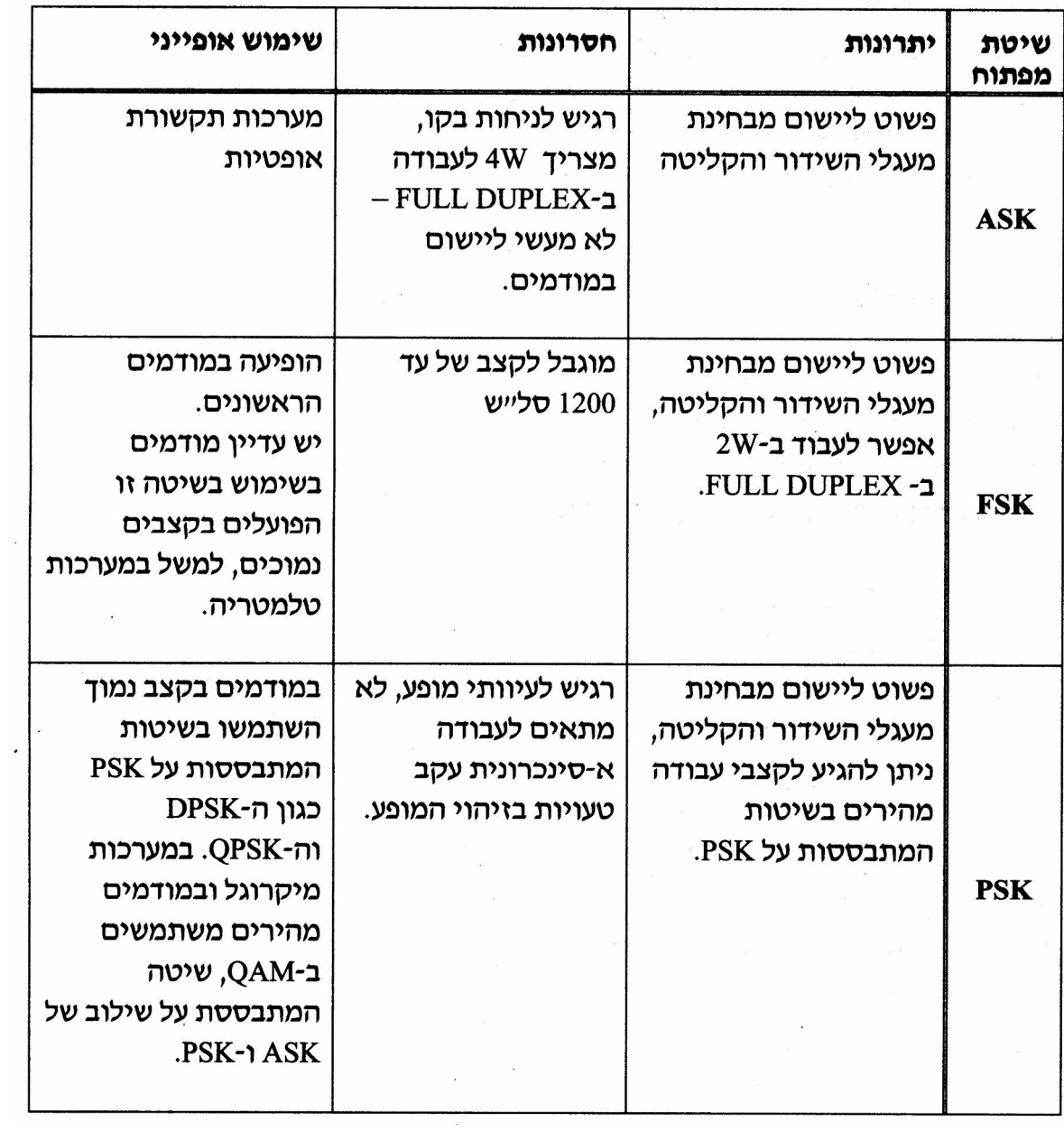

*:השוואה בין שיטות המפתוח הבסיסיות* 

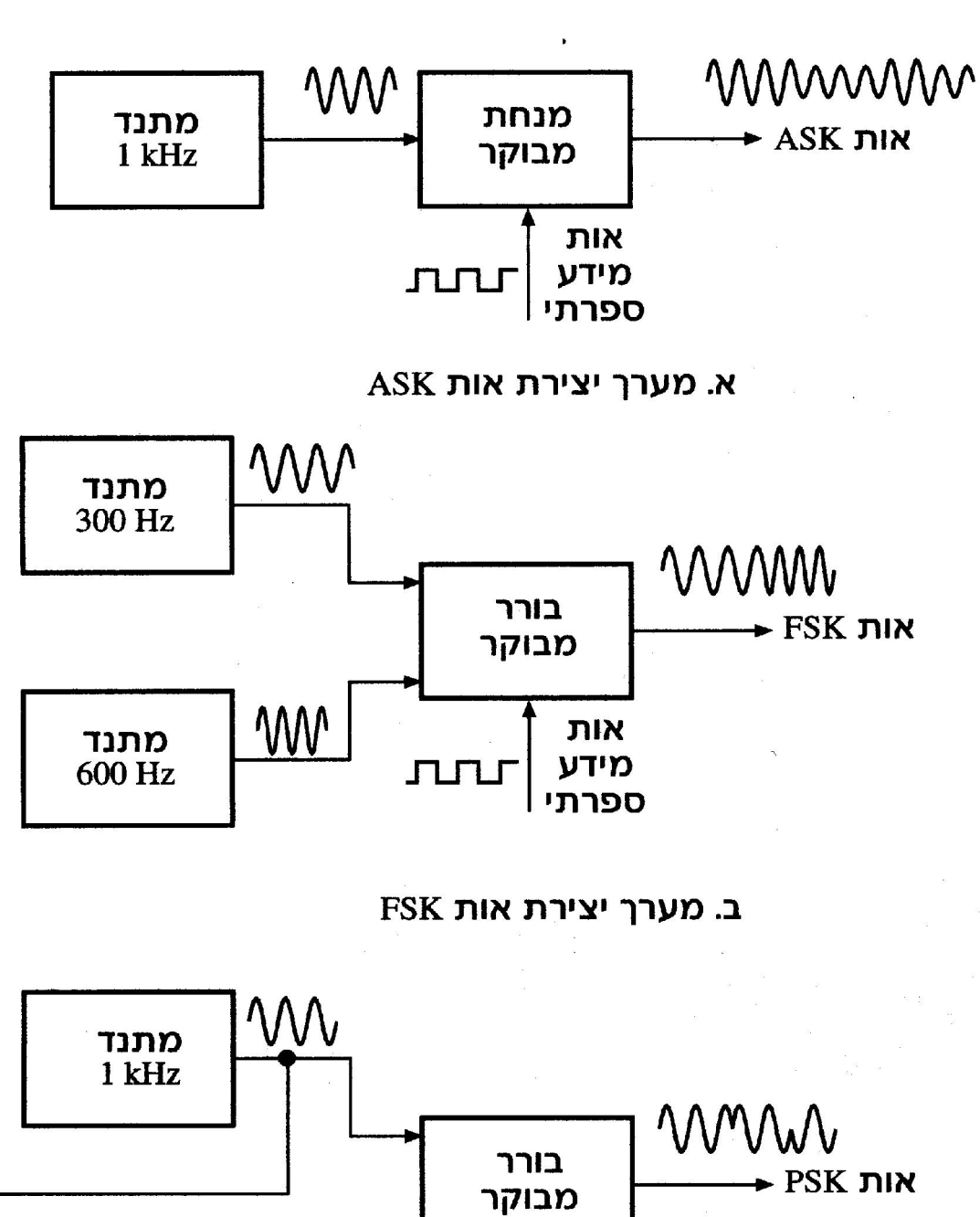

*:מימוש מערכות למפתוח אותות* 

מבוקר W אות מגבר מידע ЛЛJ מהפך ספרתי

PSK ג. מערך יצירת אות

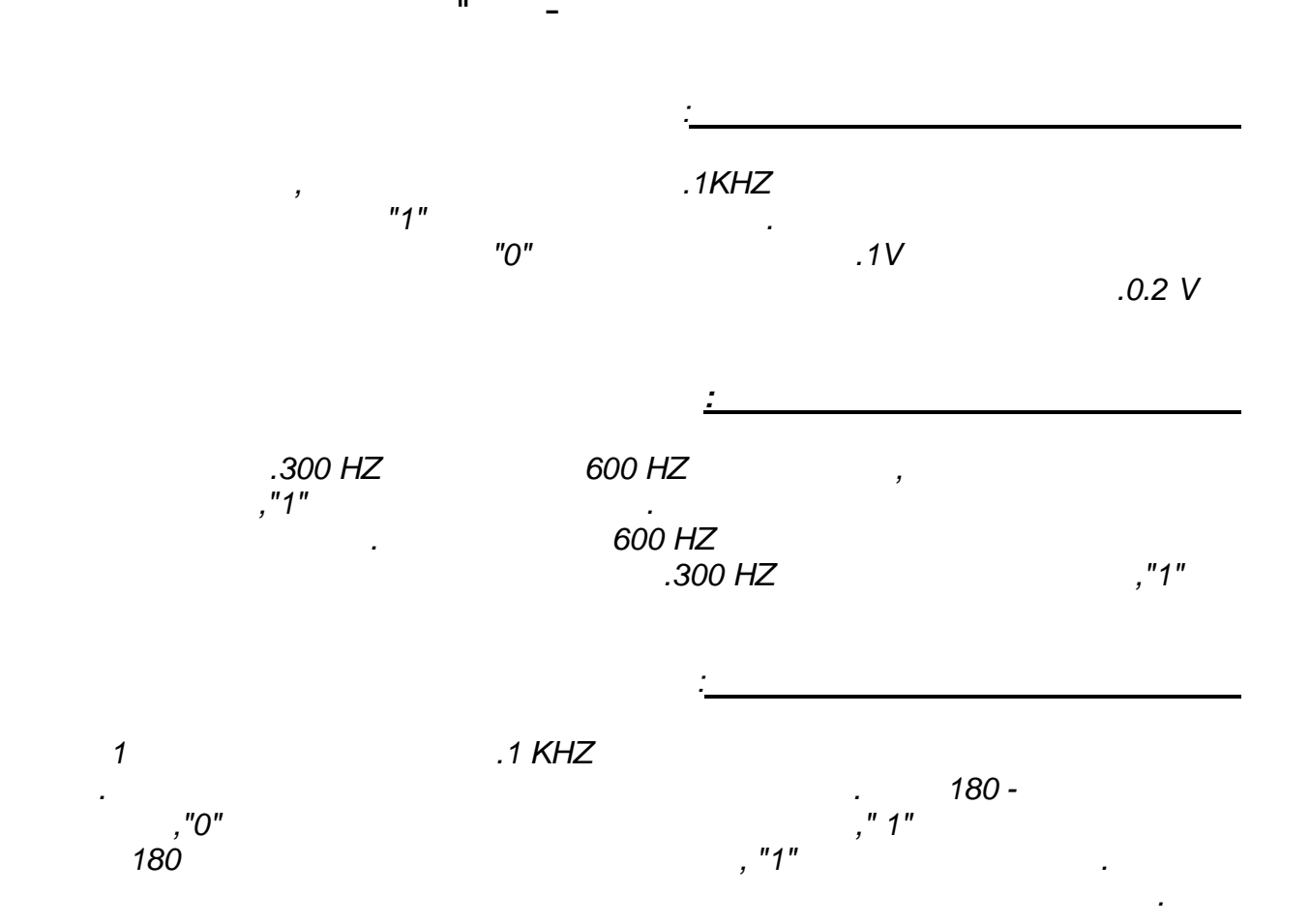

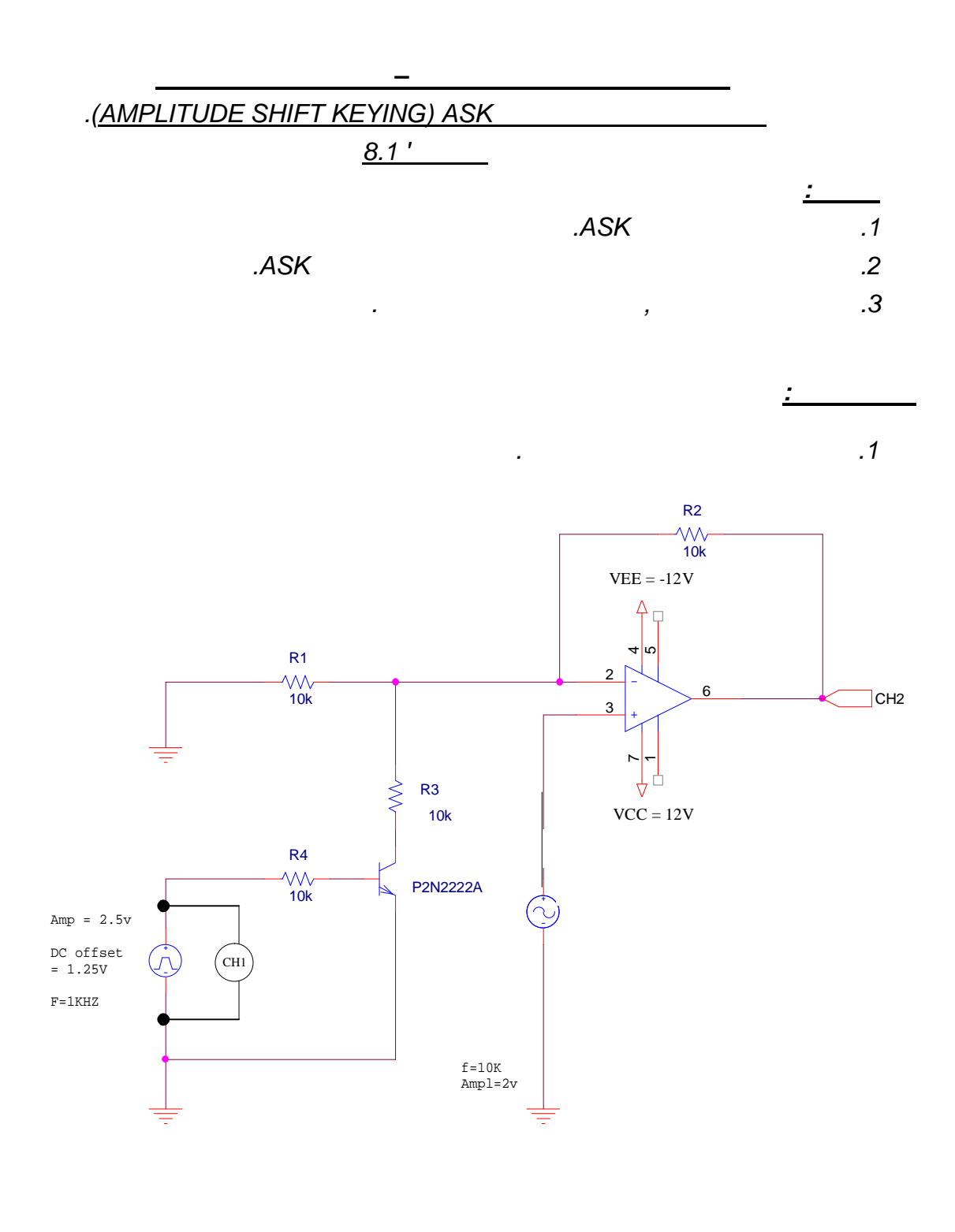

 *.הפעל את המעגל לקבלת האותות על משקף התנודות 2. ).div/volt -div/sec - בקנה מידה אמיתי. (העתק למחברתך את האותות שנוצרו 3.*

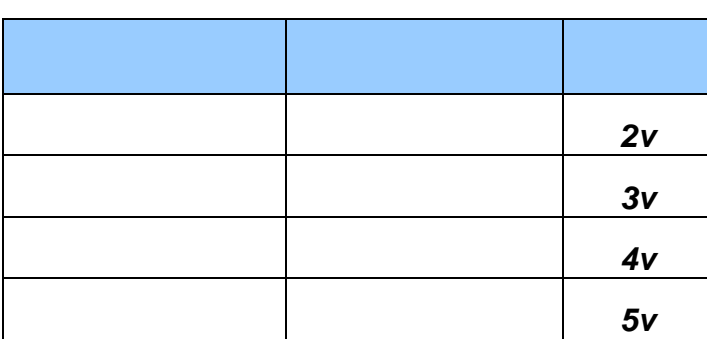

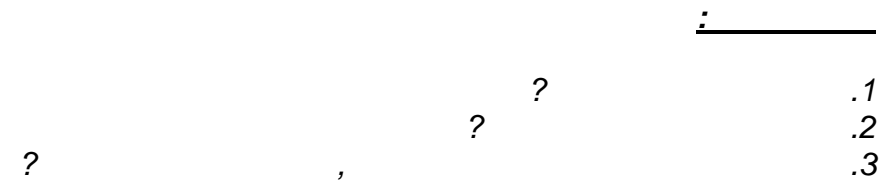

110 מתוך 23 עמוד 23

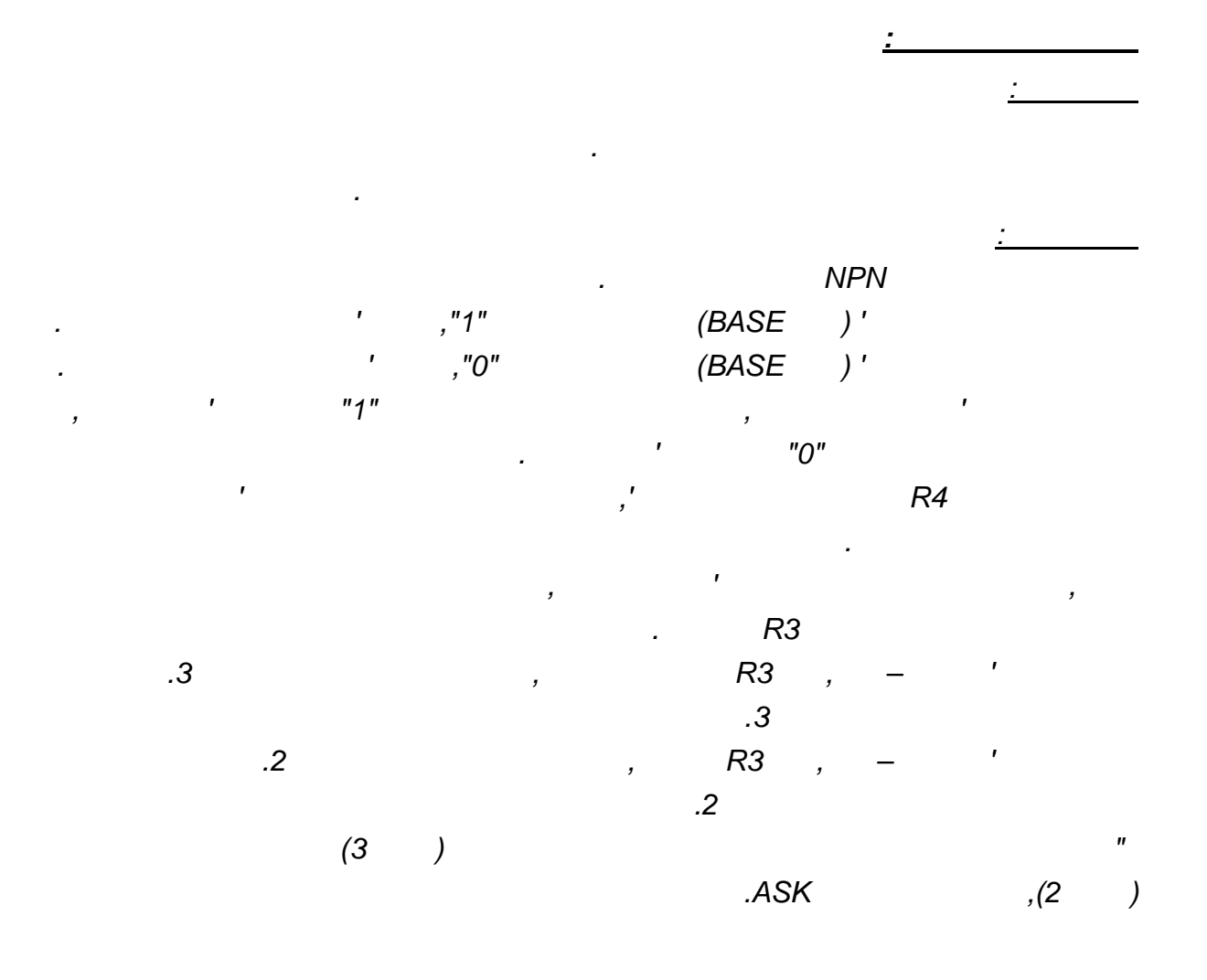

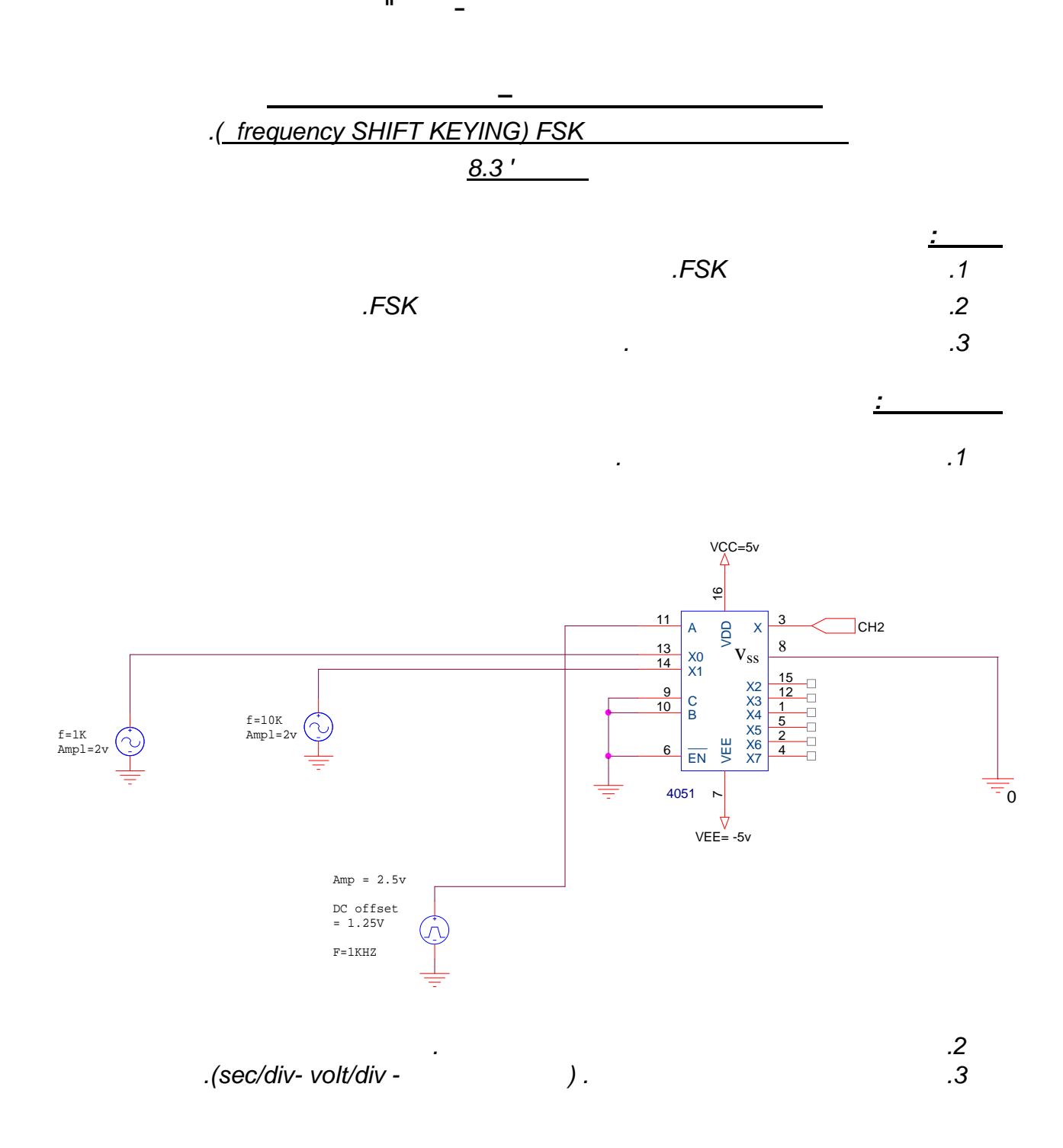

*4051:וגי מרבב אנל* 

*:הסבר תרשים חשמלי* 

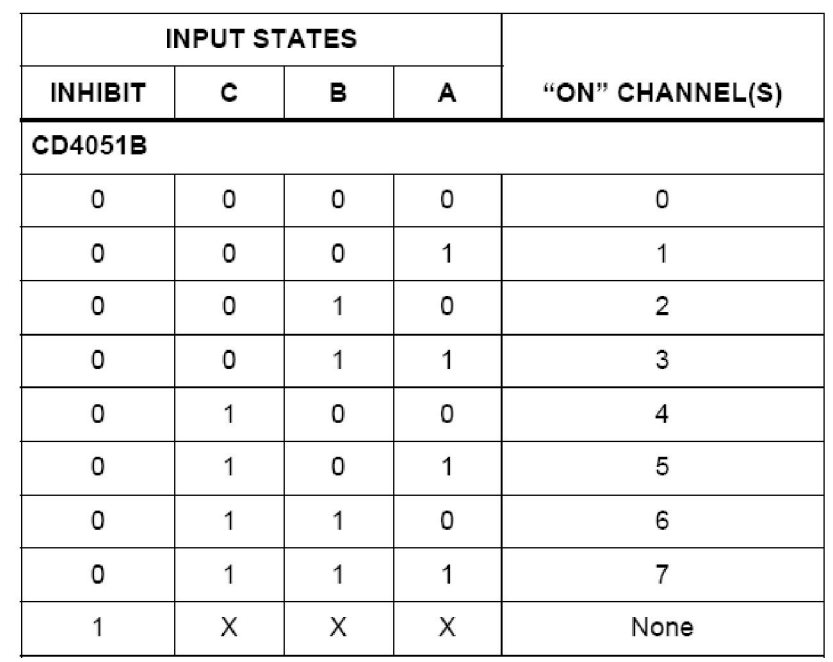

**ב"שכבה י –קשורת חוברת ניסויים במעבדת ת**

 *:לפי טבלת האמת הבאה, תפקידו של המרבב הוא להעביר למוצאו את אחד מהמבואות*

*יעברו ) 7X – 0X)קובעים איזה מבוא A ,B ,Cניתן לראות כי הנתונים הנמצאים בהדקי הבקרה* 

 *.למוצא ו עלינ, כלומר על מנת לאפשר פעולה תקינה של הרכיב, הוא הדק האפשור של הרכיב 6' הדק מס .כפי שמציגה בפנינו טבלת האמת, בהדק זה" 0"לחבר מתח של V 8הדק אפשור נוסף של הרכיב הוא הדק SS .גם הדק זה יחובר לאדמה לצורך אפשור הרכיב, .LSB– הוא הדק ה A– ואילו הדק ה , MSB– הוא הדק ה C - ניתן לראות כי הדק ה ניתן לראות כי אנו , פ טבלת האמת"ע, לאדמה B– ו Cפ השרטוט חיברנו את הדק "מכיוון שע ומי שקובע איזה מבוא יעבור למוצא הוא , עובדים בשני המצבים הראשונים בלבד של טבלת האמת .Aהנתון שנמצא בהדק האות שנראה על גבי (יעבור למוצא 0Xהמידע שנמצא במבוא , "0"הוא A– כאשר הנתון שנמצא ב CH2.( האות שנראה על גבי (יעבור למוצא 1Xהמידע שנמצא במבוא , "1"הוא A– כאשר הנתון שנמצא ב CH2.( ופעם " 0"כלומר פעם , המפיק גל ריבועי, של המערכת CLKאת שעון Aניתן לראות כי חיברנו להדק "1." אז , כאשר האות הריבועי יהיה ברמה נמוכה, 2Fתדר 1X– ול 1Fתדר 0X– ומכיוון שחיברנו ל . יעבור למוצא 2Fהתדר , א ואילו כאשר האות הריבועי יהיה ברמה גבוההיעבור למוצ 1Fהתדר .FSKיצרנו מעגל שמבצע את פעולת האפנון הספרתי , באופן שכזה*

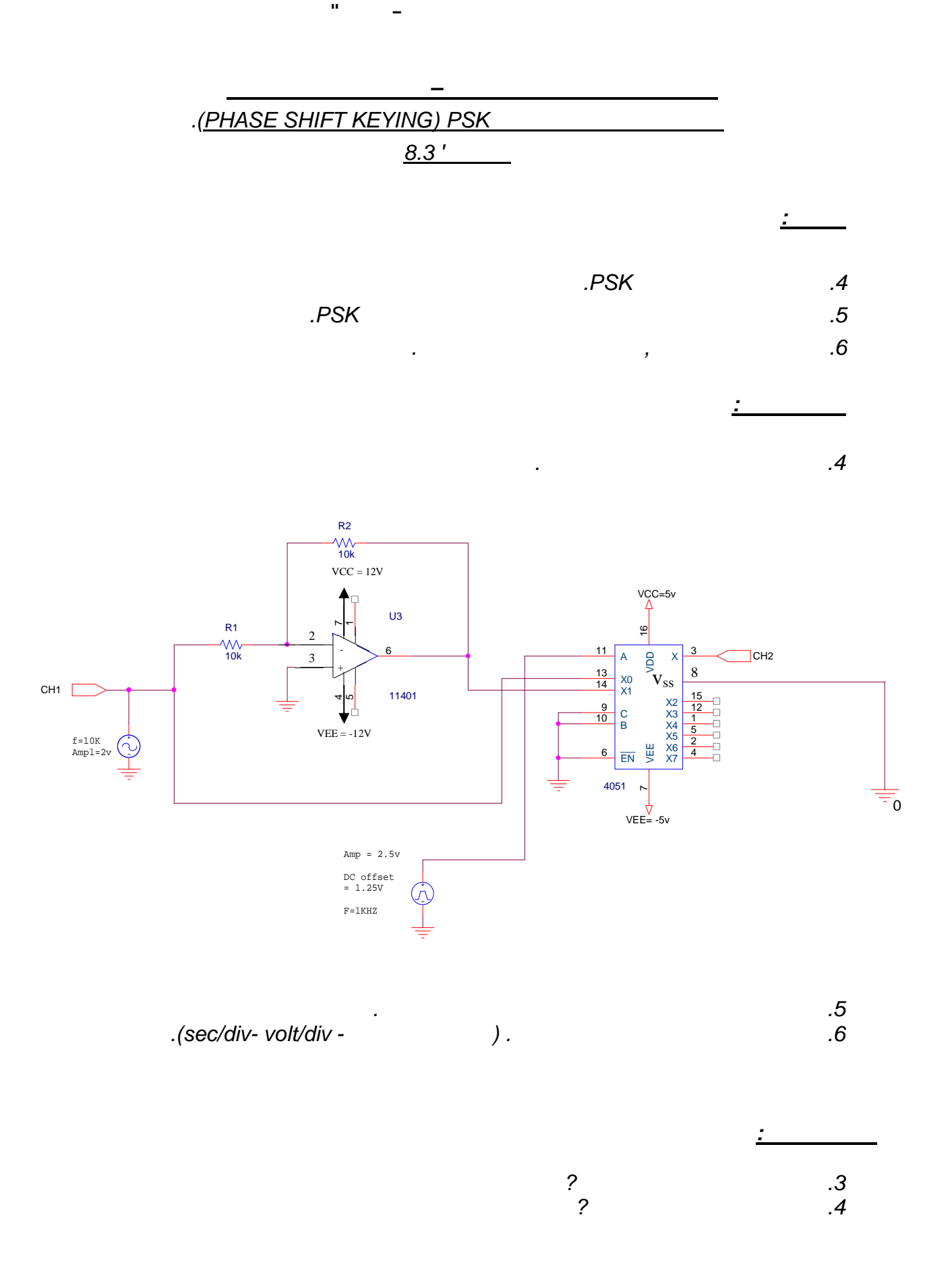

110 מתוך 27 עמוד 27

*שווים 2R– ו 1Rכי הנגדים , 1בעל הגבר של , ניתן לראות כי מגבר השרת מחובר בתצורת מהפך*

 *.של המרבב 1Xאנו מחברים למבוא , את האות בעל היפוך המופע*

 *.א בהיפוך מופע בלבד וללא הגברכי האות במוצא המגבר הוא אות המבו, מכאן נובע*

 *:לפי טבלת האמת הבאה, תפקידו של המרבב הוא להעביר למוצאו את אחד מהמבואות*

**ב"שכבה י –קשורת חוברת ניסויים במעבדת ת**

*4051:מרבב אנלוגי* 

*:הסבר תרשים חשמלי* 

*:מגבר שרת* 

 *.בערכם*

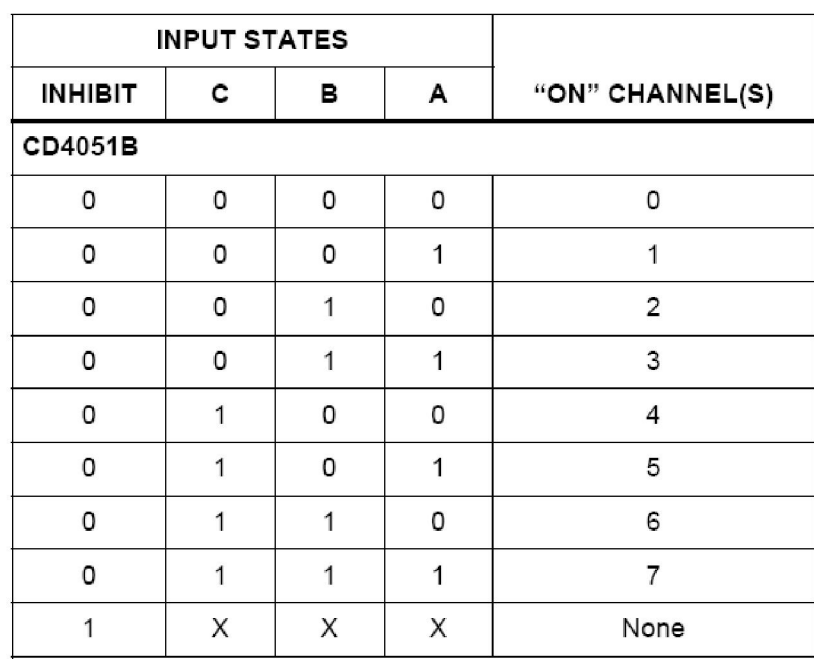

*יעברו ) 7X – 0X)קובעים איזה מבוא A ,B ,Cניתן לראות כי הנתונים הנמצאים בהדקי הבקרה* 

 *.למוצא עלינו , כלומר על מנת לאפשר פעולה תקינה של הרכיב, הוא הדק האפשור של הרכיב 6' הדק מס .כפי שמציגה בפנינו טבלת האמת, בהדק זה" 0"לחבר מתח של V 8הדק אפשור נוסף של הרכיב הוא הדק SS .גם הדק זה יחובר לאדמה לצורך אפשור הרכיב, .LSB– הוא הדק ה A– ואילו הדק ה , MSB– הדק ה הוא C - ניתן לראות כי הדק ה ניתן לראות כי אנו , פ טבלת האמת"ע, לאדמה B– ו Cפ השרטוט חיברנו את הדק "מכיוון שע ומי שקובע איזה מבוא יעבור למוצא הוא , עובדים בשני המצבים הראשונים בלבד של טבלת האמת .Aהנתון שנמצא בהדק האות שנראה על גבי (יעבור למוצא 0Xהמידע שנמצא במבוא , "0"א הו A– כאשר הנתון שנמצא ב CH2.( האות שנראה על גבי (יעבור למוצא 1Xהמידע שנמצא במבוא , "1"הוא A– כאשר הנתון שנמצא ב CH2.(* 

*ופעם " 0"כלומר פעם , המפיק גל ריבועי, של המערכת CLKאת שעון Aניתן לראות כי חיברנו להדק* 

*שזהו , את האות ממוצא המגבר 1X– ול ) ללא היפוך מופע(את אות המבוא 0X– חיברנו ל ומכיוון ש האות ללא היפוך המופע אז , כאשר האות הריבועי יהיה ברמה נמוכה, האות בעל היפוך המופע*

*אז האות עם היפוך המופע יעבור , ואילו כאשר האות הריבועי יהיה ברמה גבוהה, יעבור למוצא*

 *.PSKיצרנו מעגל שמבצע את פעולת האפנון הספרתי , כזהבאופן ש. למוצא*

*"1."* 

*:יההדמ –דגימה ושמירה – 1' יסוי מסנ* 

**ב"שכבה י –קשורת חוברת ניסויים במעבדת ת**

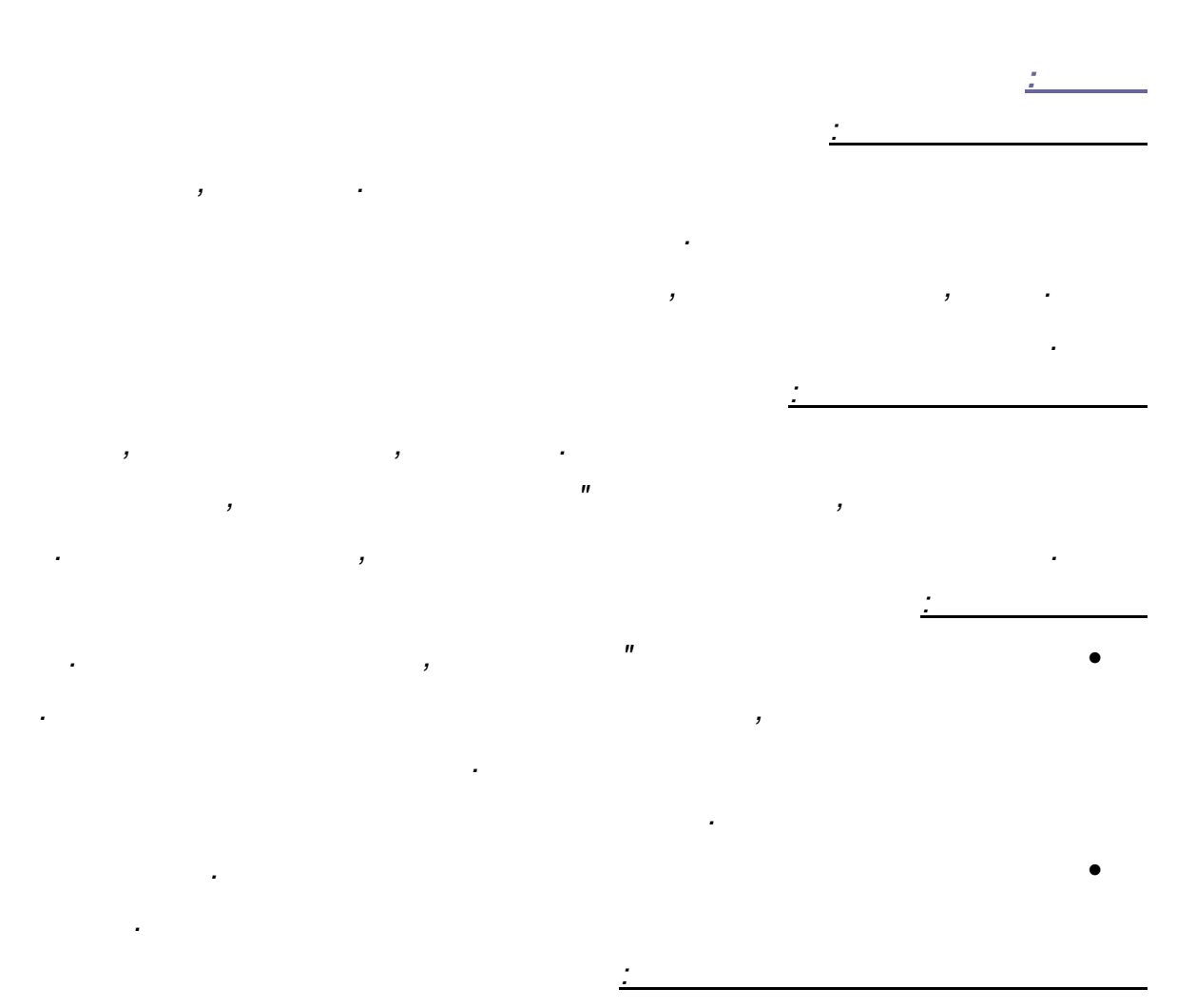

 *. להעברת התדרים המצויים באות המהווה את קול האדם*

*בפועל . הרץ 4000 –ל 300במערכות אזרחיות מקובל להניח שרוחב הפס של הדיבור נמצא בין זה בהחלט מספיק . הרץ 3400 –ל 300מעבירים במערכות טלפוניה את האנרגיה המצויה בין* 

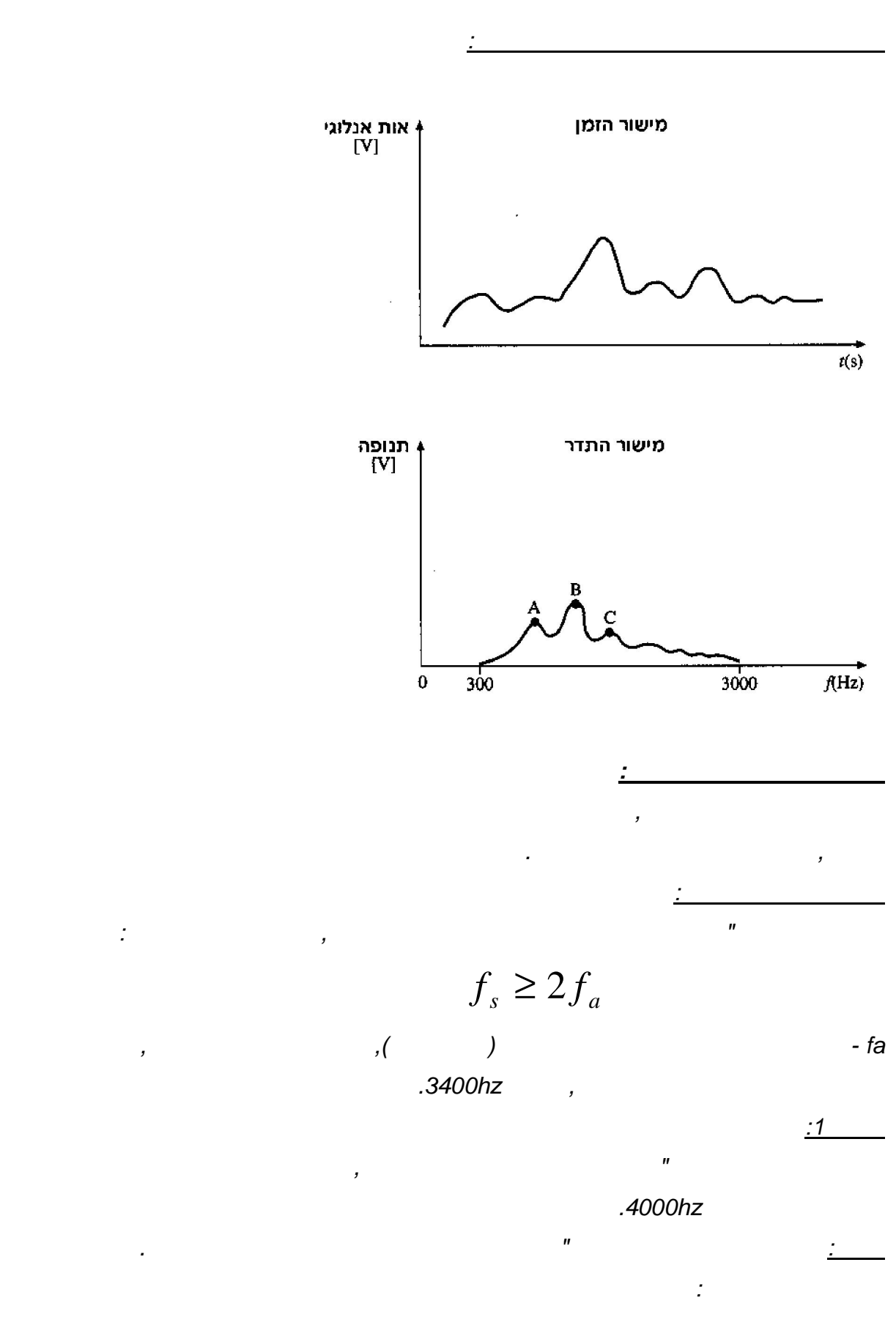

*4000 x 2 = 8000hz* 

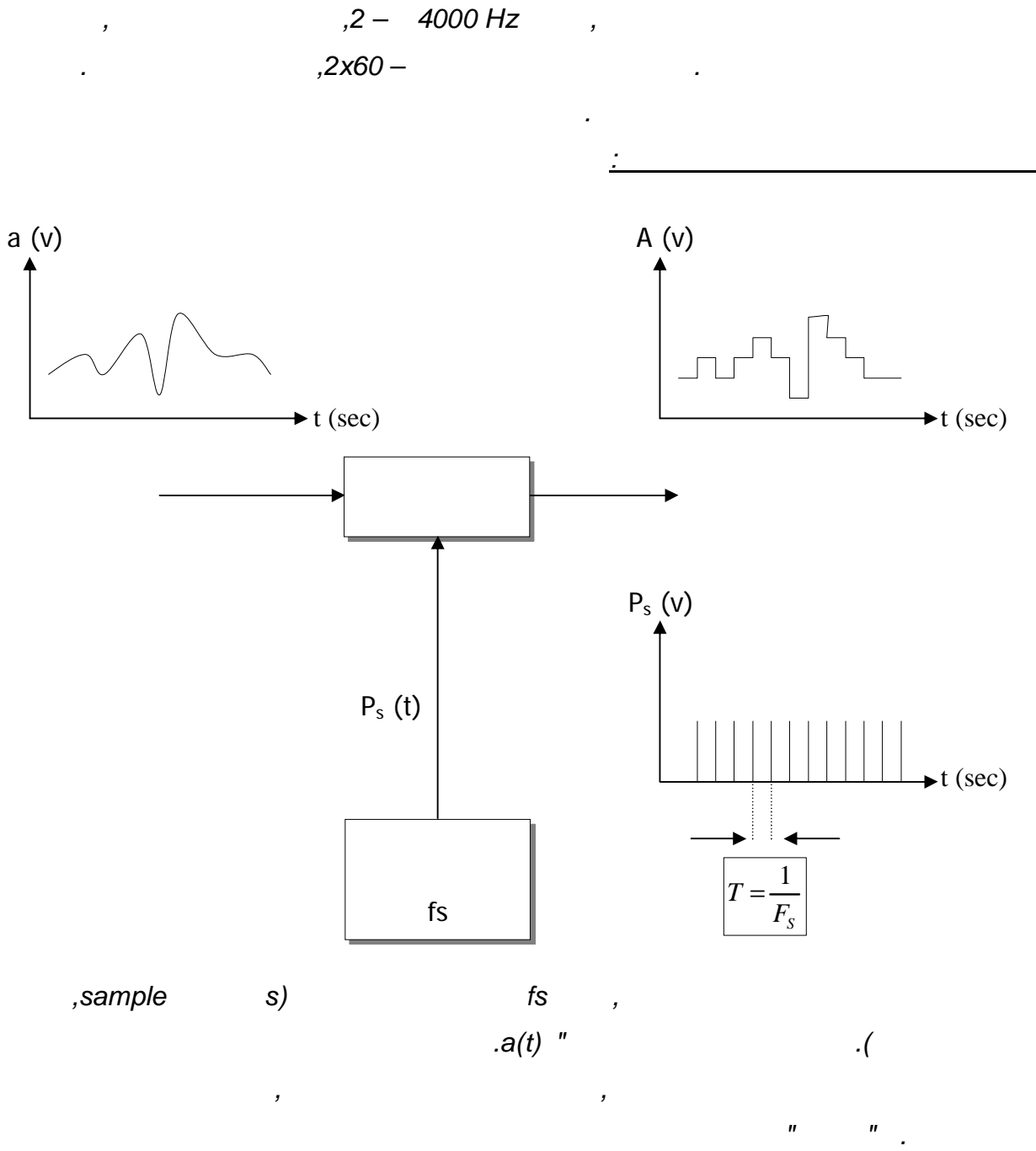

## *2x60x2x4000 = 960000* ≅ *1M samples*

**ב"שכבה י –קשורת חוברת ניסויים במעבדת ת**

*מהו מספר הדגימות הדרושות כדי להעביר קטע זה . דקות 2תא קולי יכול להכיל קטע דיבור הנמשך* 

 *.עד לדגימה הבאה*

*2:דוגמא* 

*:פתרון* 

 *?לתא הקולי*

 *:הסבר שיטת החישוב*

 *:נשתמש במשפט נייקויסט ונקבל*

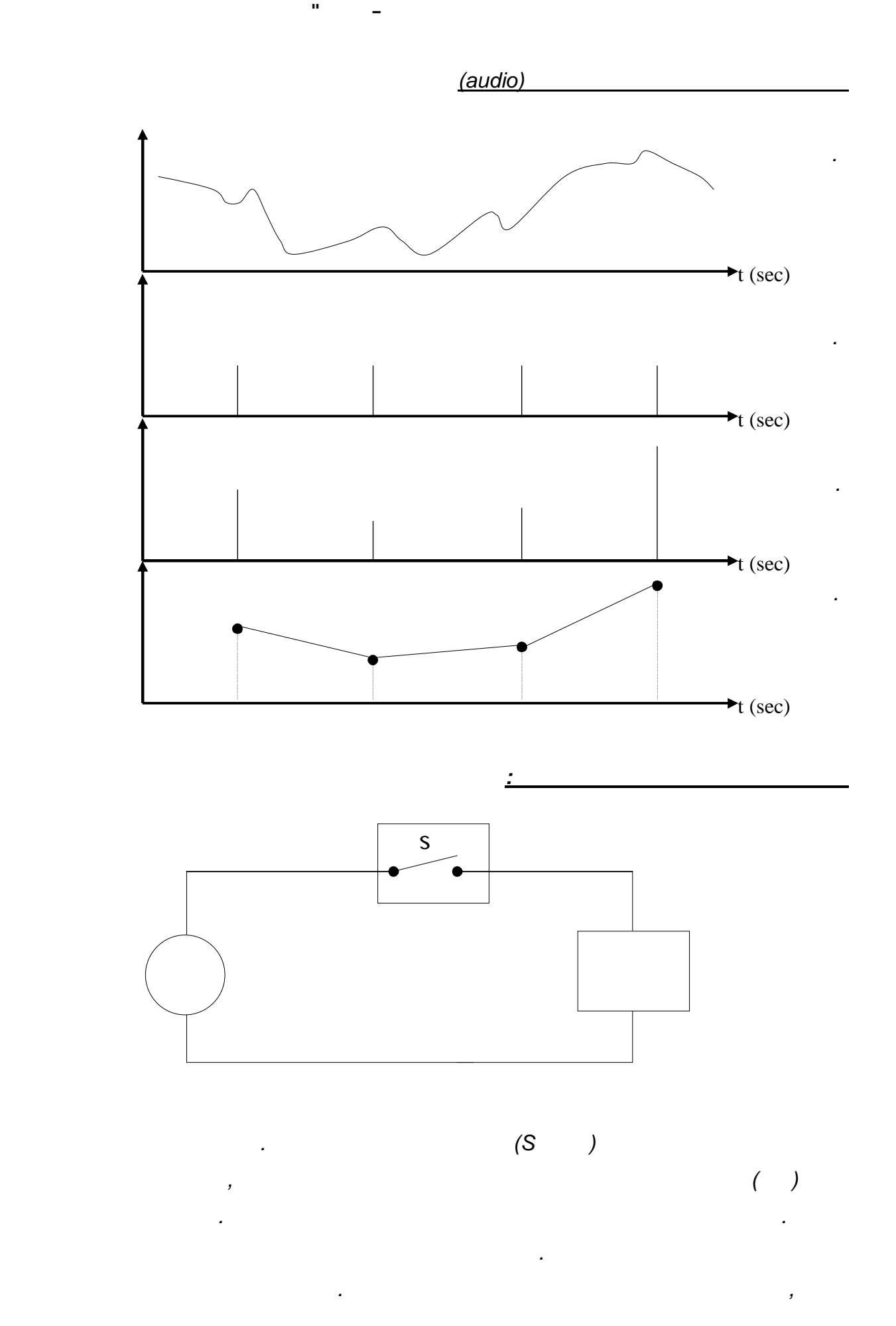

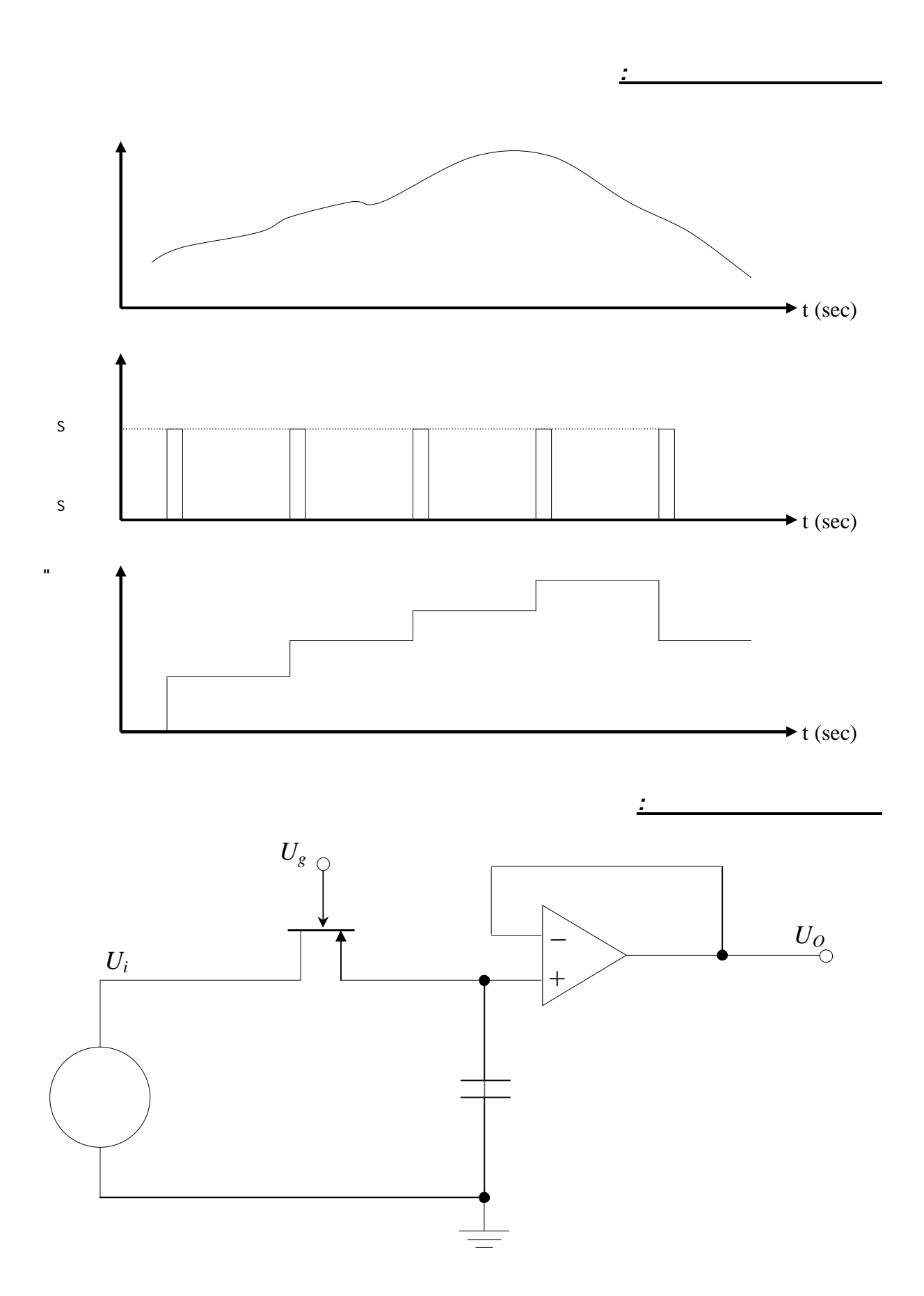

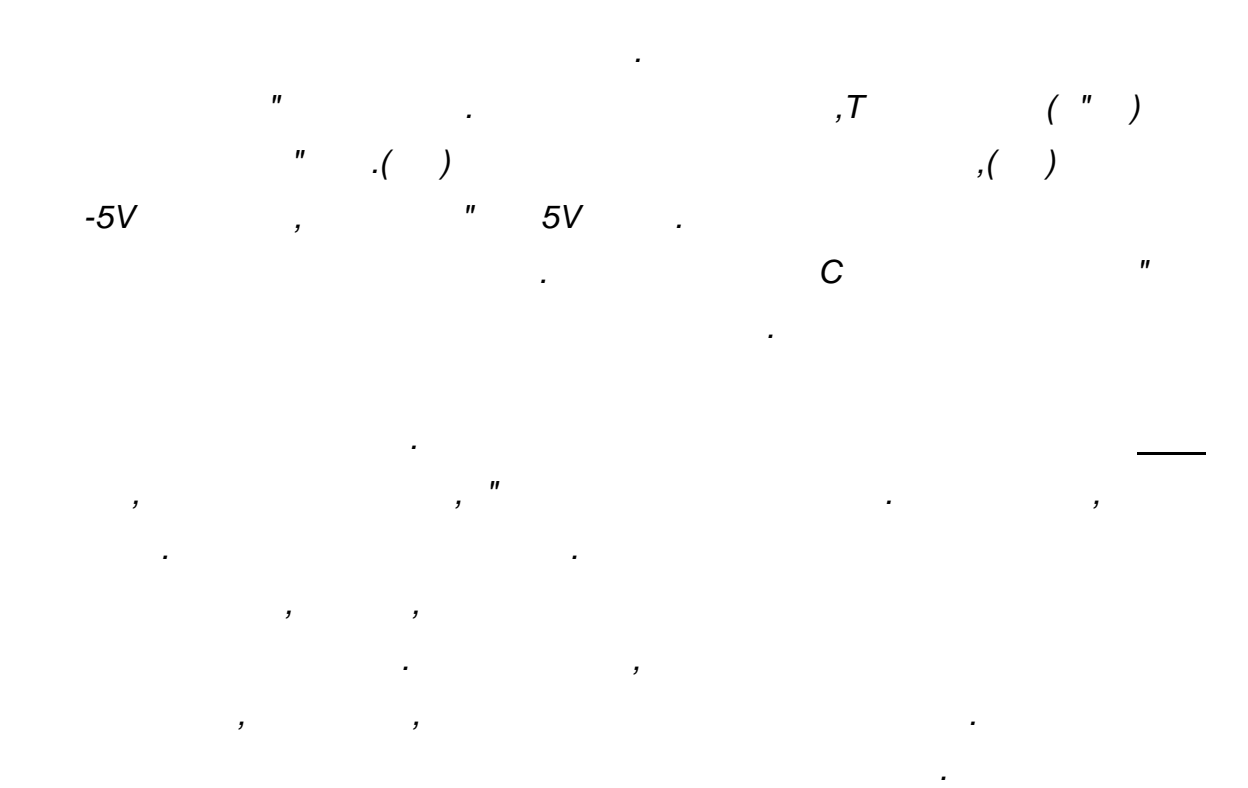

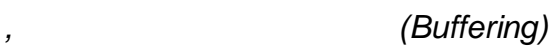

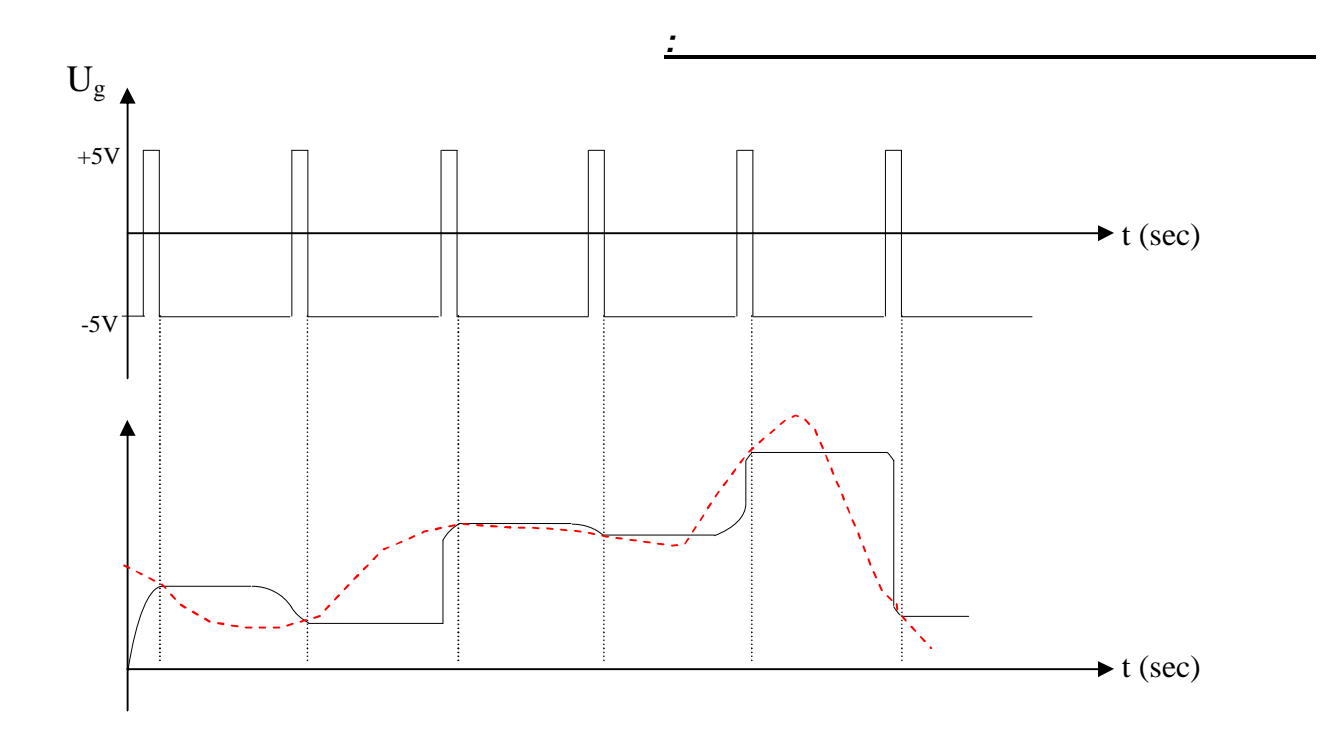

 *.תיאום עכבות*

*של ) ש"התנגדות הטת – R )RCהזמן נקבע על פי קבוע הזמן . בסדר גודל של כמה מיקרו שניות*

 *.ממתח המבוא 99% –זהו הזמן שבו מתח הטעינה על הקבל יגיע ל . קבועי זמן 5 –*

**ב"שכבה י –קשורת חוברת ניסויים במעבדת ת**

*נדרוש זמן דגימה , באופן מעשי. כדי לאפשר דגימה נקודתית, זמן הדגימה צריך להיות קצר מאוד*

*נוכל להניח שזמן הדגימה עבור אות מידע קולי יהיה , לכן. ויותר מהזמן בין הדגימות 10הקטן פי* 

*בזמן הדגימה עלינו . שהם מעגלי הכימוי והקידוד, עגלים הבאיםהערך הנדגם משמש כמבוא למ*

*אם נתחיל ברגע זה ממש תהליך של פריקה כדי לחזור . להמתין עד שהקבל מסיים את הטעינה*

*אם נשמור , לעומת זאת. לגרום לשגיאה בתהליךהעלול , זה יוצר בעיה לא רצויה. למעגלים הבאים*

*בפרק הזמן שבין הדגימות נוכל להעביר את מתח הדגימה , על המתח שנדגם עד לדגימה הבאה*

*מקובל להניח זמן טעינה השווה ל . שיאפשר טעינה של הקבל דרך ההתנגדות הטורית, מעגל המבוא*

*ש "מיקרו שניות בהנחה כי התנגדות הטת 10חשב את ערכו של הקבל הדרוש עבור זמן דגימה של 50בהולכה היא* Ω *.*

*:תרגיל דוגמא* 

*:פתרון* 

*:השיקולים בבחירת ערך הקבל* 

 $X10^{-9} = 40nF$ *X*  $C = \frac{10X10^{-6}}{5X50} = 40X10^{-9} = 40$  $5RC = 10X10^{-6}$  $5X50$  $10X10^{-6}$  = 40  $\times 10^{-9}$  $=\frac{10X10^{-6}}{5X50} = 40X10^{-9}$ 

*נקבל נקודה אחת בלבד שבה מתח הדגימה על פני הקבל צריך לשמש כמבוא , "0"למצב של* 

 *.למעגלי הכימוי והקידוד*

*:הצורך בשמירת הערך הנדגם בין הדגימות*
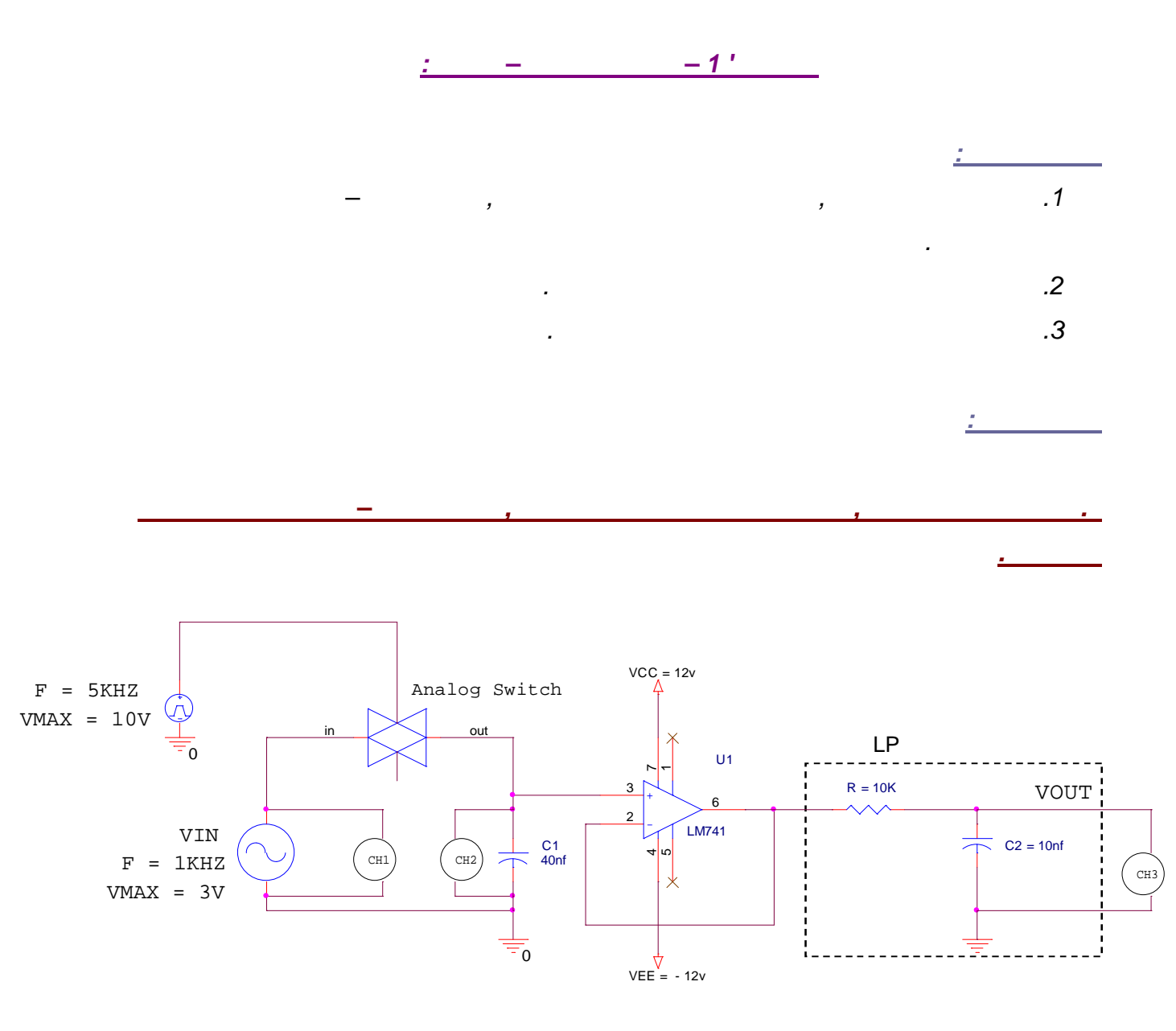

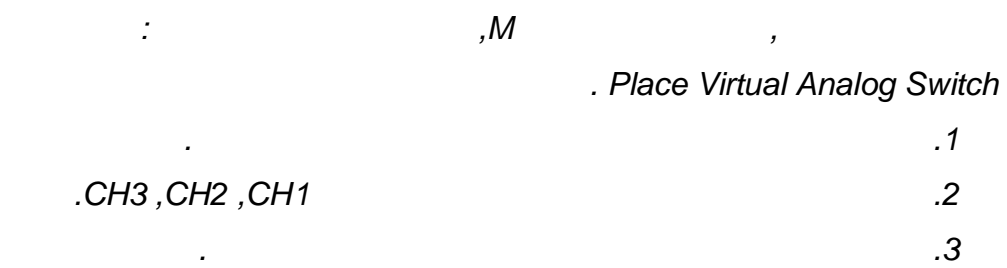

 *.לבין אות המבוא, א המסנןהשווה בין אות המוצא המתקבל במוצ 4.*

 *): של האות הריבועי במבוא המפסק האנלוגי(שנה את תדר אות הדגימה 1. 100HZ, 500HZ, 1KHZ, 2KHZ, 10KHZ, 20KHZ .שרטט את אות המוצא המתקבל בכל אחד מהתדרים*

 *.נות השחזורהסק מסקנותיך לגבי השפעת קצב הדגימה על נאמ 2.*

 *.את תדר הדגימה המינימלי, פ נוסחאת נייקויסט"ע, חשב 3.*

*:בדיקת השפעת קצב הדגימה על נאמנות השחזור .ב*

**ב"שכבה י –קשורת חוברת ניסויים במעבדת ת**

*:בדיקת השפעת חדות המסנן על נאמנות השחזור .ג .KHZ20החלף את הנגד במסנן בפוטנציומטר בעל ערך 1. ). 2בקפיצות של . (KHZ10 – KHZ1שנה את ערכי הפוטנציומטר מערך של 2. .ד מערכי הקבלמדוד ושרטט את אות המוצא המתקבל עבור כל אח*  $f = \frac{1}{2\pi RC}$  . 3  *.בהתאם לתדר הברך שחישבת LPשרטט עקום הענות של מסנן 4. .הסק מסקנותיך לגבי השפעת חדות המסנן על נאמנות השחזור 5.*

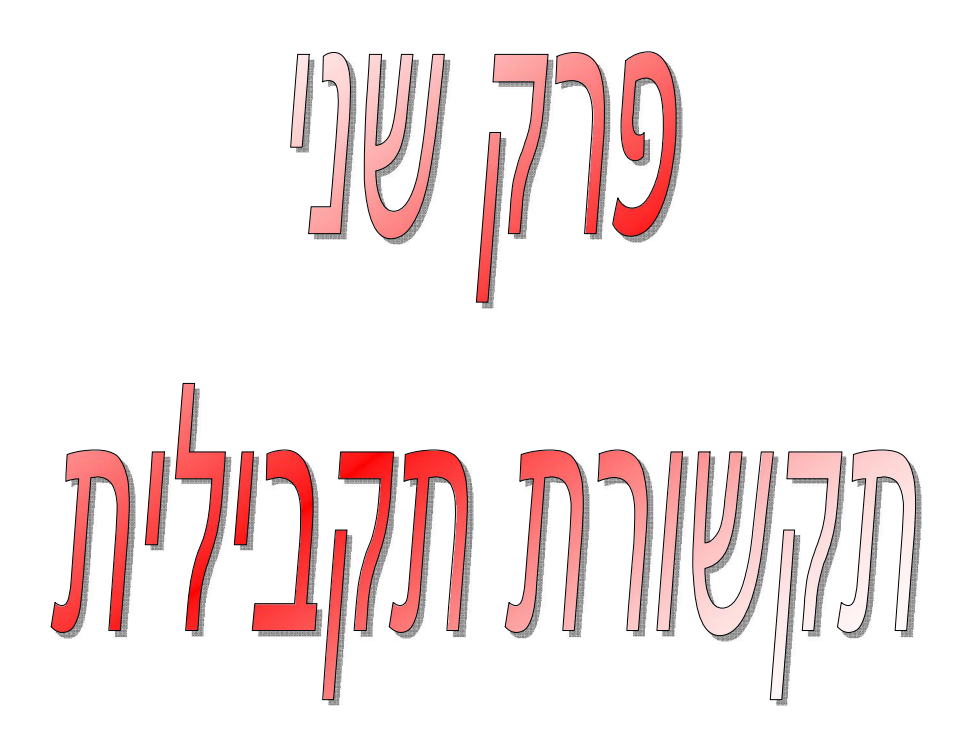

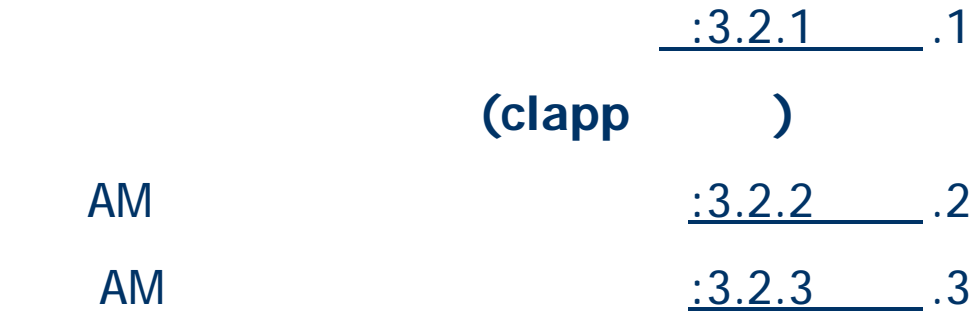

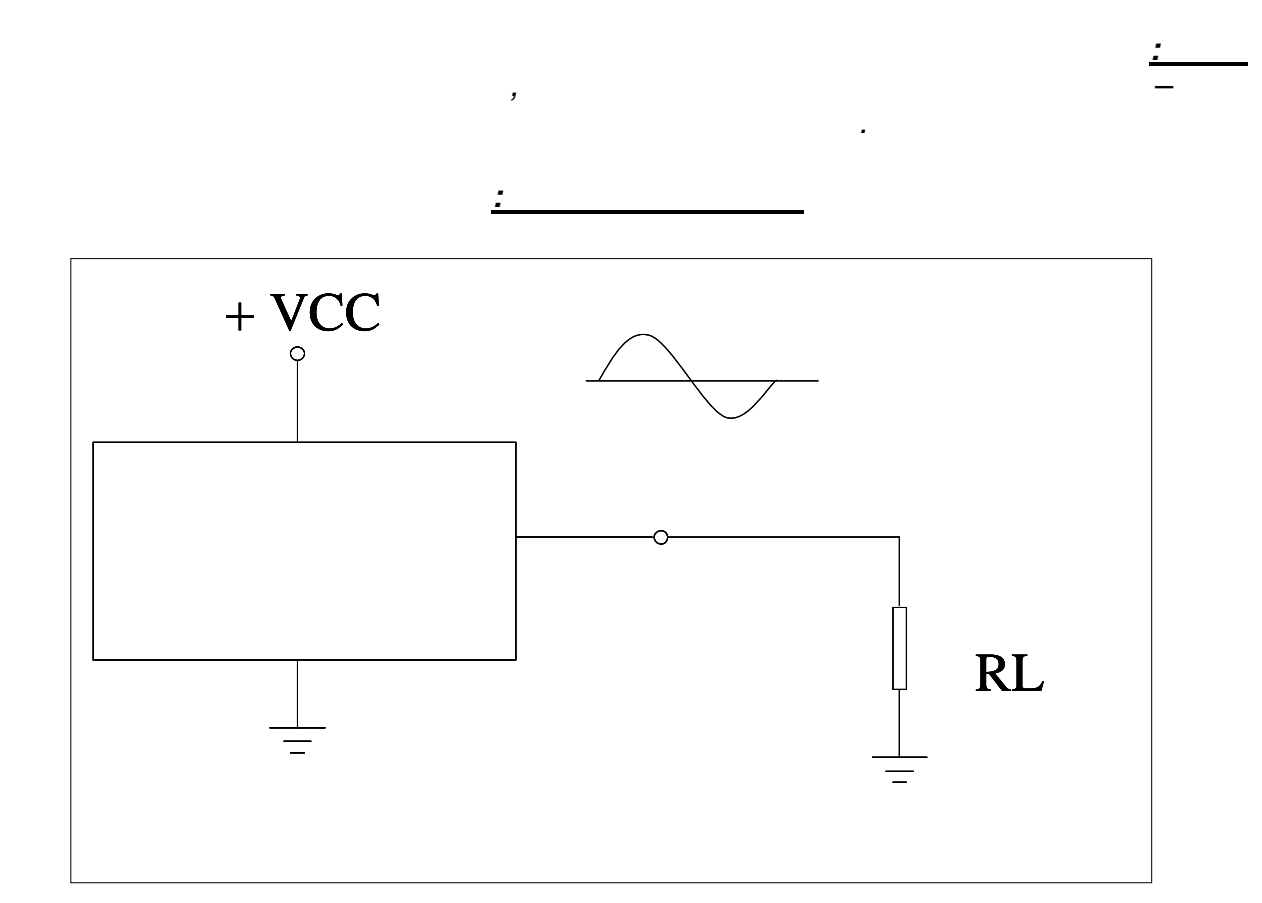

*:רקע עיוני –מתנדים* 

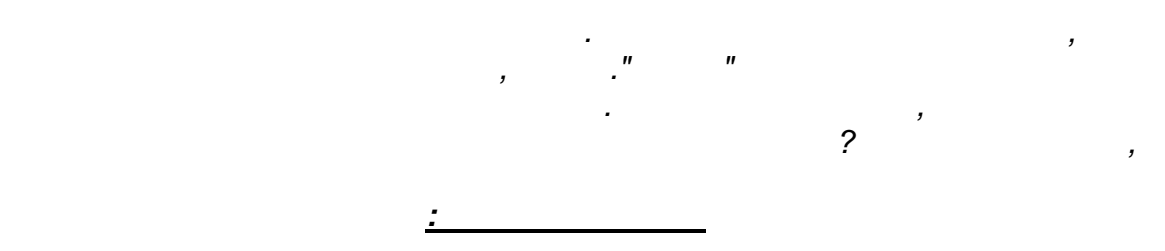

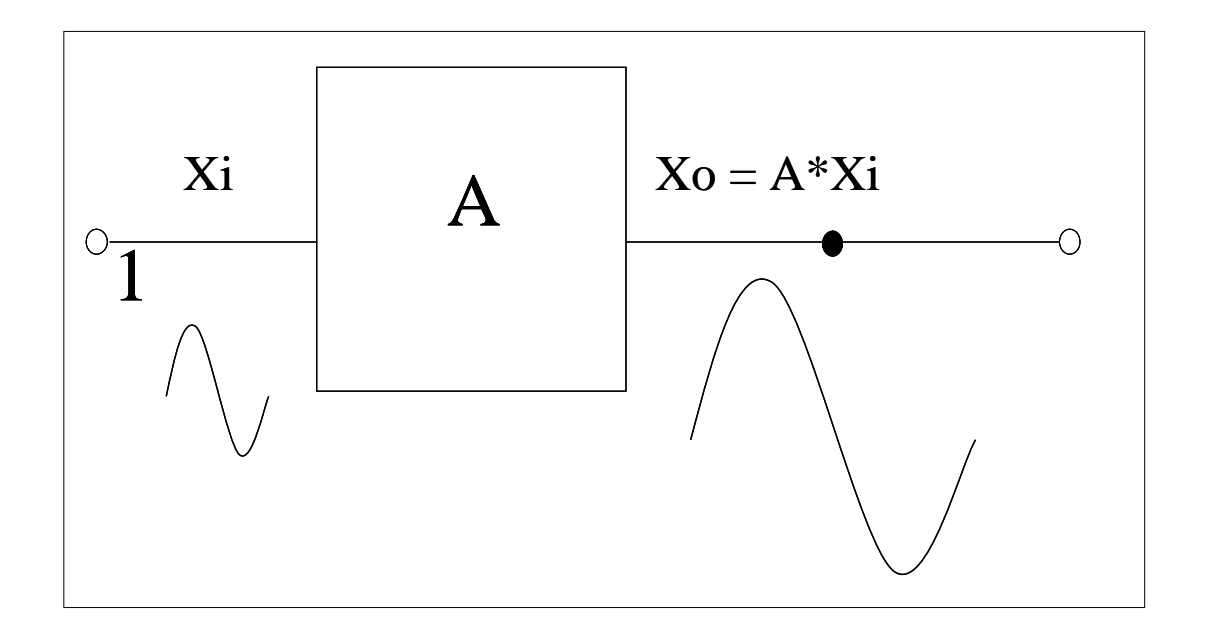

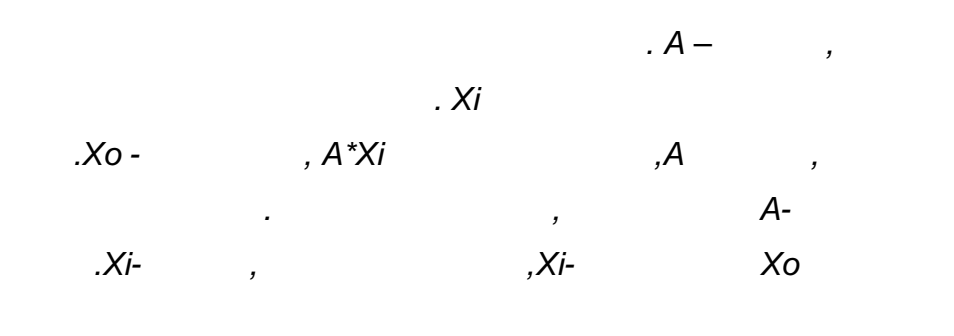

 *:רשת משוב, נחבר למעגל הנתון, כעת*

**ב"שכבה י –קשורת חוברת ניסויים במעבדת ת**

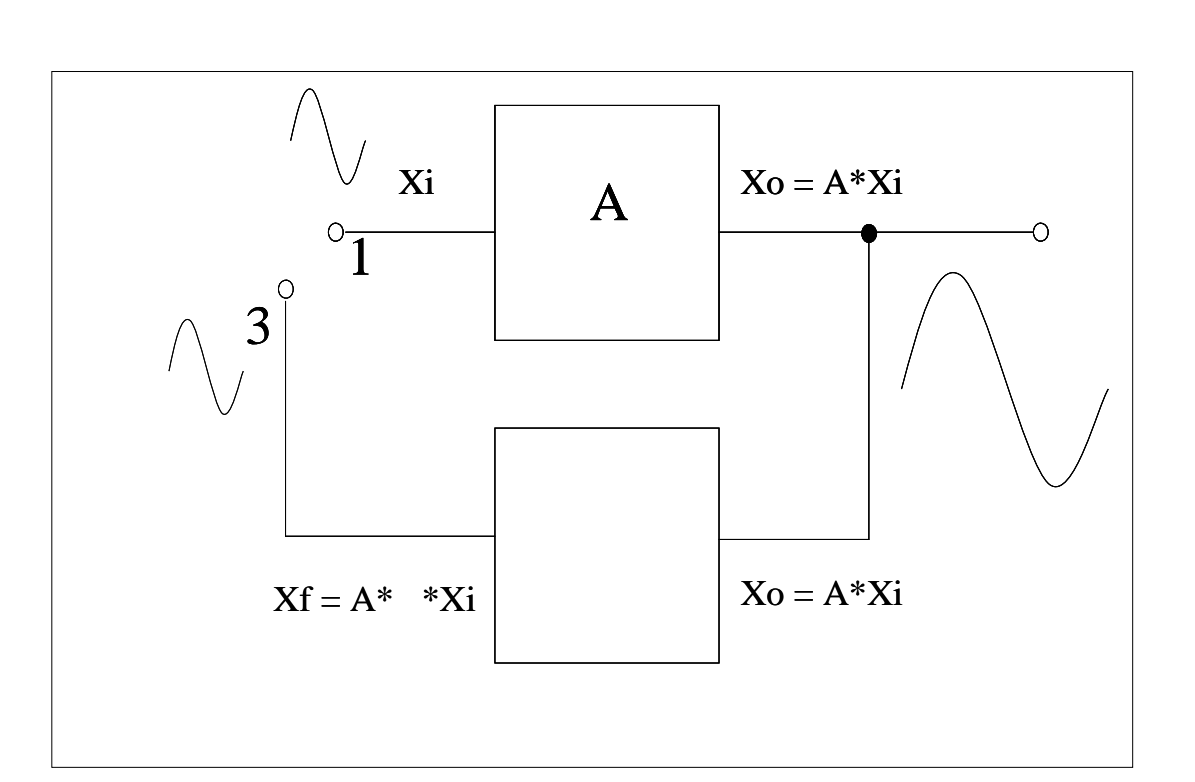

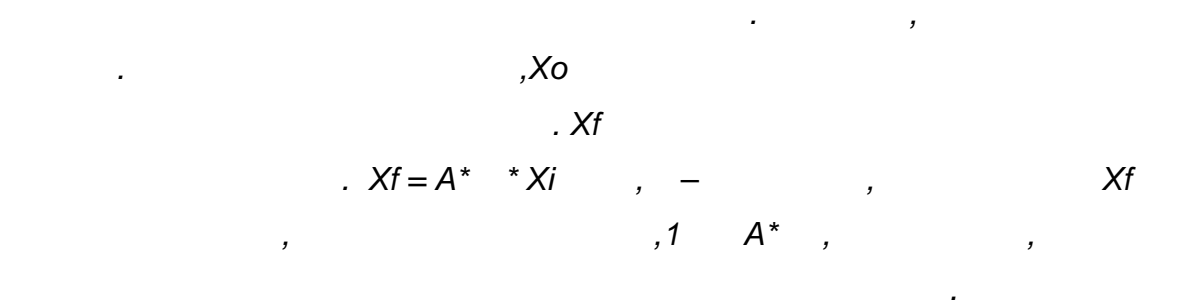

*גם β .גם כאן יש הגברה והסחת מופע, כמו מקודם, הוא גודל מרוכב ולכן*

 *? Xiאבל מאיפה הגיע אות המבוא* 

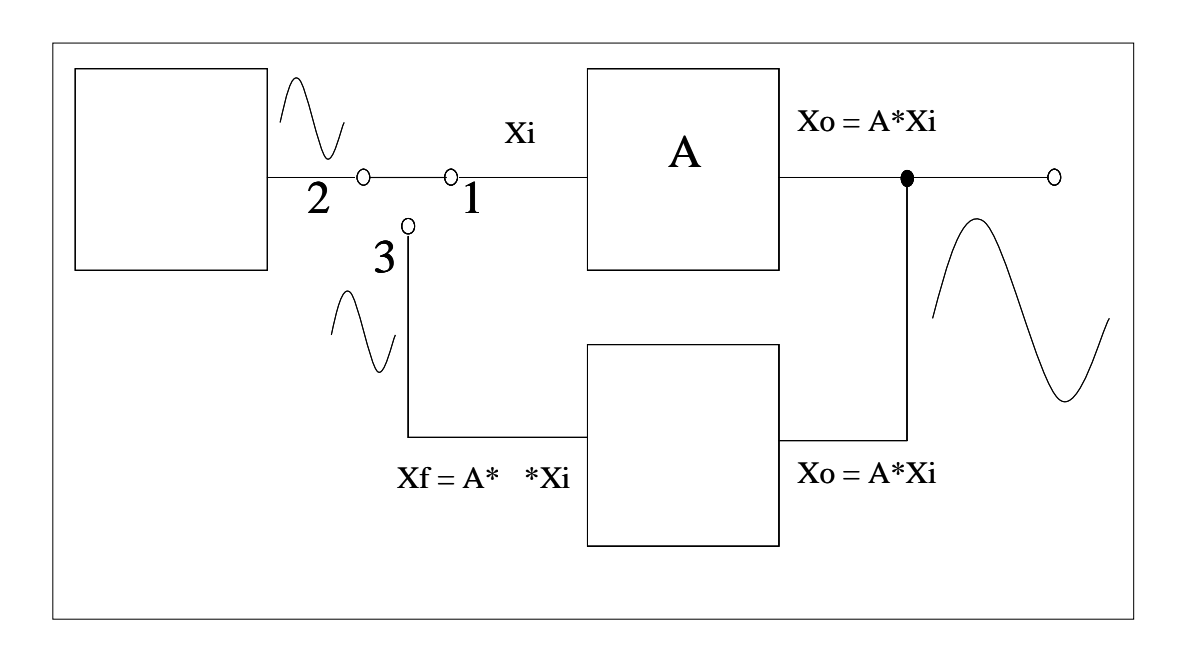

**ב"שכבה י –קשורת חוברת ניסויים במעבדת ת**

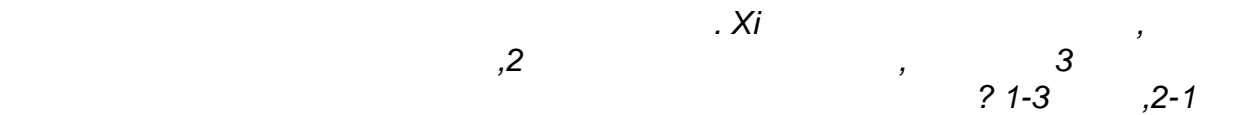

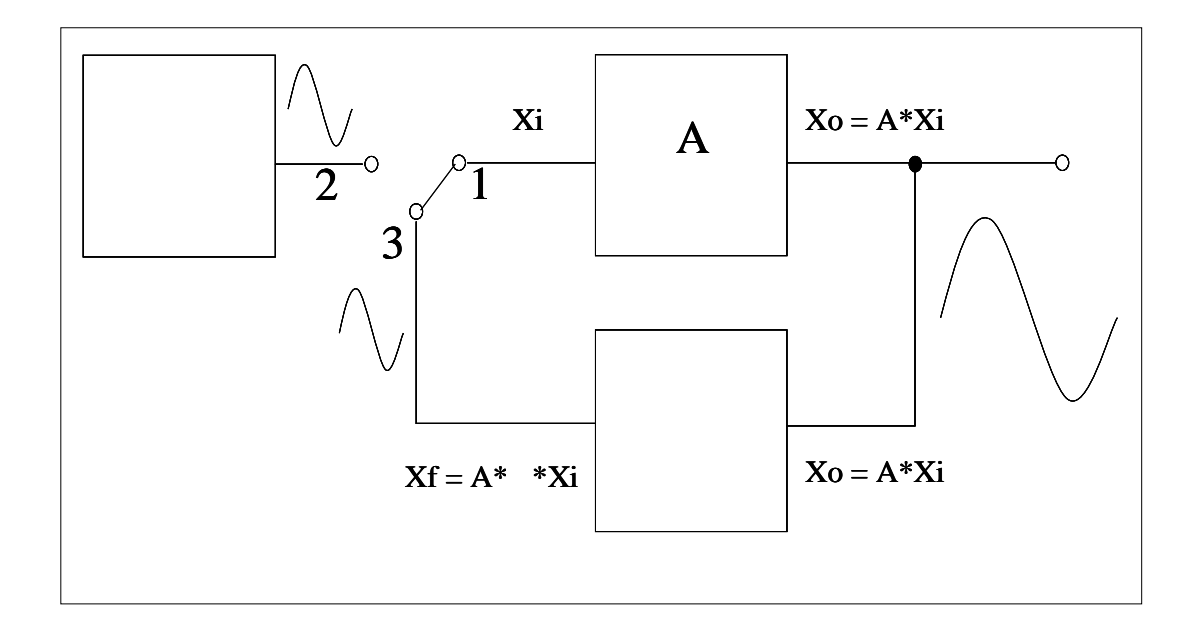

 *.אלא מוצא רשת המשוב, ילא אותו מקור חיצונ*

*הוא , מקור האות, רק שעכשיו, הוא אותו האות שנכנס אליו מקודם, אות המבוא שנכנס למגבר, כעת*

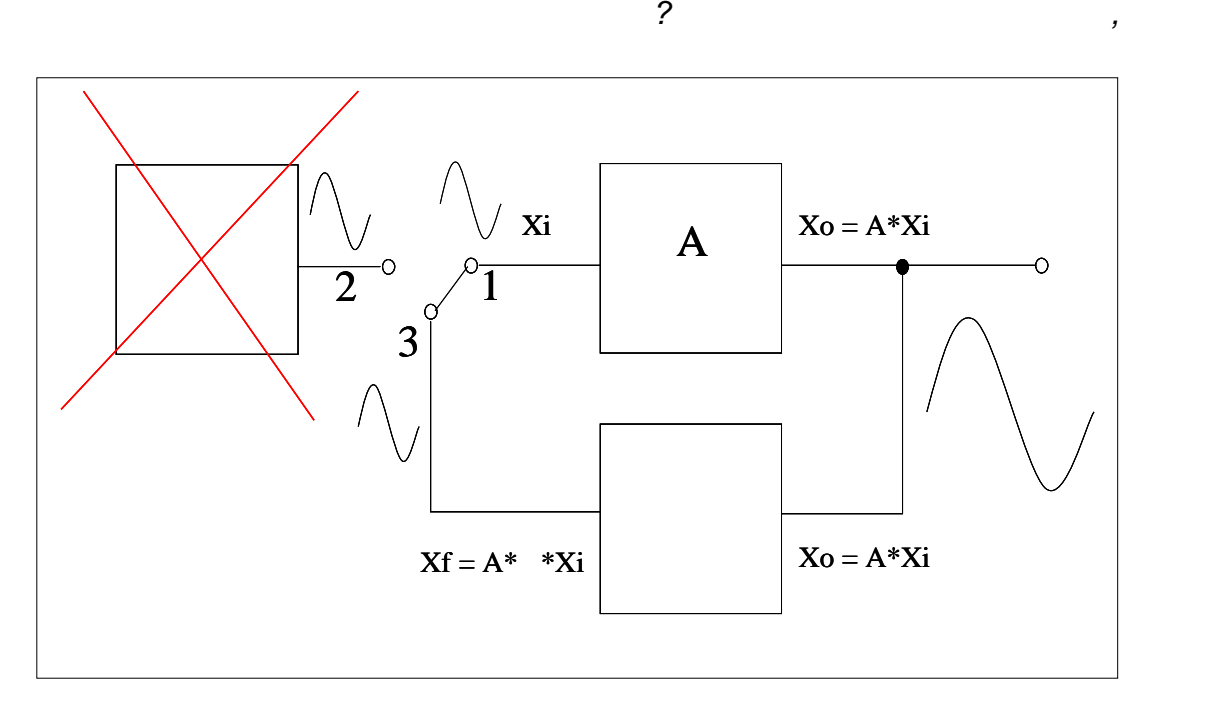

*:מתנד סינוסואידלי* 

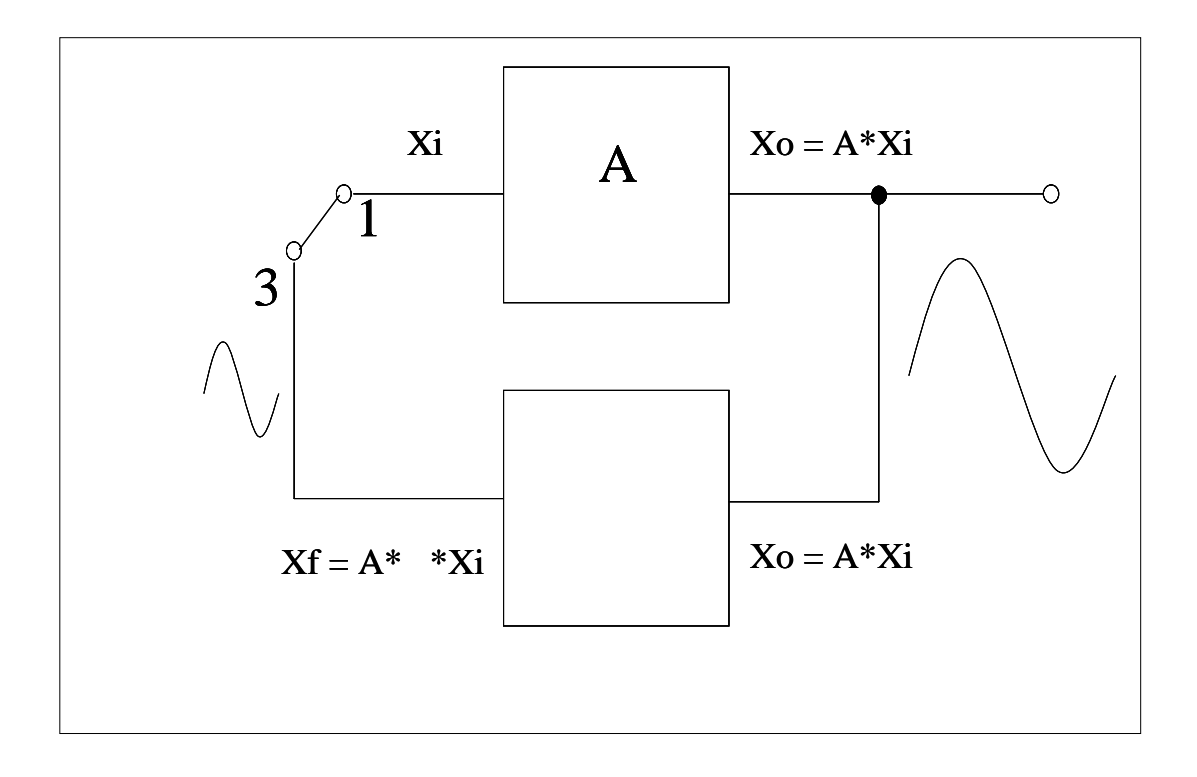

**ב"שכבה י –קשורת חוברת ניסויים במעבדת ת**

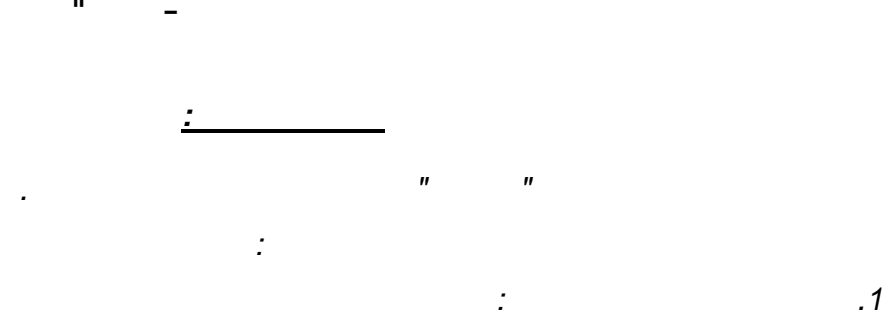

 *.לאחר שהאות עובר את המגבר. א .לאחר שהאות עובר את רשת המשוב. ב . או כל כפולה שלמה, מעלות 360היא \*A =.1 -1 הגבר היחידה שווה ל. 2 β*

 *.שני התנאים האלה חייבים להתקיים, על מנת שיווצרו התנודות .אי ברקהאוזןתנ –תנאים אלה נקראים* 

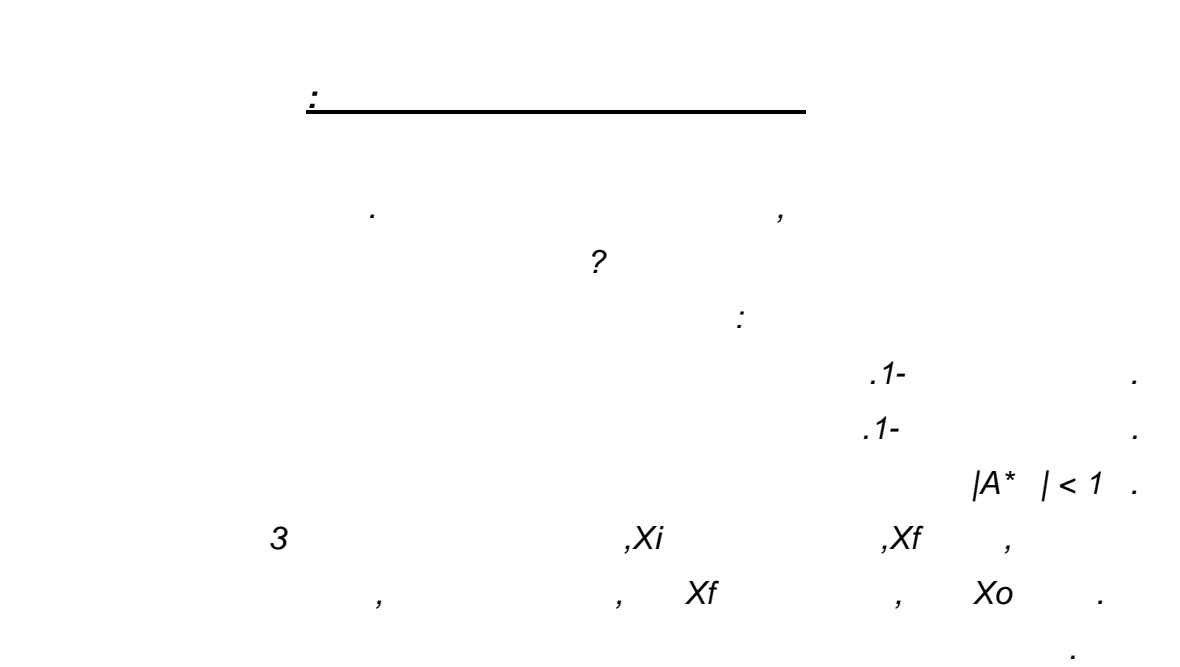

 *. באות המבוא" לתמוך"שאות המשוב במקרה זה אינו מסוגל , ניתן לומר* 

*האות יגדל עד למתחי הרוויה , במגבר מעשי כמו שלנו. במגבר אידיאלי האות יגדל עד אינסוף* 

*, הלא ליניארי שלו ל לעבוד באזורהוא מתחי, עוד לפני שהוא מגיע לרוויה, על פי תכונות המגבר*

*, יגדל Xo, אות המבוא יגדל, עם העברת המתג. Xiיהיה גדול מאות המבוא Xfות הא, במקרה כזה*

*β| > 1 ב.| A\** 

 *.שסיפקנו לו*

 *.אות המשוב יגדל וכך יהיה שוב ושוב*

 *.ההגבר קטן, עבור מתחי מבוא גדולים, כלמור*

110 מתוך 44 עמוד 44

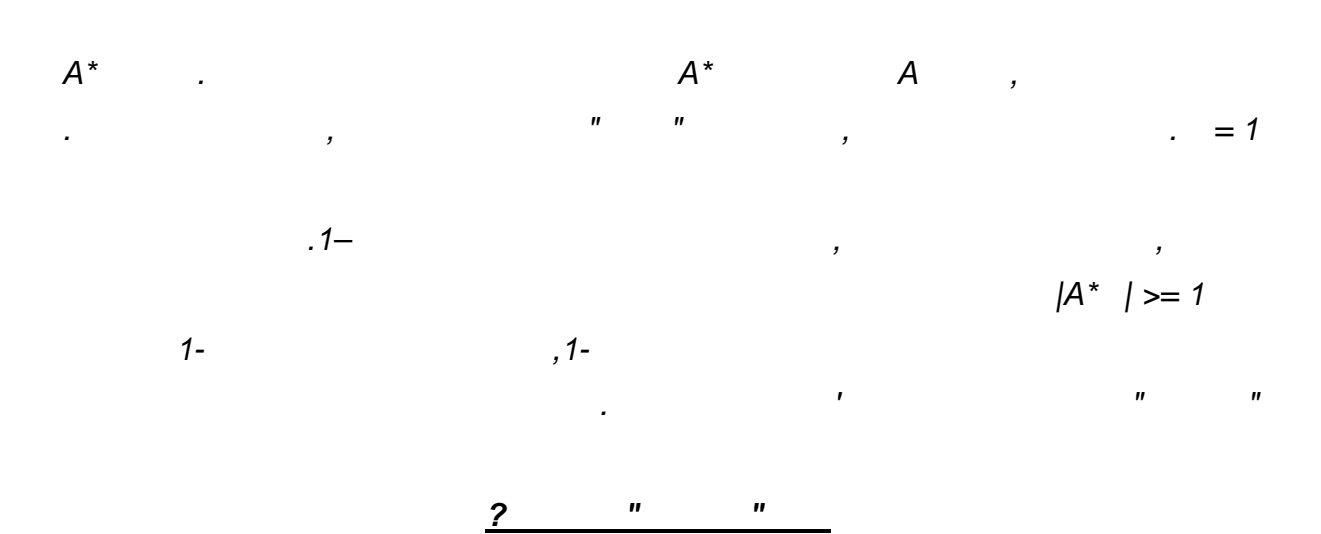

*עקב הקיבולים השונים . מופיעה מדרגת מתח בחיבורי המתח של המעגל, המתח עם הדלקת ספק*

*כיוון שהגבר החוג גדול . כל דופק כזה מורכב מאוסף אינסופי של אותות סינוסואידליים בכל התדרים*

*" להריץ"ויתחיל , י בתדר המקיים את התנאי המופעאת האות הסינוסואידל" יבחר"המתנד , מיחידה*

 *.מופיעים בחוג דפקי מתח, ופועלים כמעגלי גזירה, שקיימים במעגל*

 *.אותו סביב החוג בתהליך שתיארנו בסעיף ב*

 *.כך מתעוררות תנודות במגבר*

**ב"שכבה י –קשורת חוברת ניסויים במעבדת ת**

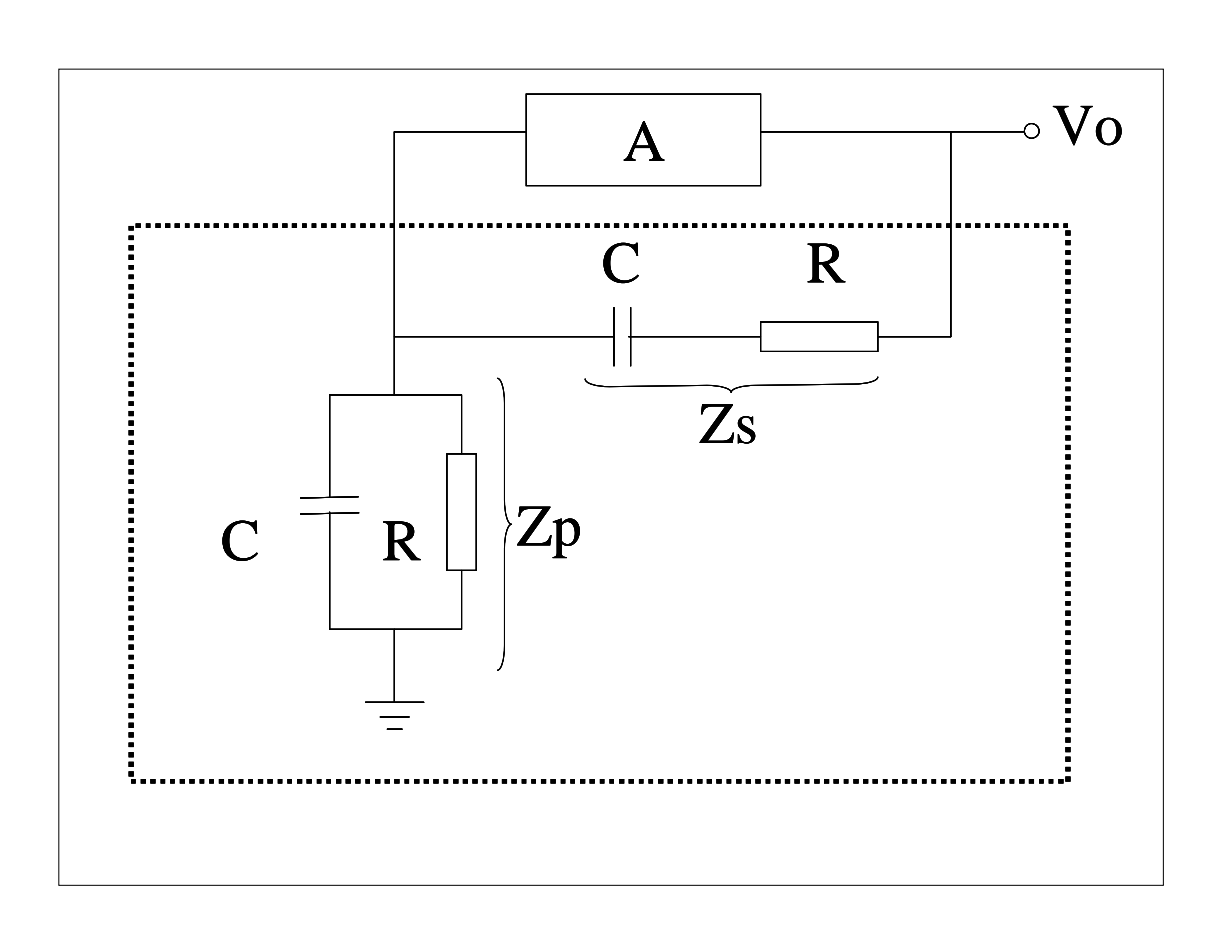

*רשת המשוב לבדה קובעת את תדר ןכול, מתנד גשר ויין אין הסחת מופעאנו מניחים שלמגבר ב*

**ב"שכבה י –קשורת חוברת ניסויים במעבדת ת**

*–מתנד גשר וויין* 

 *.הוא שימושי בעיקר לתדרים נמוכים. אות המוצא שלו" נקיון"מתנד גשר ויין מצטיין בפשטותו וב*

 *\*Aתדר התנודות נקבע לפי התדר שבו המופע של , לפי תנאי המופע של ברקהאוזן β הוא . 360º*

 *) :מחלק מתח(נוכל לכתוב את תמסורת המתחים של רשת המשוב , אם כך*

$$
\beta = \frac{Zp}{Zs + Zp} = \frac{1}{1 + \frac{Zs}{Zp}}
$$

 *.התנודות*

$$
\beta = \frac{Zp}{Zs + Zp} = \frac{1}{1 + \frac{Zs}{Zp}}
$$
  
:  $|\vec{r}| \leq 1$   $\vec{R}$   $\vec{r}$   $\vec{r$ 

 *:בנוסחא של רשת המשוב נקבל , אם נציב את שתי הנוסחאות האחרונות*

$$
\beta = \frac{1}{1 + \frac{(1 + J\omega RC)^2}{J\omega RC}} = \frac{1}{1 + \frac{1 + 2J\omega RC - \omega^2R^2C^2}{J\omega RC}}
$$

$$
\beta = \frac{1}{3 - j\left[\frac{1 - \omega^2R^2C^2}{\omega RC}\right]}
$$

$$
\beta = \frac{1}{3 - j \left[ \frac{1 - \omega^2 R^2 C^2}{\omega RC} \right]}
$$

$$
1 - (\omega RC)^2 = 0
$$

$$
\omega_0 = \frac{1}{RC}
$$

$$
F_0 = \frac{1}{2\pi RC}
$$

$$
\beta = \frac{1}{3}
$$

$$
A_0 = 3
$$

 *:רשת המשוב צריכה להיות, במכנה Jאם איפסנו את המקדם של* 

 *-כדי ש β .במכנה חייב להתאפס Jכלומר המקדם של , יהיה ממשי*

 *: זה קורה כאשר מתקיים* 

 *:תדר התנודות יהיה*

$$
\therefore
$$
 =1/3 - A<sup>\*</sup> = 1

 *:מכאן מקבלים את התדר הזוויתי של התנודות*

110 מתוך 48 עמוד 48

$$
\begin{array}{c|c}\n1 & \\
\hline\n\end{array}
$$

$$
F_0 = \frac{1}{2\pi RC}
$$

$$
\boxed{A_0=3}
$$

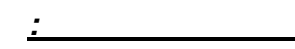

*:תנאי הפעולה של מתנד גשר ויין* 

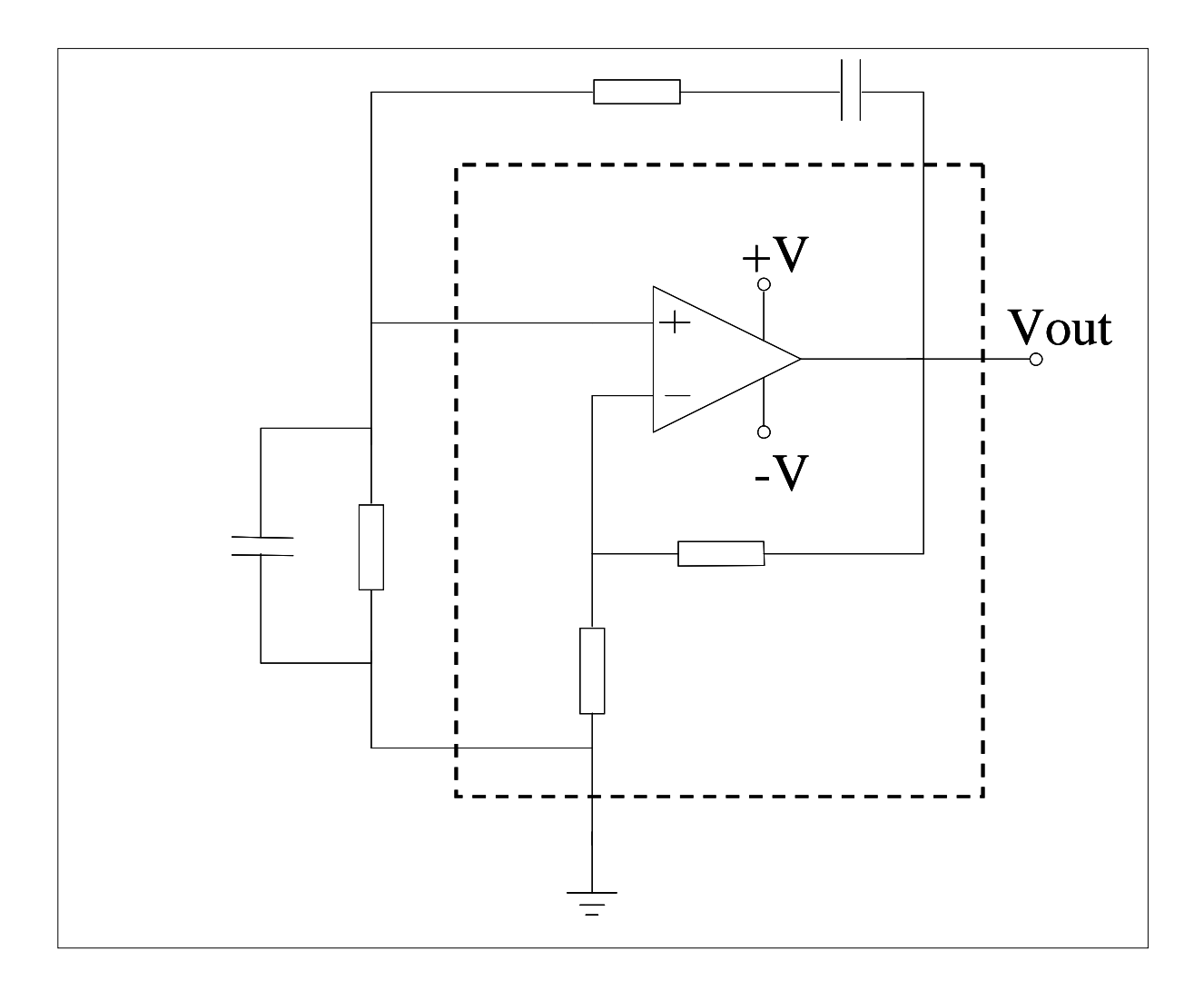

 *:כלומר*

 *:הגבר המגבר הוא*

 *.נשתמש במגבר שרת, ד גשר וייןעל מנת לממש בפשטות מתנ*

 *2R - ו 1R עם נגדי המשוב , הגבר המגבר הינו ההגבר של מגבר שרת בחוג סגור*

$$
A_0 = 1 + \frac{R_2}{R_1}
$$
  

$$
\therefore \quad .3
$$
  

$$
\frac{R_2}{R_1} = 2
$$

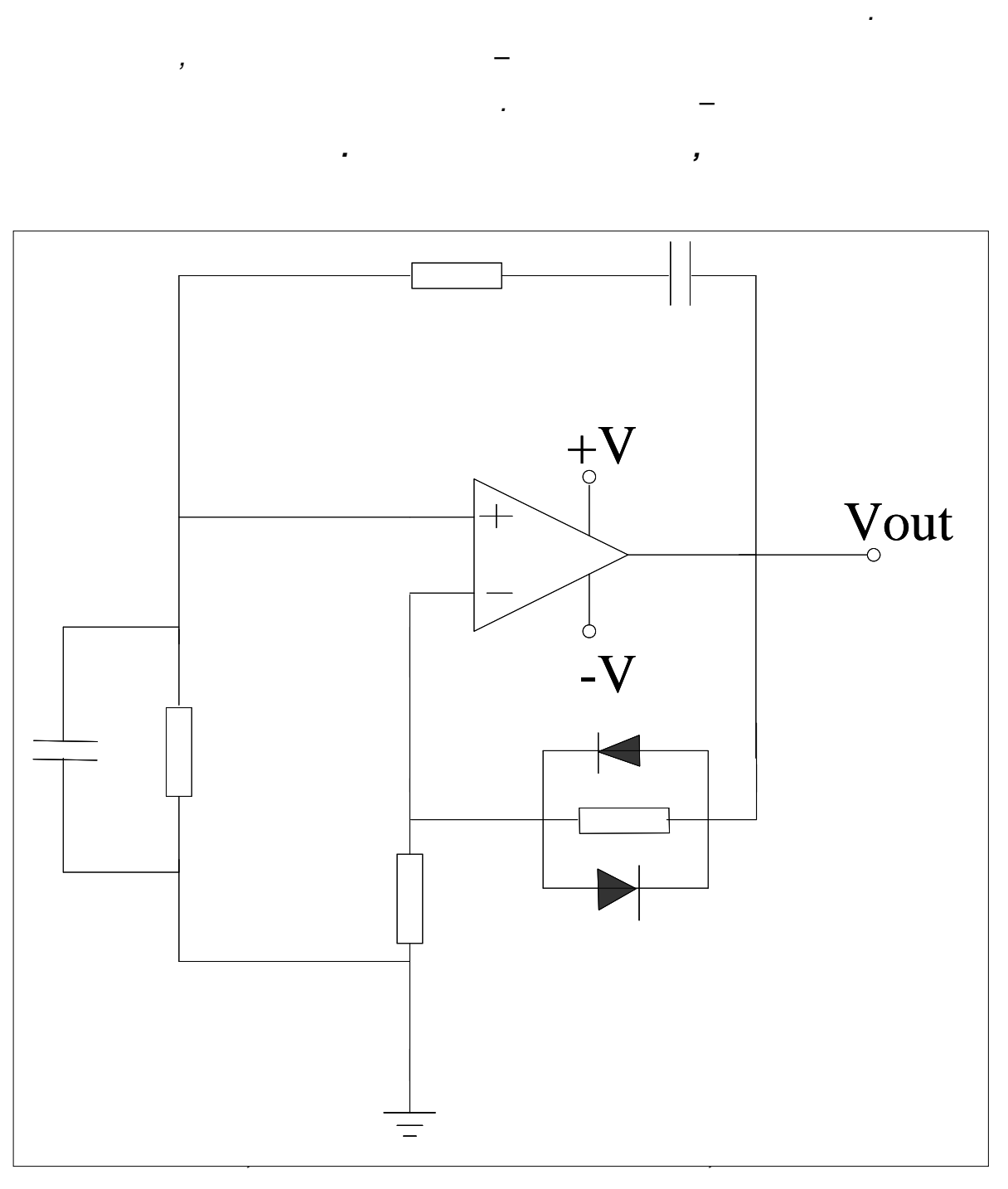

*:ייצוב תנופת התנודות* 

*הסברנו שתנופת . שתנאי הגודל עבור מגבר מעשי דורש שהגבר החוג יהיה גדול מעט מיחידה, ראינו*

*הקיימת עבור , גידול התנופות נעצר הודות לתופעת חוסר הליניאריות של המגבר, אבל למעשה*

 *.לגדול עד אין סוף, התנודות במוצא צריכה לכאורה*

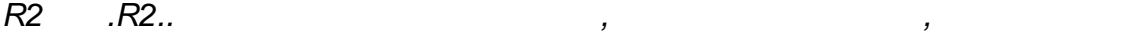

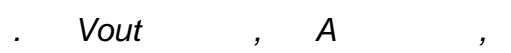

 *. ואות המוצא נשאר ללא עיוותים, המגבר אינו מגיע לתחום הלא ליניארי שלו, בשיטה זו*

**ב"שכבה י –קשורת חוברת ניסויים במעבדת ת**

 *.תנודות*

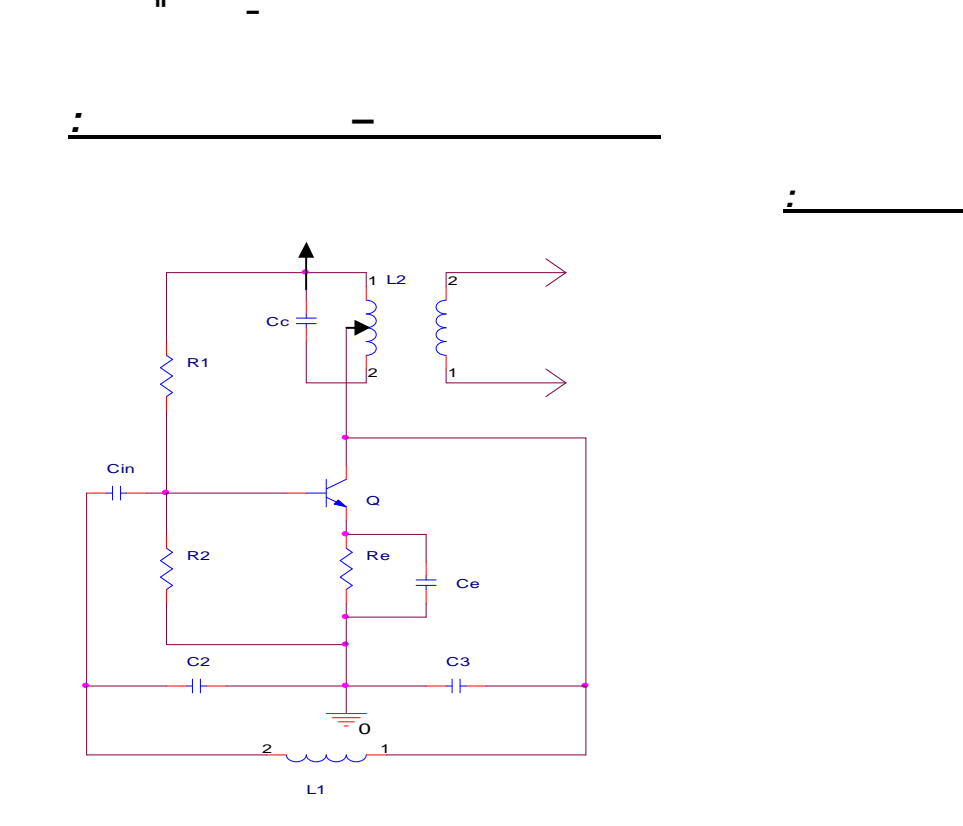

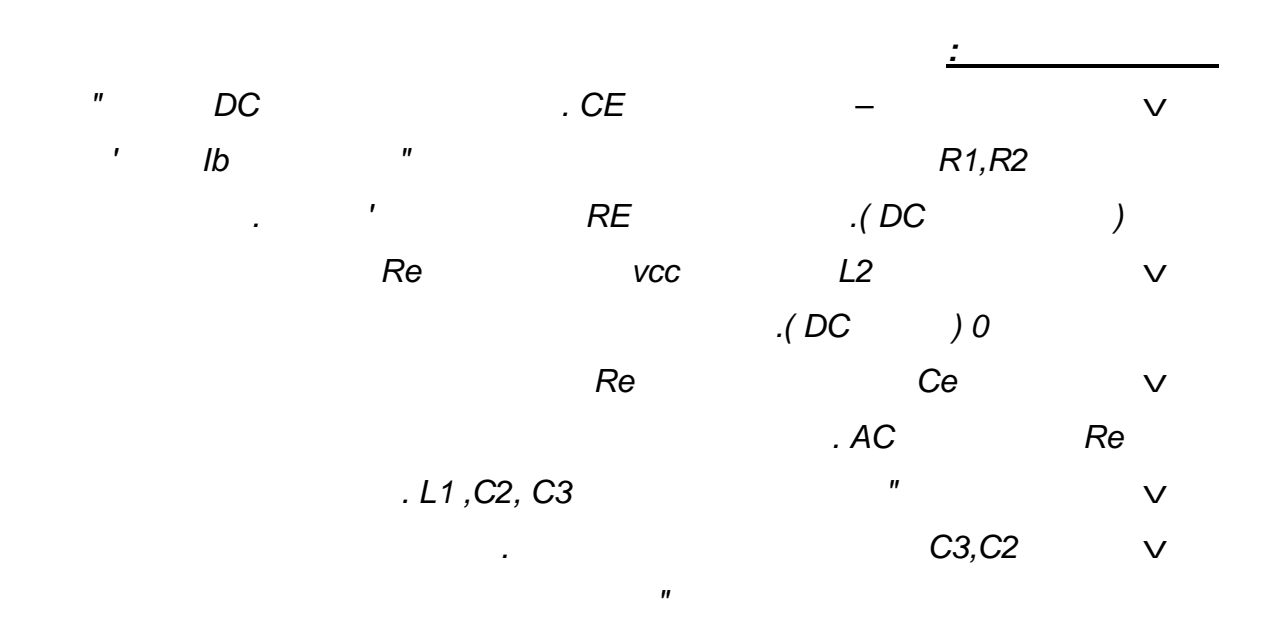

 *.התהודה*

*' שכן שינוי הפרמטרים של הטרנז, החשיבות לכך רבה כשנדרשת יציבות טובה של התדר*

 *.גורם לשינויים בתדר הנדנודים,בגלל שינוי נקודת העבודה*

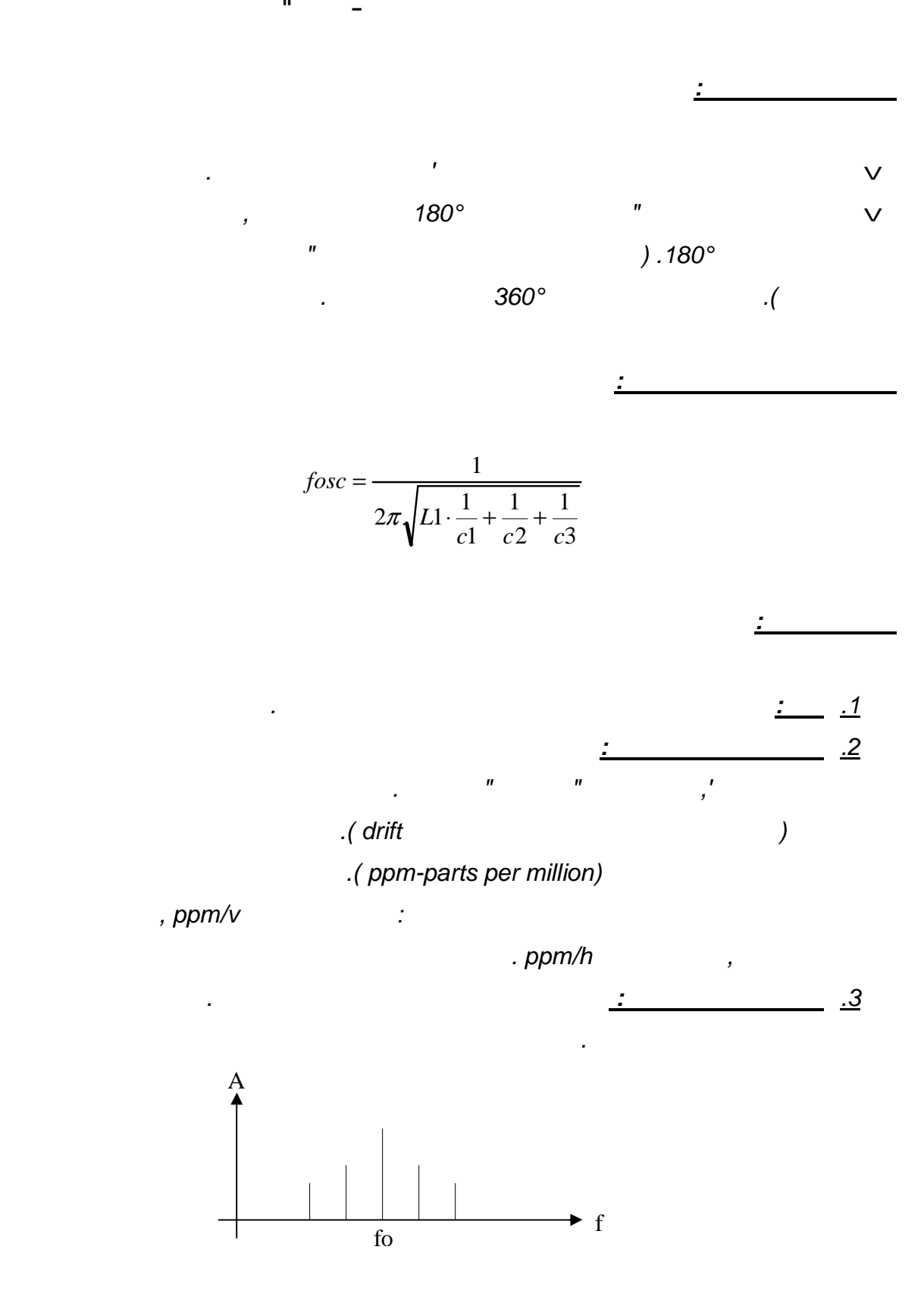

*.ניתן לראות כי ככל שמתווספות יותר הרמוניות לתדירות המרכזית גורם הטיב קטן יותר* 

באיור לשאלה נתון תרשים של מתנד.

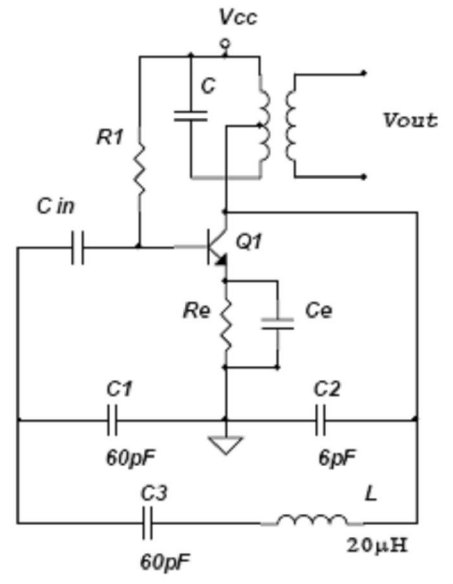

א. זהה את סוג המתנד, וחשב את תדר התנודות.

ב. חשב את מקדם המשוב p ואת ההגבר המזערי הדרוש לקיום התנודות.

## <u>פתרון:</u>

*:תרגיל דוגמא* 

א. לפנינו מתנד תלת- נקודתי מאבטיפוס קולפיץ. הוא בנוי על בסיס של מגבר תדר גבוה עם מעגל תהודה כעומס (מעגל TANK) ומערכת משוב תהודתית. תדר התנודות החופשיות של מערכת המשוב  $\omega_0$ , בו מתקיימים תנאיי המופע, הוא גם תדר אות המוצא של מעגל המתנד.

קיבול הכללי של מערכת המשוב:

$$
\frac{1}{C_T} = \frac{1}{C_1} + \frac{1}{C_2} + \frac{1}{C_3} = \frac{1}{60pF} + \frac{1}{6pF} + \frac{1}{60pF}
$$
  $C_T = 5pF$ 

**ב"שכבה י –קשורת חוברת ניסויים במעבדת ת**

ומכאן, תדר התנודות של מעגל המתנד:

$$
f_0 = \frac{1}{2 \cdot \pi \cdot \sqrt{L \cdot C_T}} = \frac{1}{2 \cdot \pi \cdot \sqrt{20 \times 10^{-6} \cdot 5 \times 10^{-12}}} = 15.9 \text{ (MHz)}
$$

 $: \beta$  ב. מקדם המשוב

$$
\dot{\beta} = \frac{\dot{V}_f}{\dot{V}_{out}} \qquad \left| \dot{\beta} \right| = \frac{x_2}{x_3} = \frac{\frac{1}{\sqrt{\omega_0 C_1}}}{\frac{1}{\sqrt{\omega_0 C_2}}}\n= \frac{C_2}{C_1} = \frac{6}{60} = 0.1
$$

ההגבר המינימאלי הנדרש להבטחת תנאיי תנופה:

$$
\left|\dot{\beta} \cdot \dot{\mathcal{A}}\right| \ge 1 \qquad \left|A_{\min}\right| = \frac{1}{0.1} = 10
$$

*clappמתנד 2.1.3' ניסוי מס*

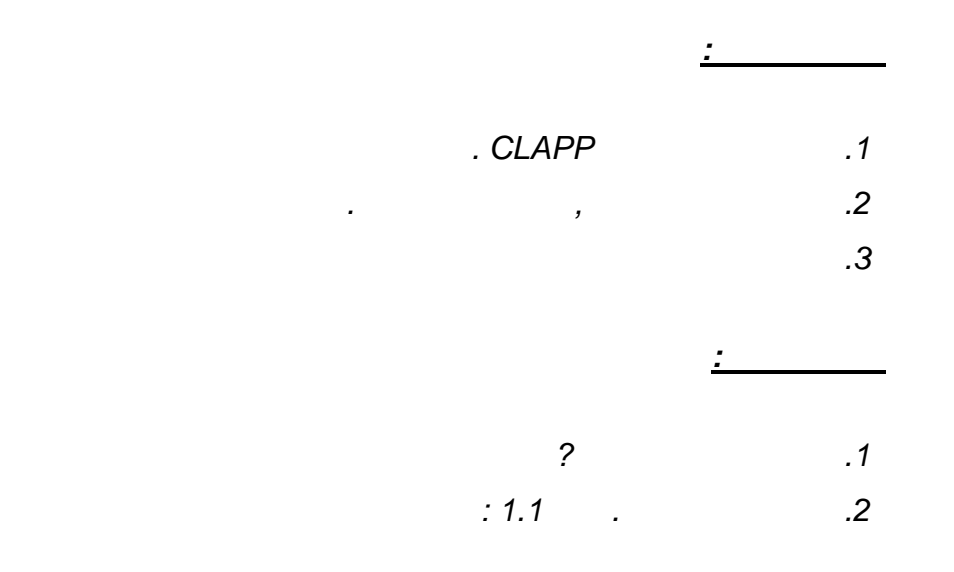

 *.הסבר את אופן פעולת המעגל .א*

 *.חשב את תדירות התנודות במעגל .ב*

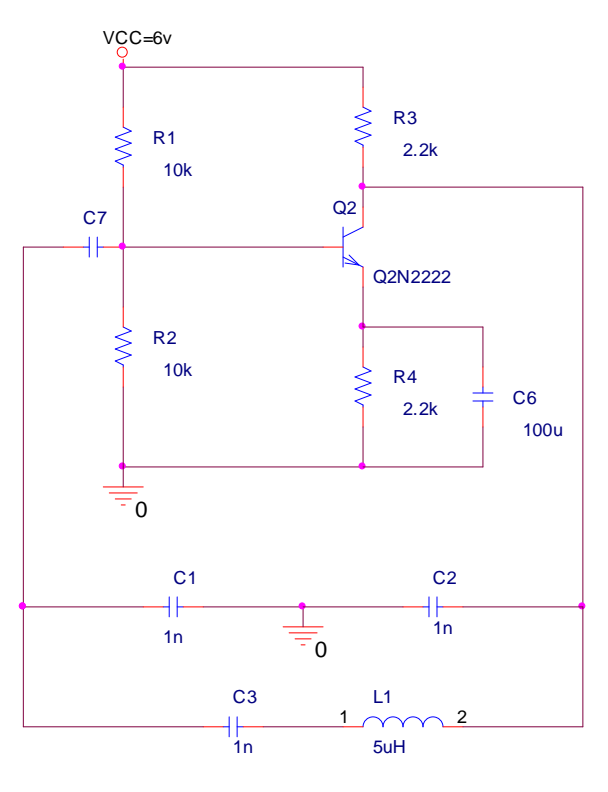

*1.1איור* 

110 מתוך 56 עמוד 56

 *.כך שהמעגל ישמש עדיין כמתנד, מלי חשב את ההגבר המקסי .ג*

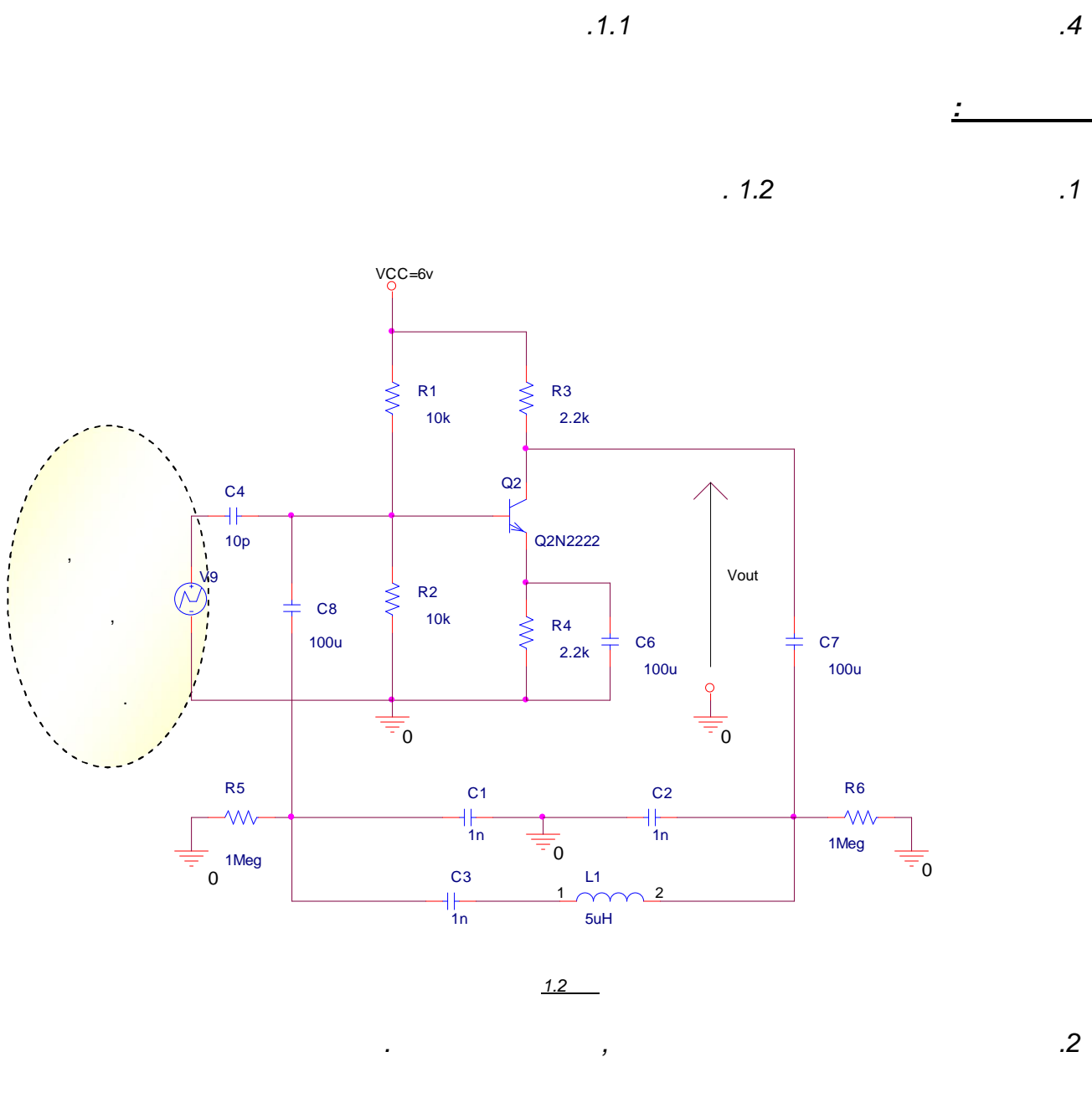

 *1.1.חשב את נקודת העבודה של המעגל המשורטט באיור 3.*

 *:והשלם את הטבלה הבאה 3Cשנה את ערכו של הקבל 3.*

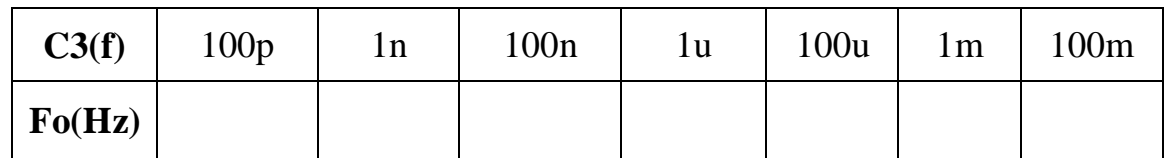

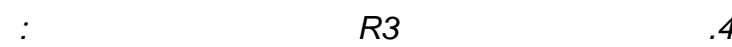

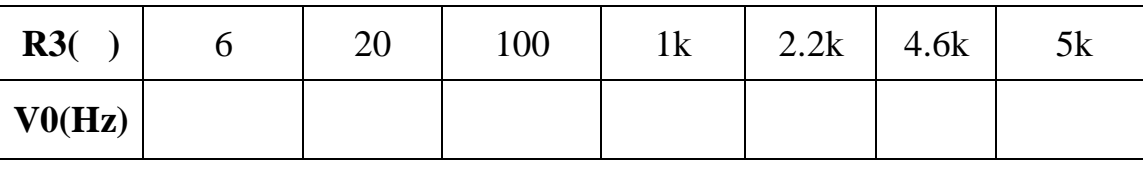

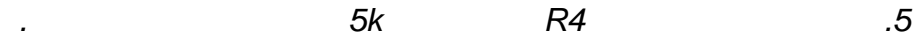

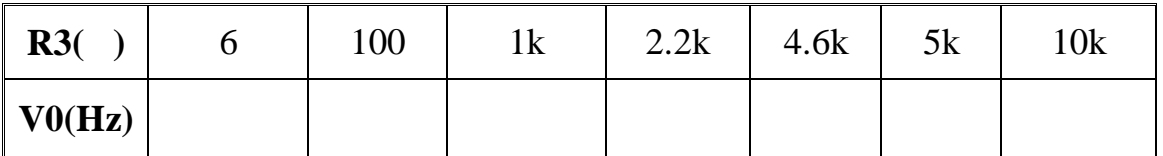

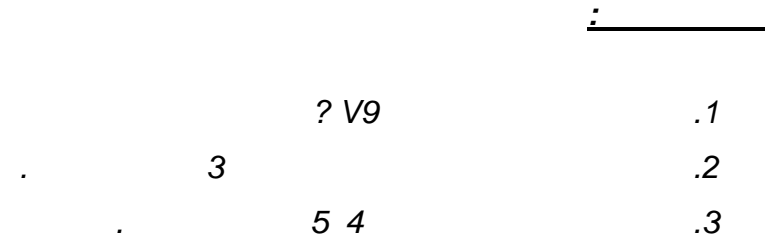

*ניסוי מס' 3.2.1 מתנד גשר ווין*

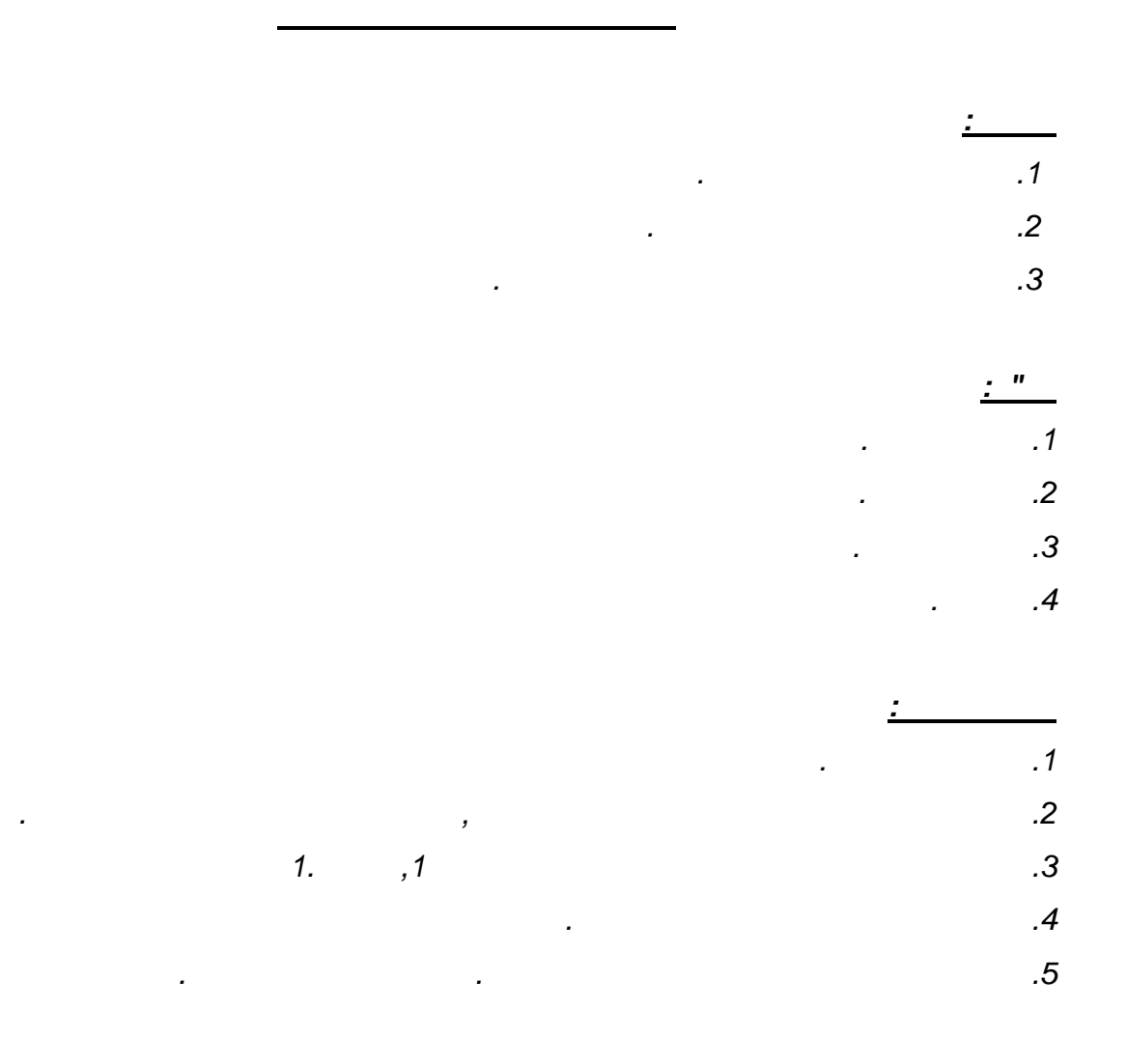

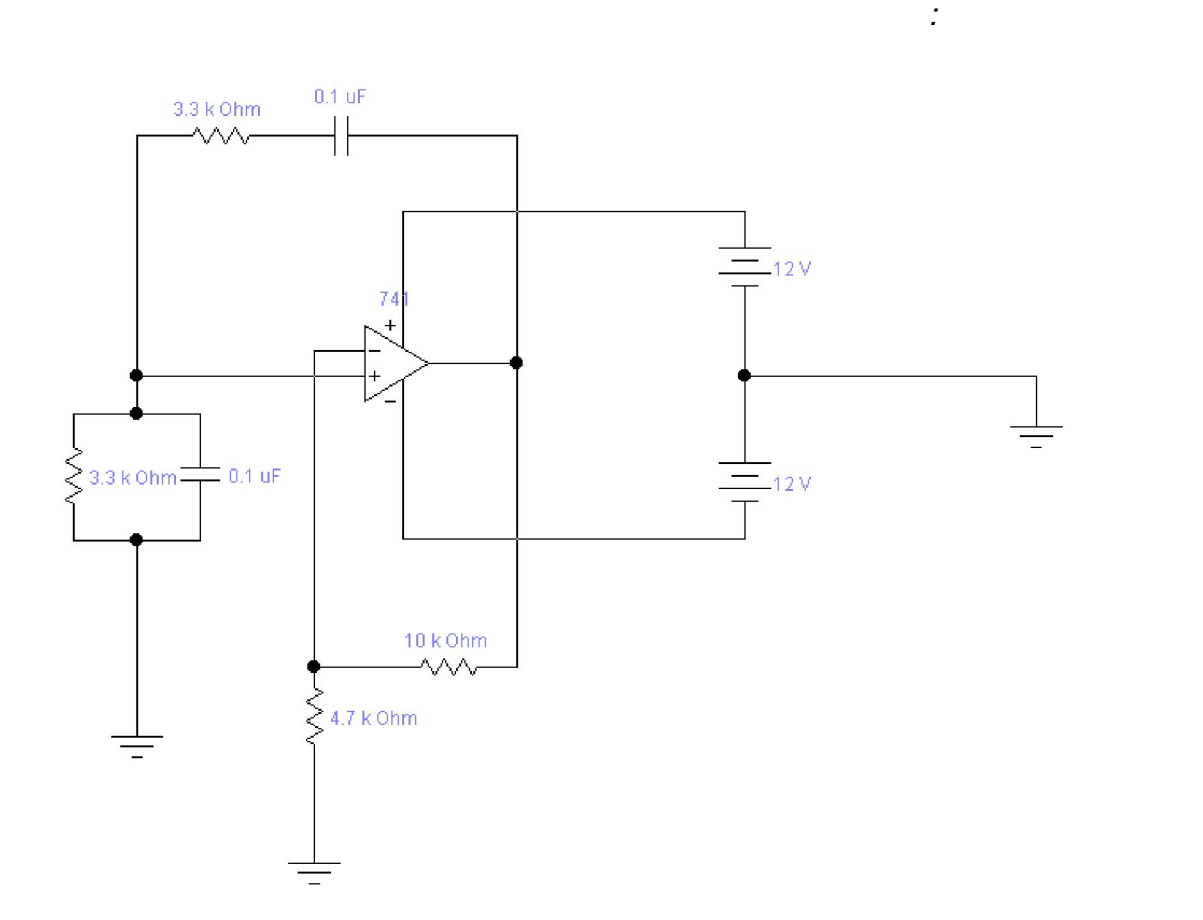

$$
\begin{array}{cccc}\n & & & & & \\
 & & & & & & \\
 & & & & & & \\
\hline\n & & & & & & \\
\end{array}
$$

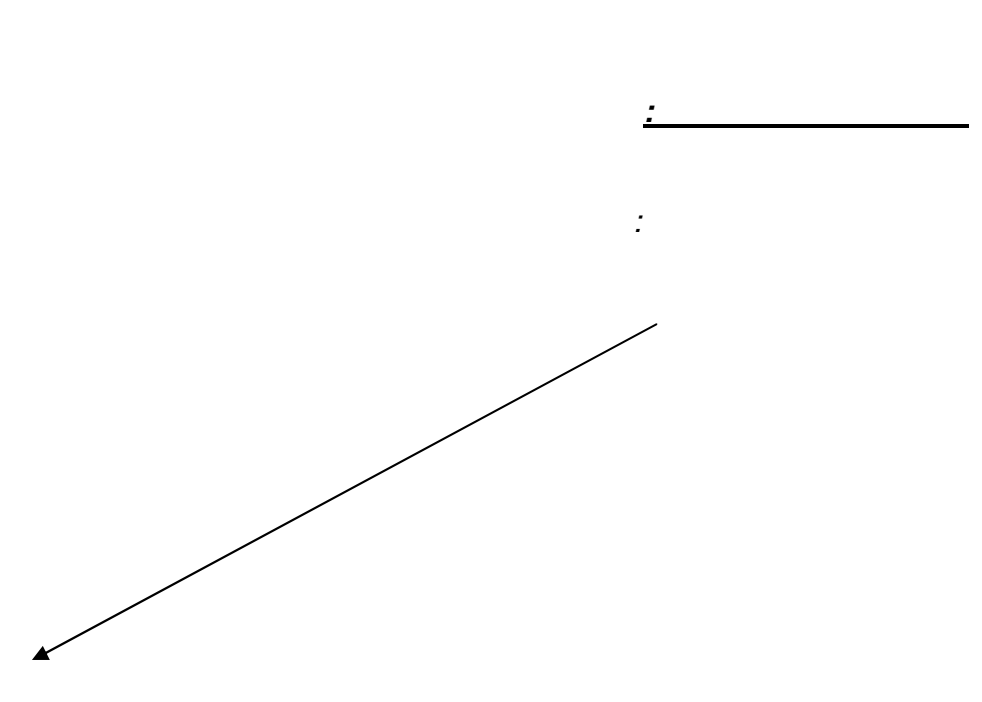

*:מהלך הניסוי*

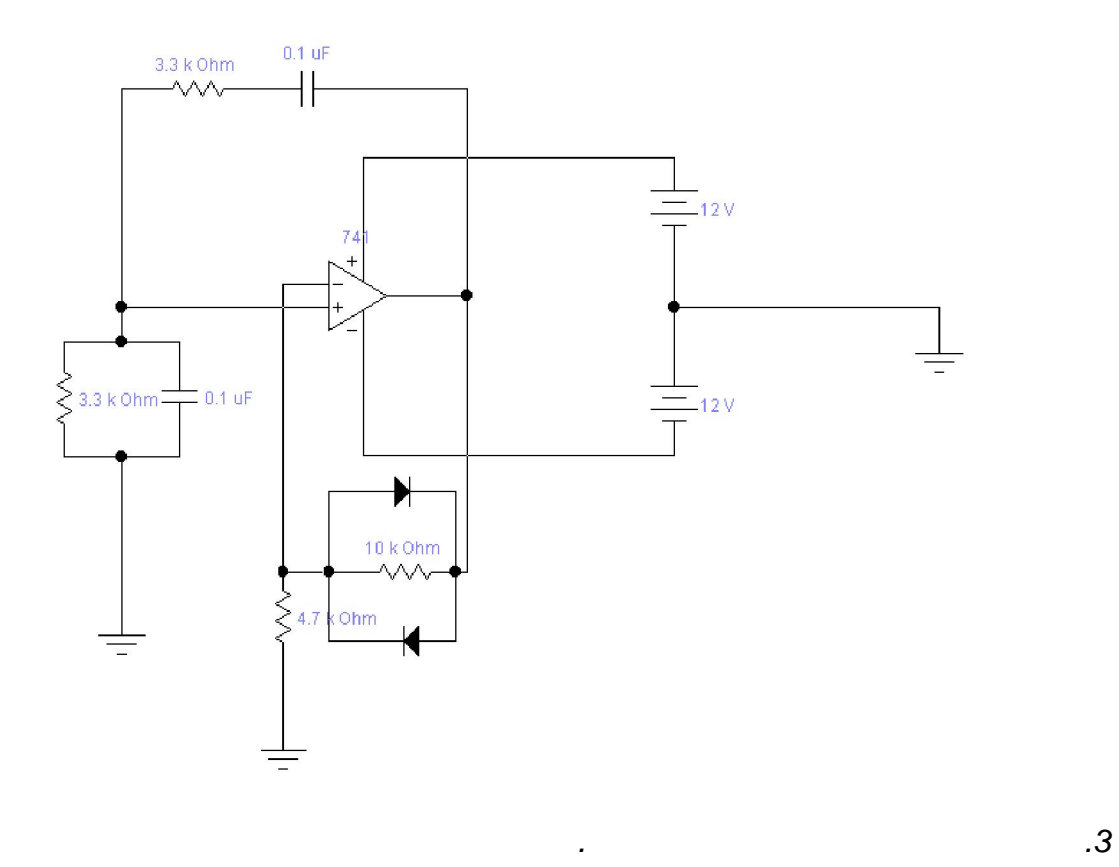

 *.מדוד ושרטט את המתח בהדק המבוא המהפך 4.*

*מדידת תדר התנודות בתלות בשינויי מתח הספקים* 

 *:שנה את מתח הספקים באופן הבא. 5*

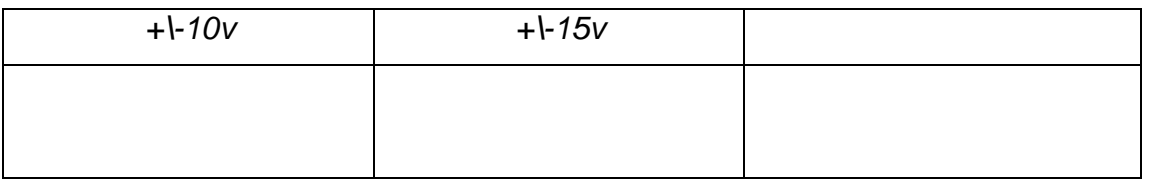

 *.מדוד את מתח המוצא עבור כל אחד משינויי מתחי ההזנה ושרטט בהתאמה 6.*

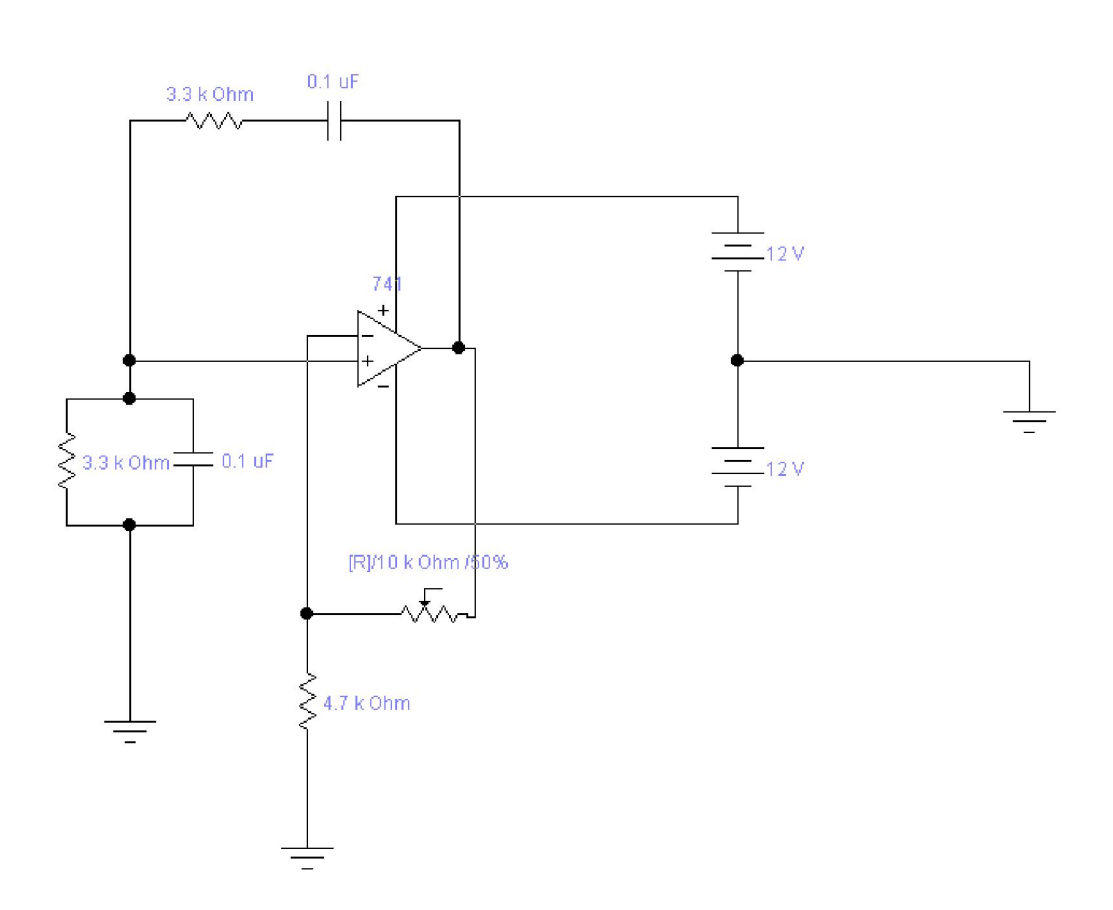

 *:לקבלת ההגברים הבאים,שנה את ערכו של הנגד המשתנה* 

**ב"שכבה י –קשורת חוברת ניסויים במעבדת ת**

*:תנאי ברקהאוזן על תפקוד המעגלת השפעבדיקת* 

 *:המעגל נראה באופן הבא*

 *.החלף את נגד המשוב לנגד משתנה*

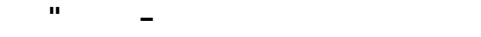

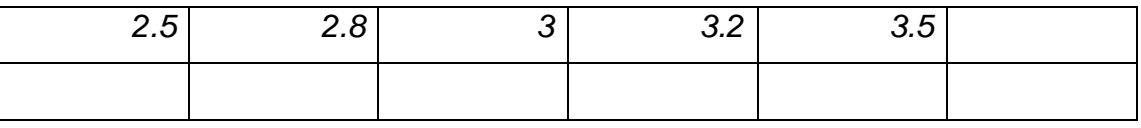

 *.בהתאם לטבלה, מדוד את מתח המוצא עבור כל אחד מהערכים של הנגד המשתנה. 7*

*:שאלות סיכום .הסבר את צורת הגל במוצא בסעיף מדידת המתח 1. .הסבר מהי הסיבה שתוצאת המתח בהדק מבוא המהפך השתנתה 2. .)בכל הסעיפים(הסבר מדוע התנודות פסקו 3. .הסק מסקנות מהניסוי. 4*

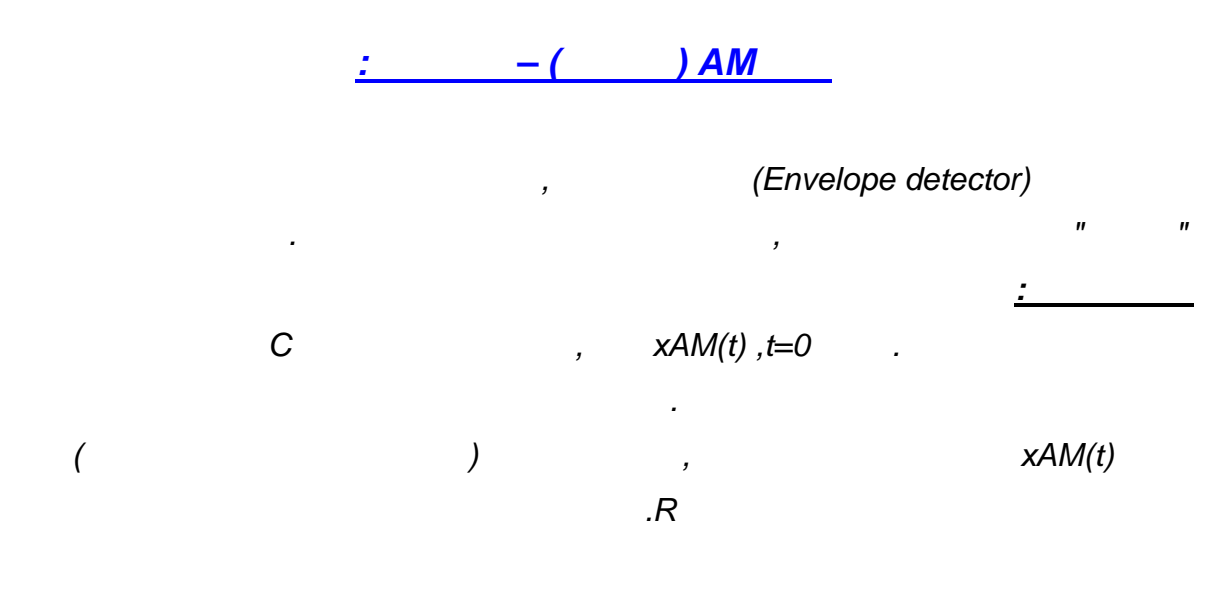

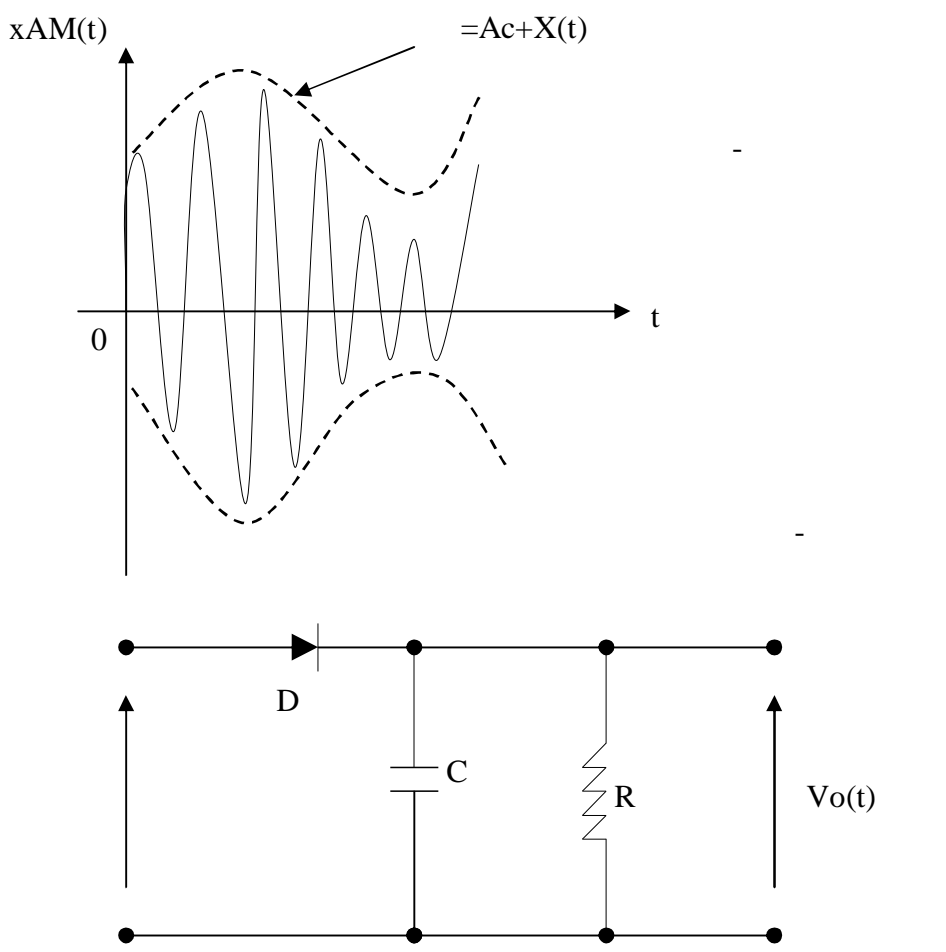

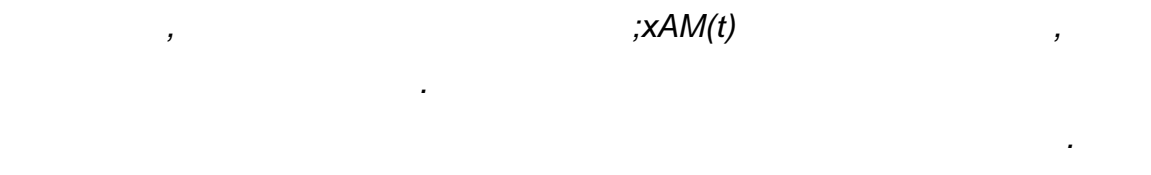

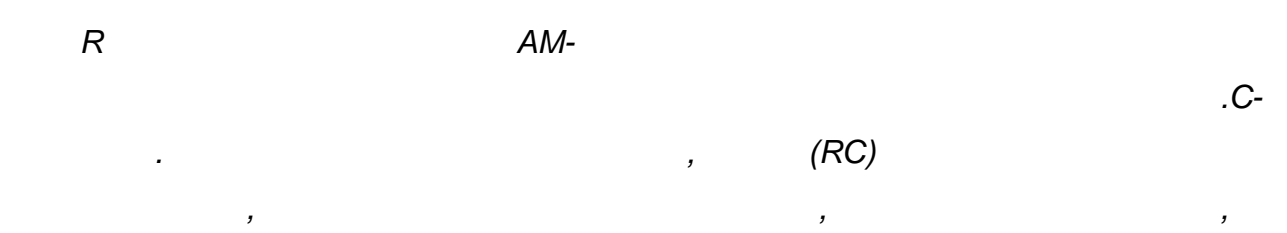

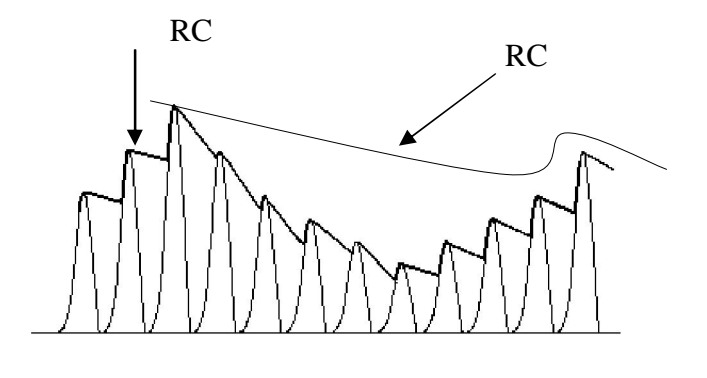

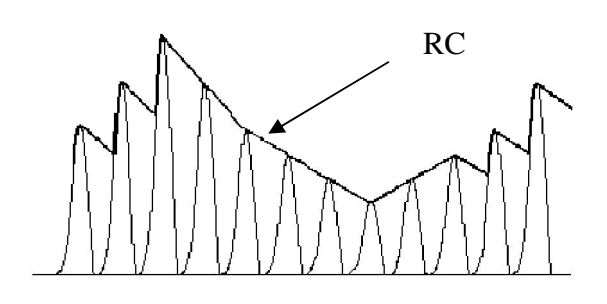

 *.תהיה עקיבה טובה אחר המעטפת*

 *.הנושא*

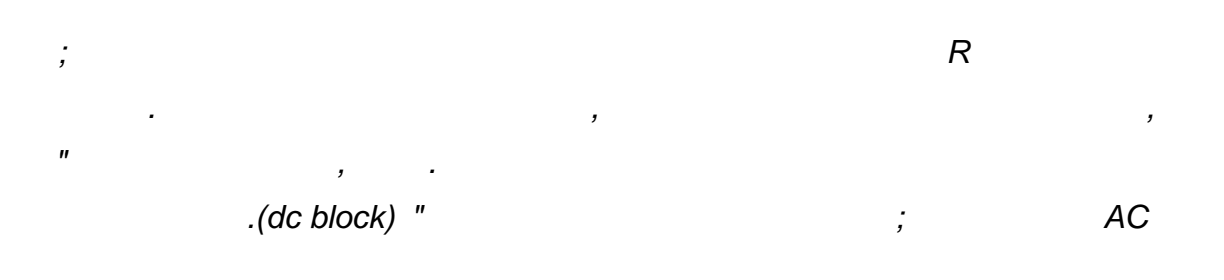

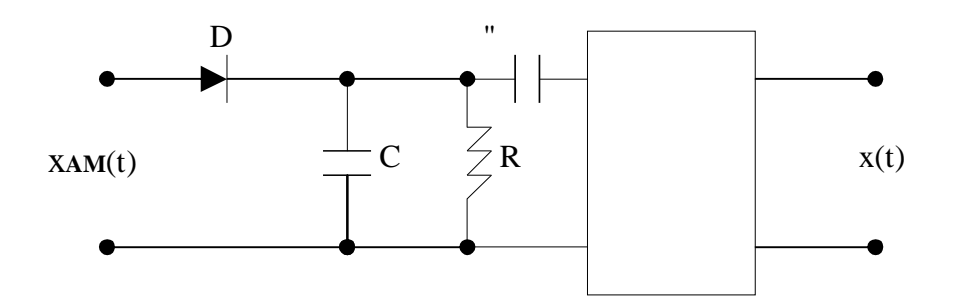

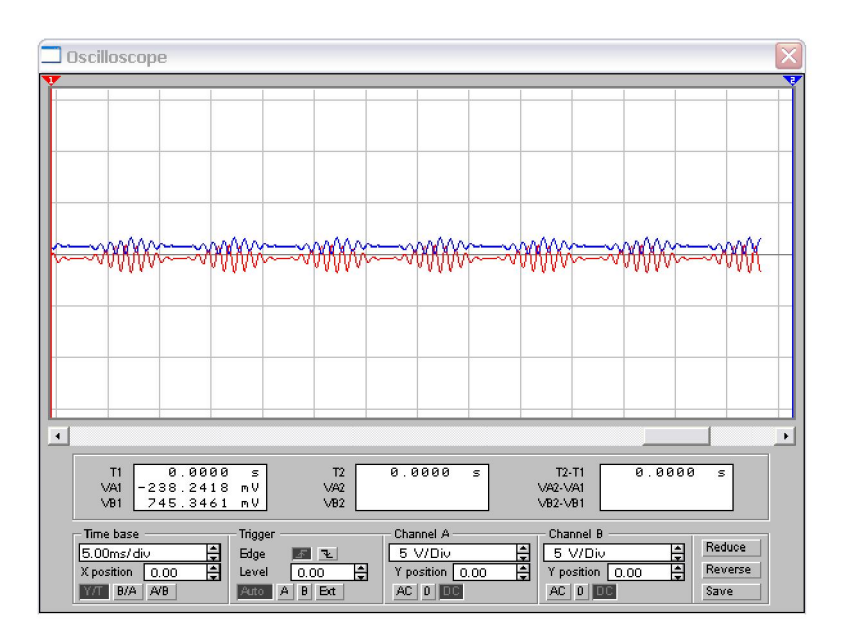

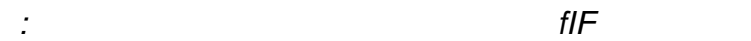

*RC >>*  1 f**IF** 

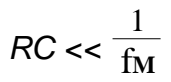

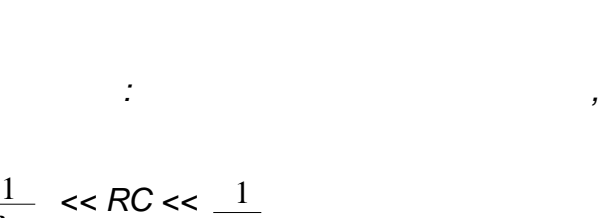

 $\mathbf{f}_{\mathbf{I}\mathbf{F}}$ f**M** 

*, כך שיתאים למעטפת) המאופנן(של גל הנושא צריך להיות שווה למעטפת RC-במילים אחרות ה*

 *.ובכך שלא יפספס את המעטפת*

*:שיקולי תכנון של גלאי מעטפת* 

*הקבל יספיק , כאשר קבוע הזמן של פריקת הקבל קטן מאוד ביחס לזמן המחזור של גל הנושא*

*ולכן קבוע הזמן , המאפנןמצד שני אנו מעוניינים שמתח הקבל יספיק לעקוב אחר שינויים של האות* 

 *.ולא יעקוב אחר מתח השיאים, להתפרק בין כל שני שיאים עוקבים של גל הנושא*

 *.המאפנןשל הפריקה צריך להיות קטן מאוד ביחס לזמן המחזור של האות* 

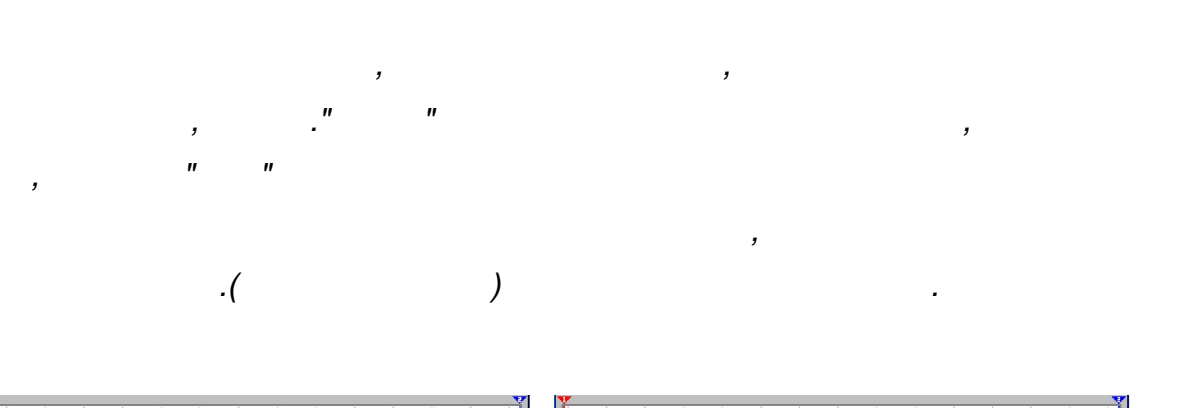

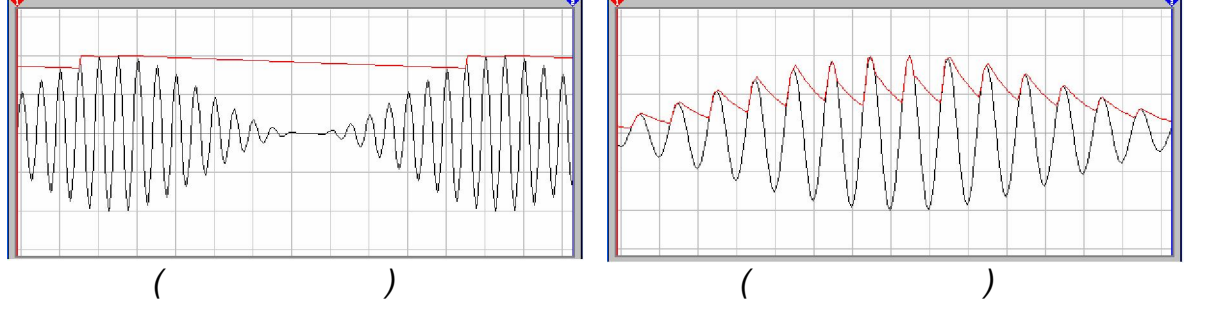

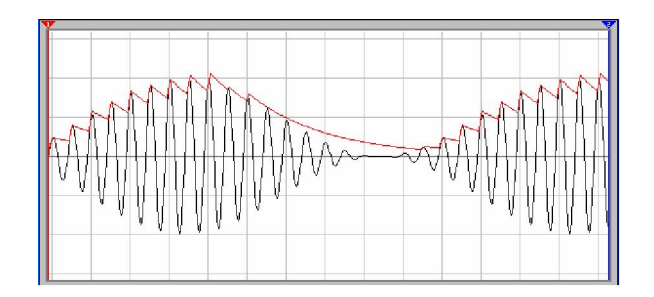

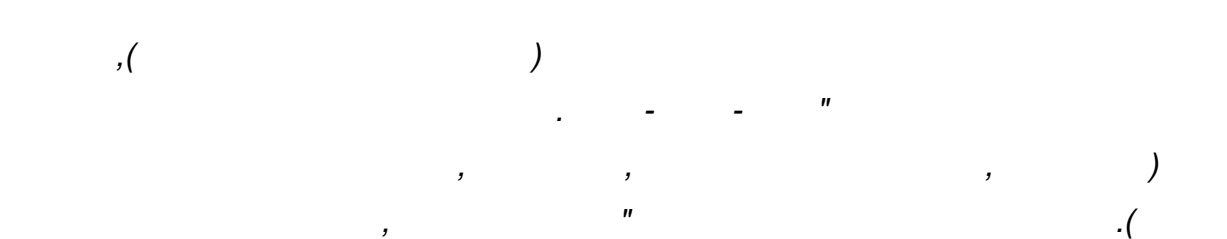

 *.ישר ולהעביר רק את זרם החילופין*

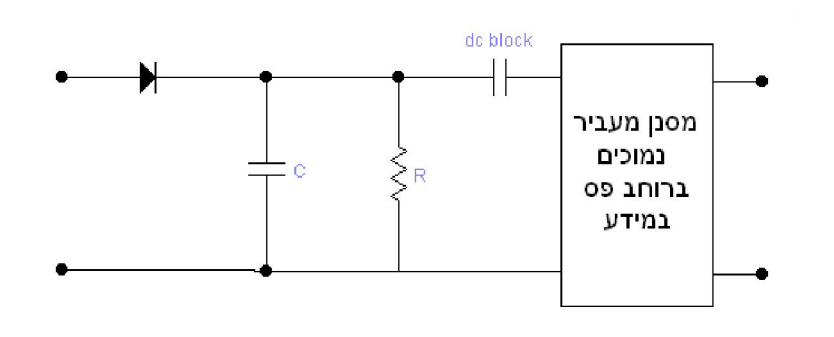

*הקבל יספיק להתפרק בין כל שני מחזורים וכך , יה קטן מזמן המחזור של גל הנושאאם קבוע הזמן יה*

*מכאן אנו מסיקים שקבוע צריך להיות . הלא רצויה שהוזכרה קודם לכן" משוננת"נקבל את הצורה ה*

*, אם קבוע הזמן יהיה גדול מזמן המחזור של גל המידע, מצד שני. גדול מזמן המחזור של גל הנושא*

*בגלאי מעטפת עלינו לבחור כל קבוע , אנו מגיעים למסקנה הגדולה שאומרת כי, משתי הסקות אלה*

 *.ן המזור של האות המאופנן ובין זמן המחזור של אות המידעובהכרח שיהיה בין זמ, זמן שהוא*

*על מנת לעקוב אחר שינויים משמעותיים במתחי השיא של הגל , יק להתפרק בזמןהקבל לא יספ*

**ב"שכבה י –קשורת חוברת ניסויים במעבדת ת**

*:שיקולי תכנון של גלאי מעטפתהסבר נוסף על* 

 *.מכאן אנו מסיקים שעל קבוע הזמן להיות קטן מזמן המחזור של גל המידע. המאופנן*

*AM-גילוי - 3.2.2' ניסוי מס* 

**ב"שכבה י –קשורת חוברת ניסויים במעבדת ת**

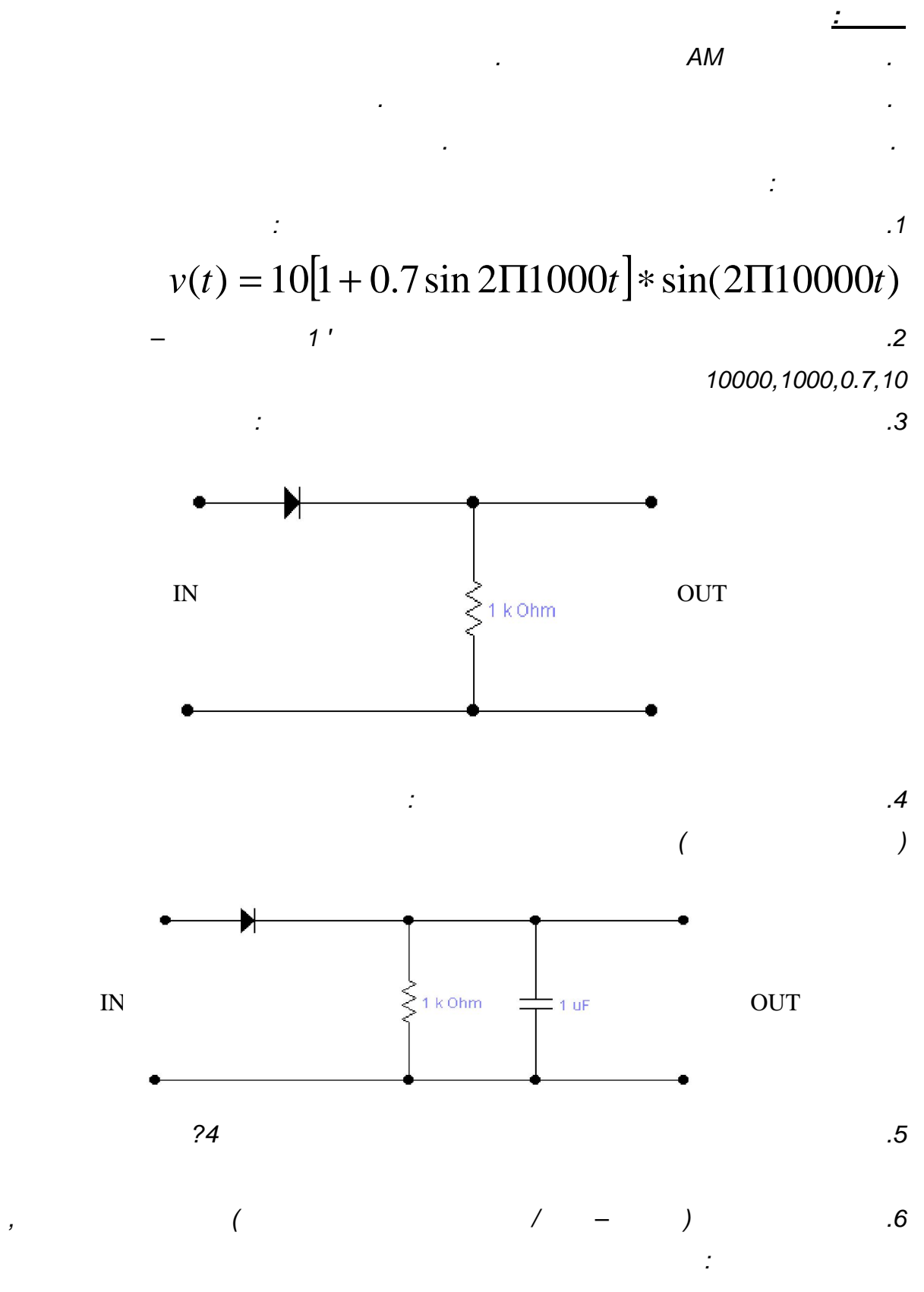

*Fin=100Hz, 500Hz, 1KHz, 2KHz, 5KHz, 10KHz* 

## $XAM(t) = (3 + 1.5\cos 3140t)\cos 18840t$

**ב"שכבה י –קשורת חוברת ניסויים במעבדת ת**

*:מהלך הניסוי* 

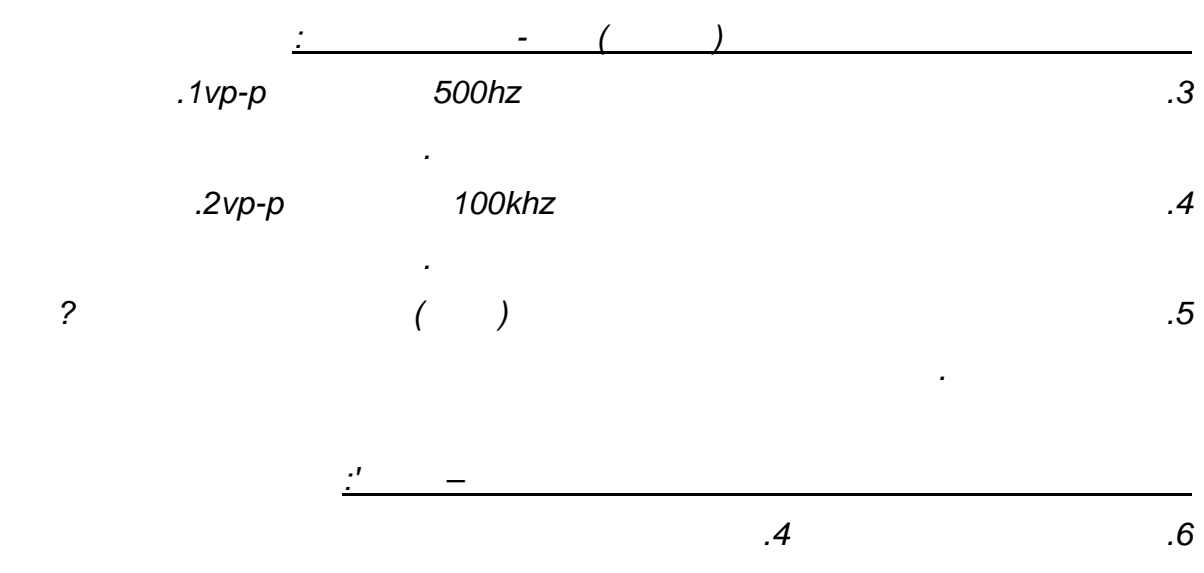

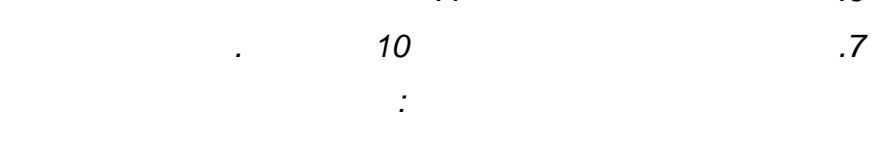

*:גילוי של גל מידע סינוסיאדלי באמצעות הגלאי המורכב בערכת הניסוי* 

 *.מחזורים של אות המוצא מהמחולל השרטט בצורה איכותית ארבע 2.*

 *:גל מאופנן בעל הנתונים הבאיםצור 1.*

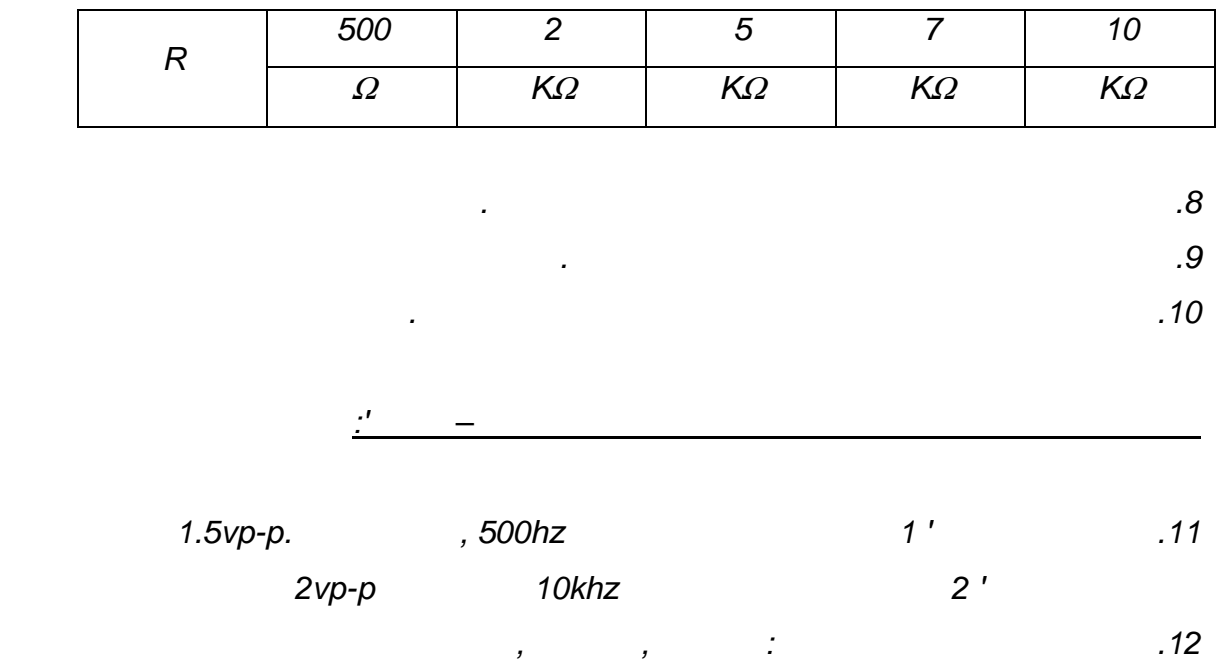

 *.הגלאי*

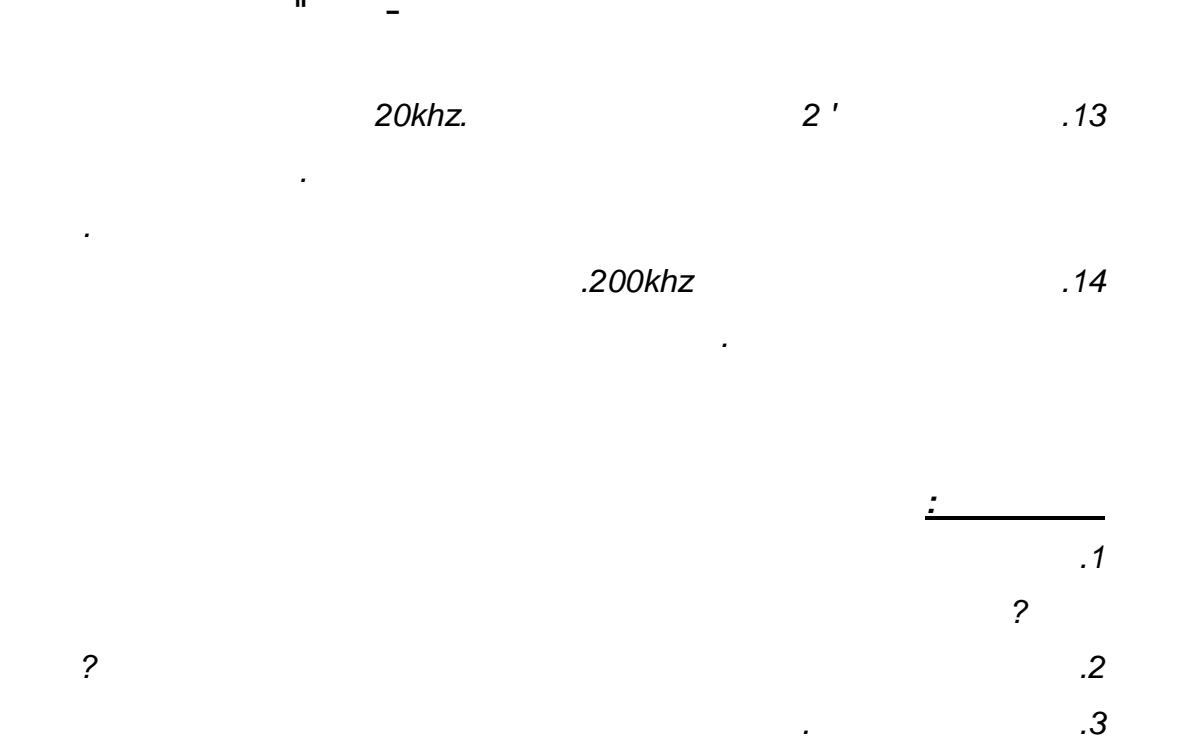

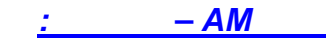

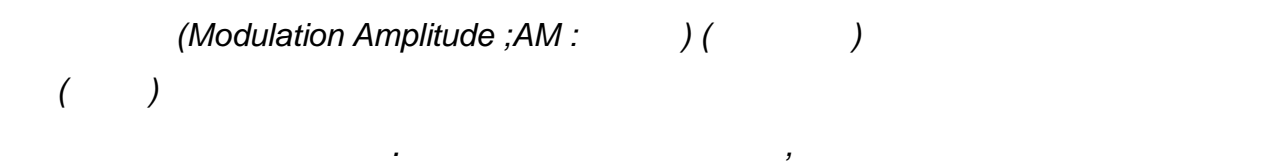

*שיטה זו נועדה בעיקר להפצת אותות שמע . יוהנושא גבוהה יותר מהתדירות של המידע המורכב על*

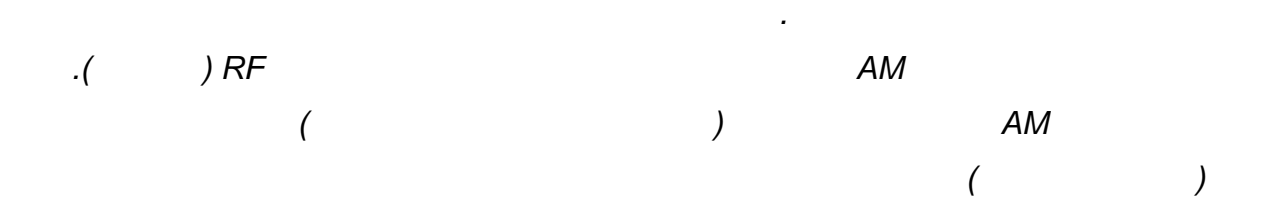

*בתחום רדיושיטה זו נפוצה בשידורי ה. אך ניתן להעביר בשיטה זו גם צפנים ונתונים, אלחוטיים*

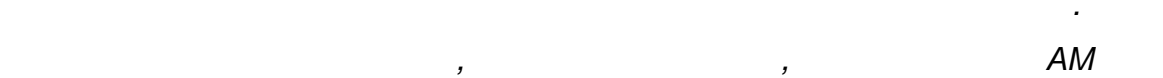

*:מבוא* 

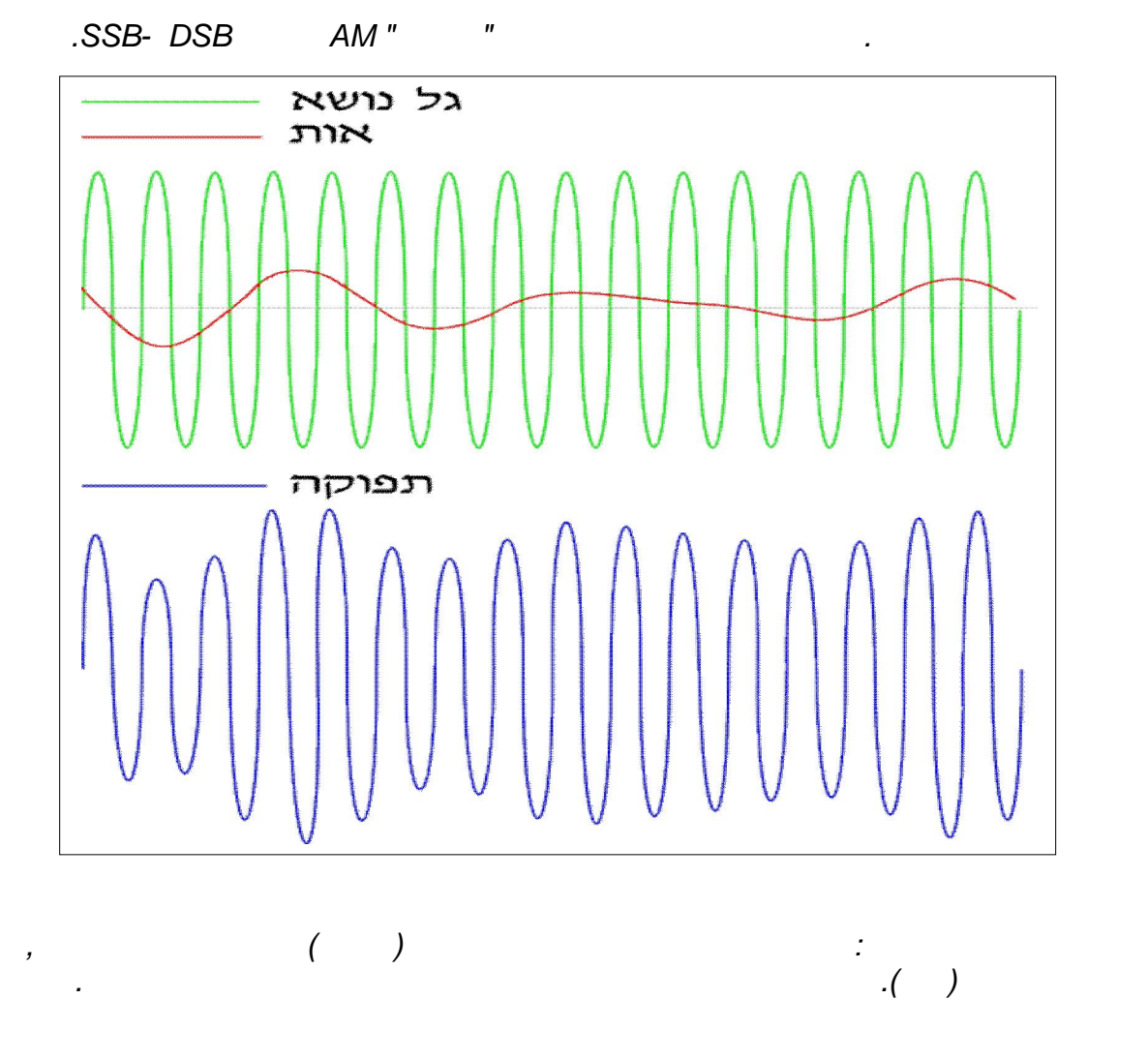
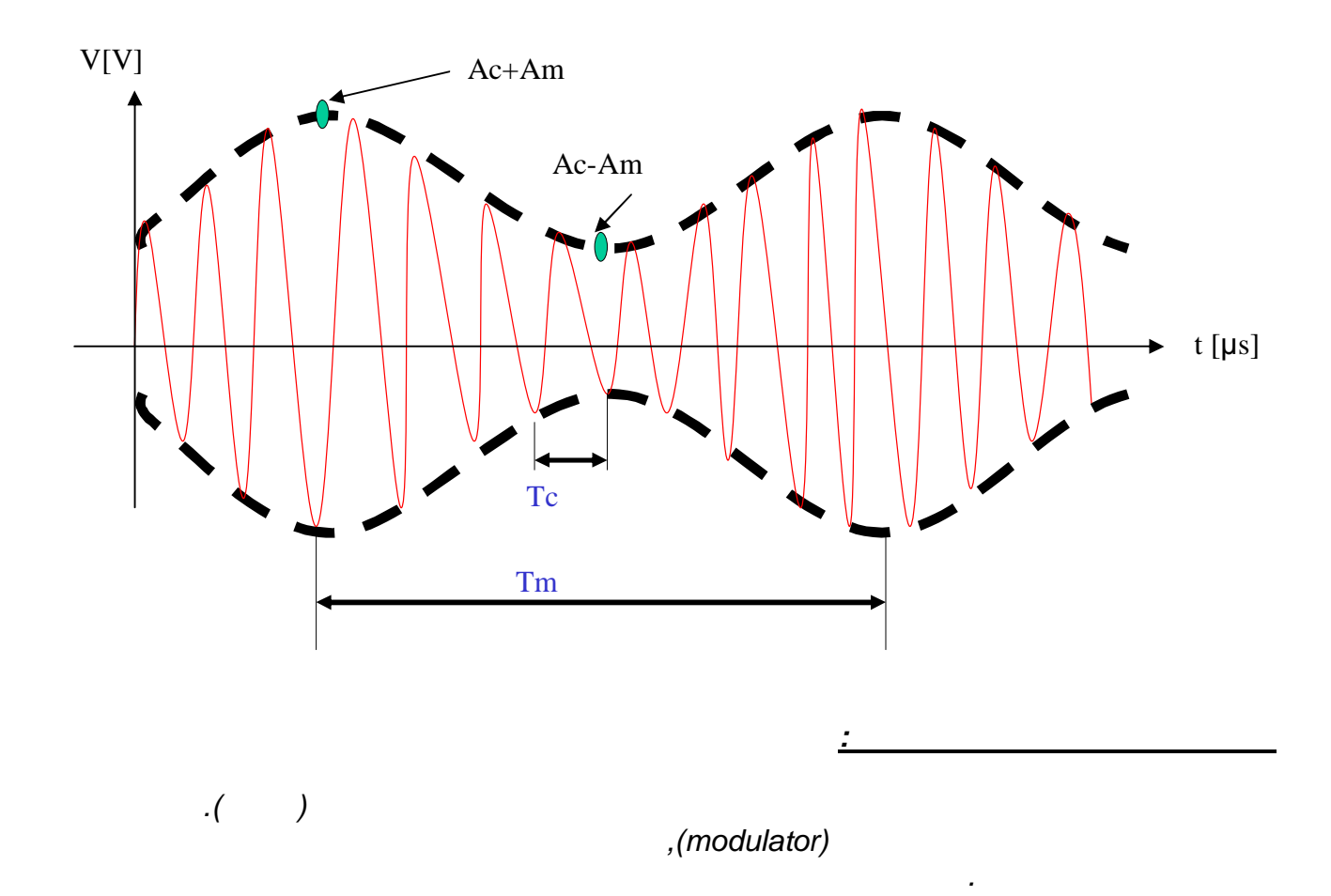

*C(t)=AcCos2*π*fct=AcCosWct* 

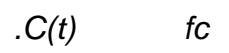

*אפנון תנופה* 

 *.אות המידע*

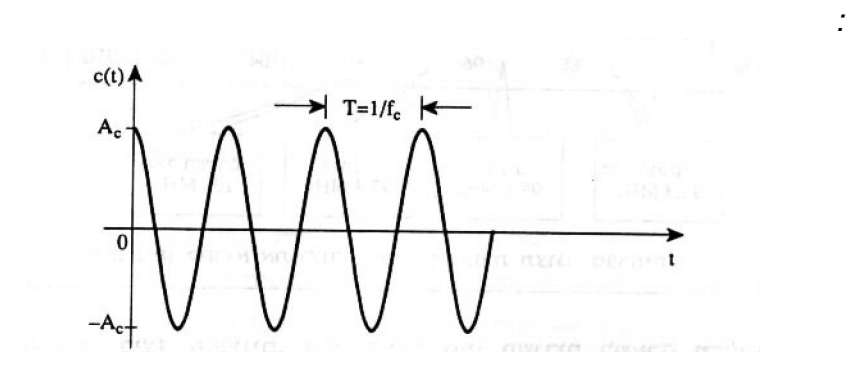

 *.נקרא גל נושא מאופנן*

*משנה את צורת הגל הנושא בהתאם לשינויים של האות המאפנן ולכן האות במוצא האפנן , האפנן*

*C(t) = Ac Cos Wct* 

*X(t) = Am Cos Wmt* 

 *:אלא משתנה בהתאם למידע , תנופת הגל הנושא איננה קבועה עוד, לאחר האפנון Xam(t) = A(t) Cos Wct* 

 $A(t) = Ac + X(t)$   $\qquad \qquad \ldots \qquad \ldots$ 

*Xam(t) = A(t) Cos Wct*   $Xam(t) = (Ac + X(t))$  Cos Wct *Xam(t) = (Ac+Am Cos Wmt) Cos Wct* 

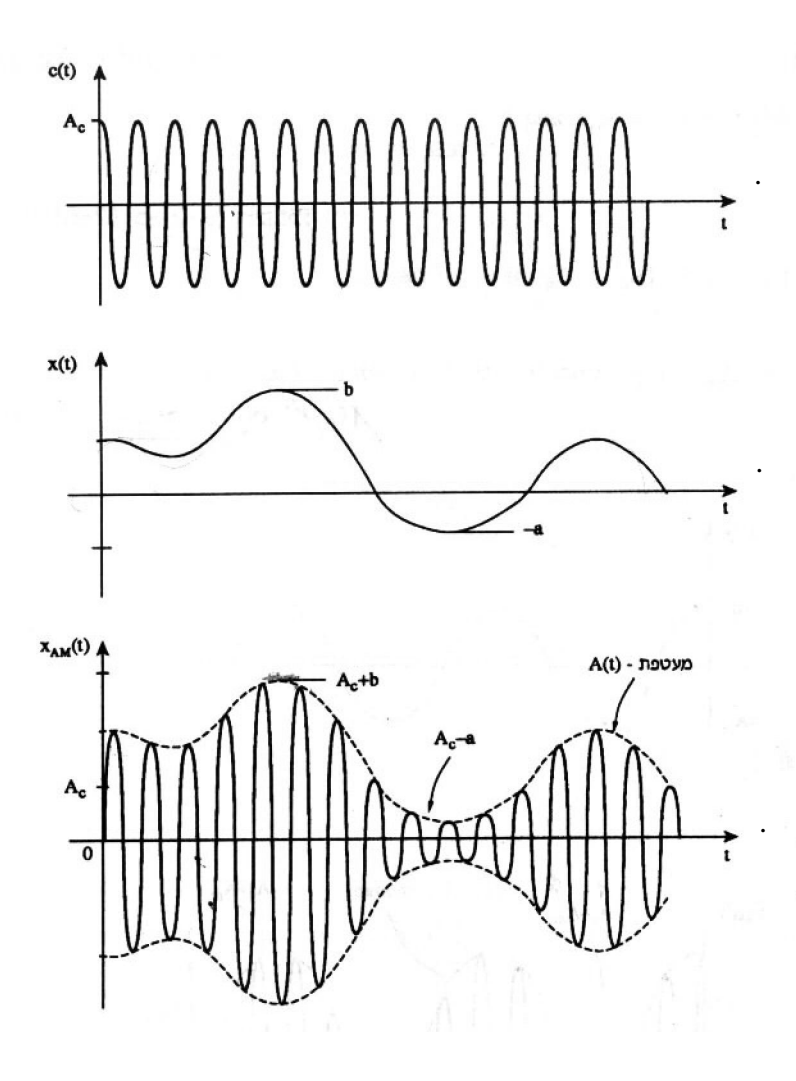

**ב"שכבה י –קשורת חוברת ניסויים במעבדת ת**

 *.מייצג את תנופת גל הנושא המשתנה בזמן – (t(Ac*

 *:לכן משוואת האות המאופנן* 

 *:זהו אות בעל אמפליטודה משתנה בזמן, האות המאפנן*

 *.שצורתה כצורת המידע" מעטפת"כך נוצרת בשיאי הגל הנושא מעין* 

 *.נופה והתדר הזויתי של הגל הנושא והם גדלים קבועיםהם הת Wc- ו Ac*

110 מתוך 74 עמוד 74

 *גל נושא .א אות מאפנן .ב גל נושא מאופנן .ג* *Xam(t) = (Ac +AmCosWmt) CosWct* 

*Xam(t) = AcCosWct + AmCosWmtCosWct* 

*Cos*α*\*cos*β *= 1\2[cos(*α*+*β*) + Cos(*α*-*β*)]* 

*Xam(t)=AcCosWct + Am\2* 

**ב"שכבה י –קשורת חוברת ניסויים במעבדת ת**

*וכדי לבצע משימה זו אנו ניקח את משוואת , אנו מעוניינים לשרטט את האות המאופנן בציר התדר*

*:תיאור ספקטראלי של גל סינוסואידלי* 

 *):זהות טריגונומטרית(המתמטי נשתמש בפיתוח* 

 *:ל נקבל באות המאופנן"ומתוך הנוסחה הנ*

 *:האות המאופנן ונפתח אותה* 

 *:נפתח סוגריים*

 *:ונפתח את הנוסחה* 

*[Cos(Wc+Wm) + Cos(Wc -Wm)]* 

*Xam(t) = AcCosWct + mAm\2* 

*Cos(Wc+Wm)t + mAm\2 Cos(Wc+Wm)t* 

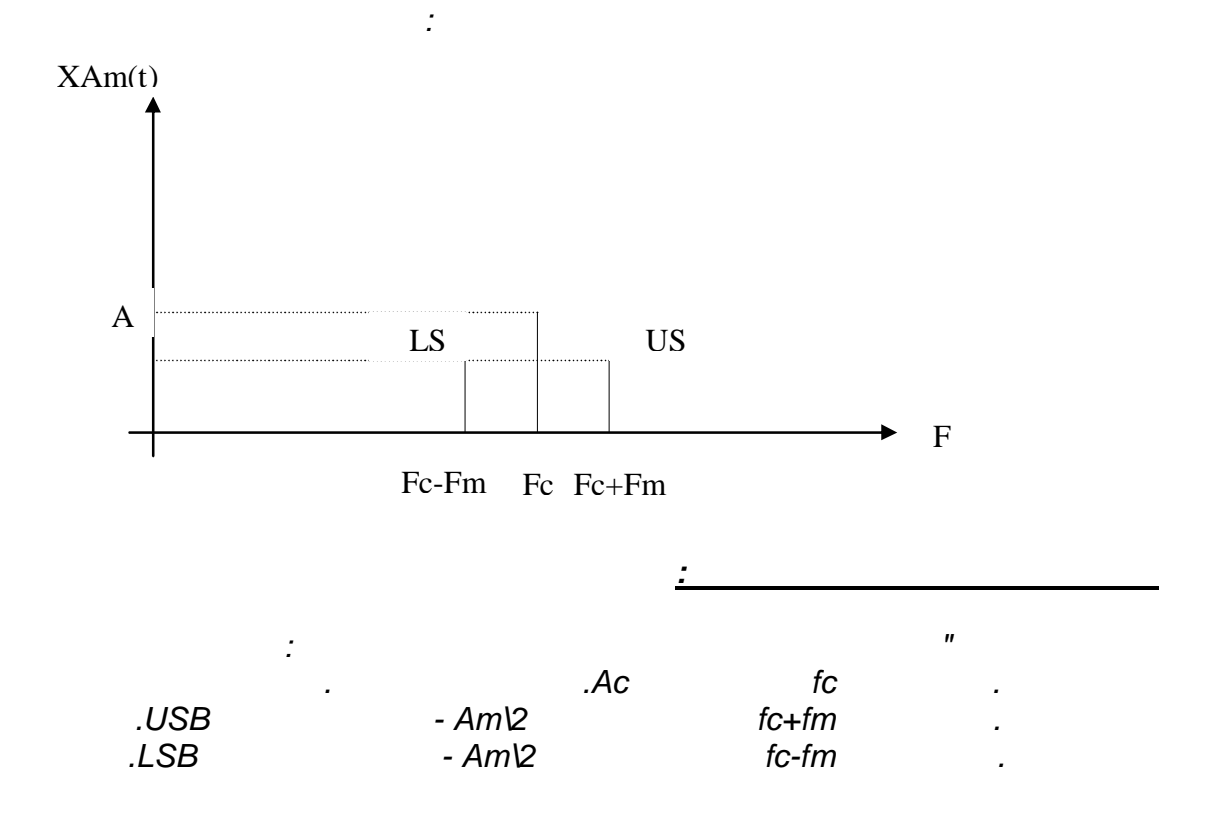

 *: שווה ל AMבאפנון לפי התיאור הספקטראלי ניתן לראות שרוחב הפס של אות מאופנן, לכן BW(AM) = 2Fm . ?כיצד ניתן להוכיח נוסחא זו BW(AM) = F(USB) – F(LSB) = (Fc+Fm) - (Fc-Fm) = Fc+Fm - Fc+Fm = 2Fm :מהנוסחה ניתן ללמוד כי .מרוחב פס של האות המאופנן הינו כפול AMוחב פס של אות מאופנן ר :גורם האפנון . a-Acערך המינימום של המעטפת יהיה , (a- (-ימום של האות המאפנן באם נסמן את ערך המינ : כדי שנקבל באות המאופנן מעטפת שניתנת לגילוי יש לשמור על התנאי , מכאן a <= Ac Am<=Ac* 

**ב"שכבה י –קשורת חוברת ניסויים במעבדת ת**

 *,כל אות מאופנן אינו בהכרח אות סינוסואידלי אלא אות המורכב מאוסף של אותות סינוסואידליים*

*Am\Ac <=1* 

 *: mקוראים גורם אפנון והיא מסומנת באות Ac\Amלמנה* 

 *.האות המאפנן*

 *,לכן*

*:רישום הנוסחא לרוחב פס* 

 *.לדוגמא אות דיבור*

*m =Am\Ac* 

*:ישנן שלוש אפשרויות לגודלו של גורם האפנון זהו התנאי לכך שהמעטפת של האות המאופנן תהיה זהה , או שווה לאחד\כאשר גורם האפנון קטן ו .בצורתה לאות המאפנן*

 *?מה יקרה במידה וגורם האפנון יהיה גדול מאחד התנאי לא יתקיים וצורת המעטפת לא תהיה זהה לצורת , אפנון יהיה גדול מאחדבמידה וגורם ה* 

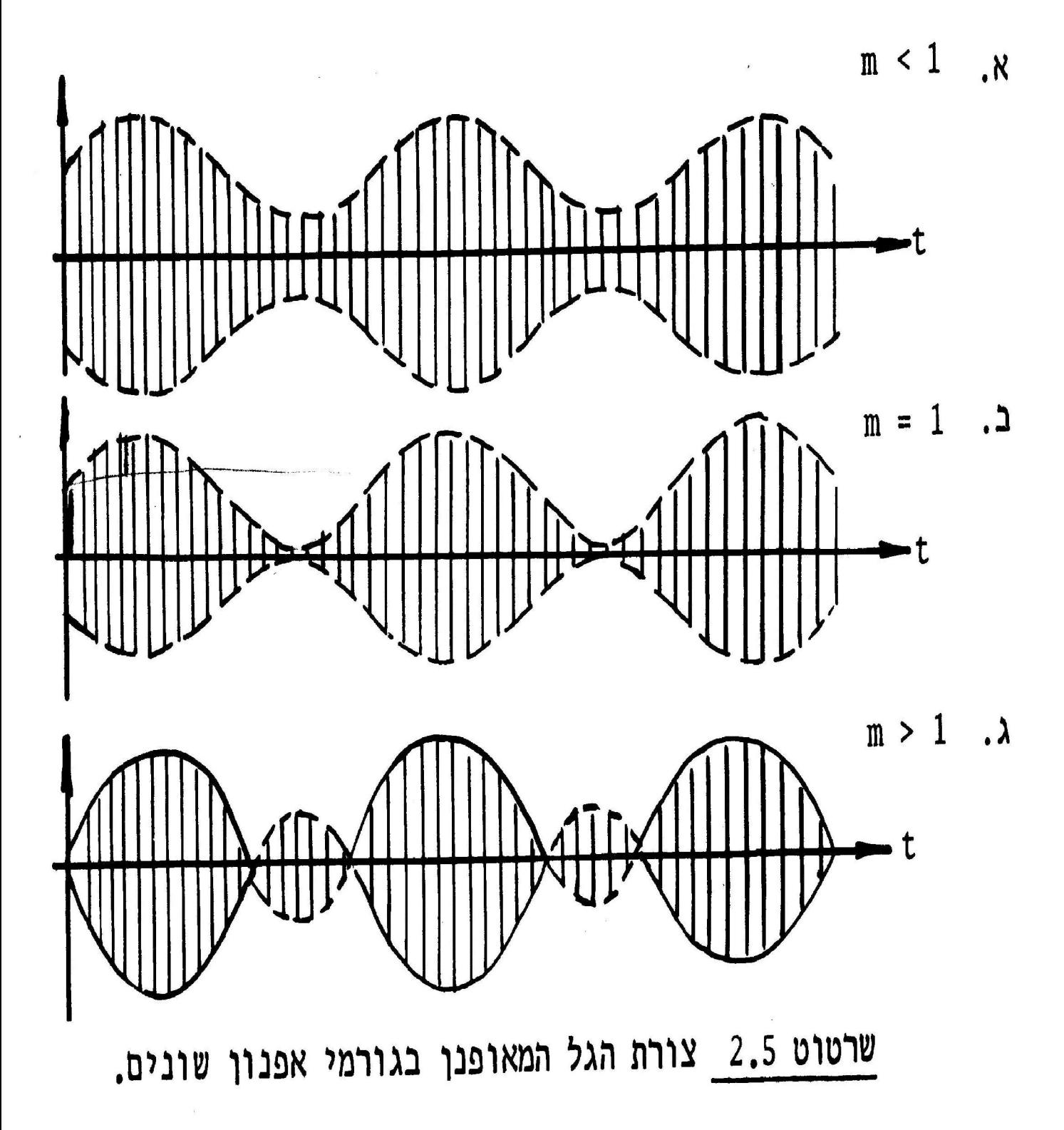

$$
Pam = Pc + Pu + PL
$$
  
\n
$$
Pc = (Ac)/2 \, 12R
$$
  
\n
$$
Pm = Pu + Pl = 2*(mAc) \, 2 \, 18R = (mAc) \, 2 \, 14R
$$
  
\n
$$
PAM = Po + Pm = Po + (mAc) \, 2 \, 14R =
$$
  
\n
$$
Pc + (Pc * m2 \, 1)2 =
$$
  
\n
$$
PAM = Pc \, (1 + m2 \, 1)2
$$
  
\n
$$
m =
$$
  
\n
$$
m =
$$
  
\n
$$
m =
$$
  
\n
$$
m =
$$
  
\n
$$
m =
$$
  
\n
$$
m =
$$
  
\n
$$
m =
$$
  
\n
$$
m =
$$
  
\n
$$
m =
$$
  
\n
$$
m =
$$
  
\n
$$
m =
$$
  
\n
$$
m =
$$
  
\n
$$
m =
$$
  
\n
$$
m =
$$
  
\n
$$
m =
$$
  
\n
$$
m =
$$
  
\n
$$
m =
$$
  
\n
$$
m =
$$
  
\n
$$
m =
$$
  
\n
$$
m =
$$
  
\n
$$
m =
$$
  
\n
$$
m =
$$
  
\n
$$
m =
$$
  
\n
$$
m =
$$
  
\n
$$
m =
$$
  
\n
$$
m =
$$
  
\n
$$
m =
$$
  
\n
$$
m =
$$
  
\n
$$
m =
$$
  
\n
$$
m =
$$
  
\n
$$
m =
$$
  
\n
$$
m =
$$
  
\n
$$
m =
$$
  
\n
$$
m =
$$
  
\n
$$
m =
$$
  
\n
$$
m =
$$
  
\n
$$
m =
$$
  
\n
$$
m =
$$
  
\n
$$
m =
$$
  
\n
$$
m =
$$
  
\n
$$
m =
$$
  
\n

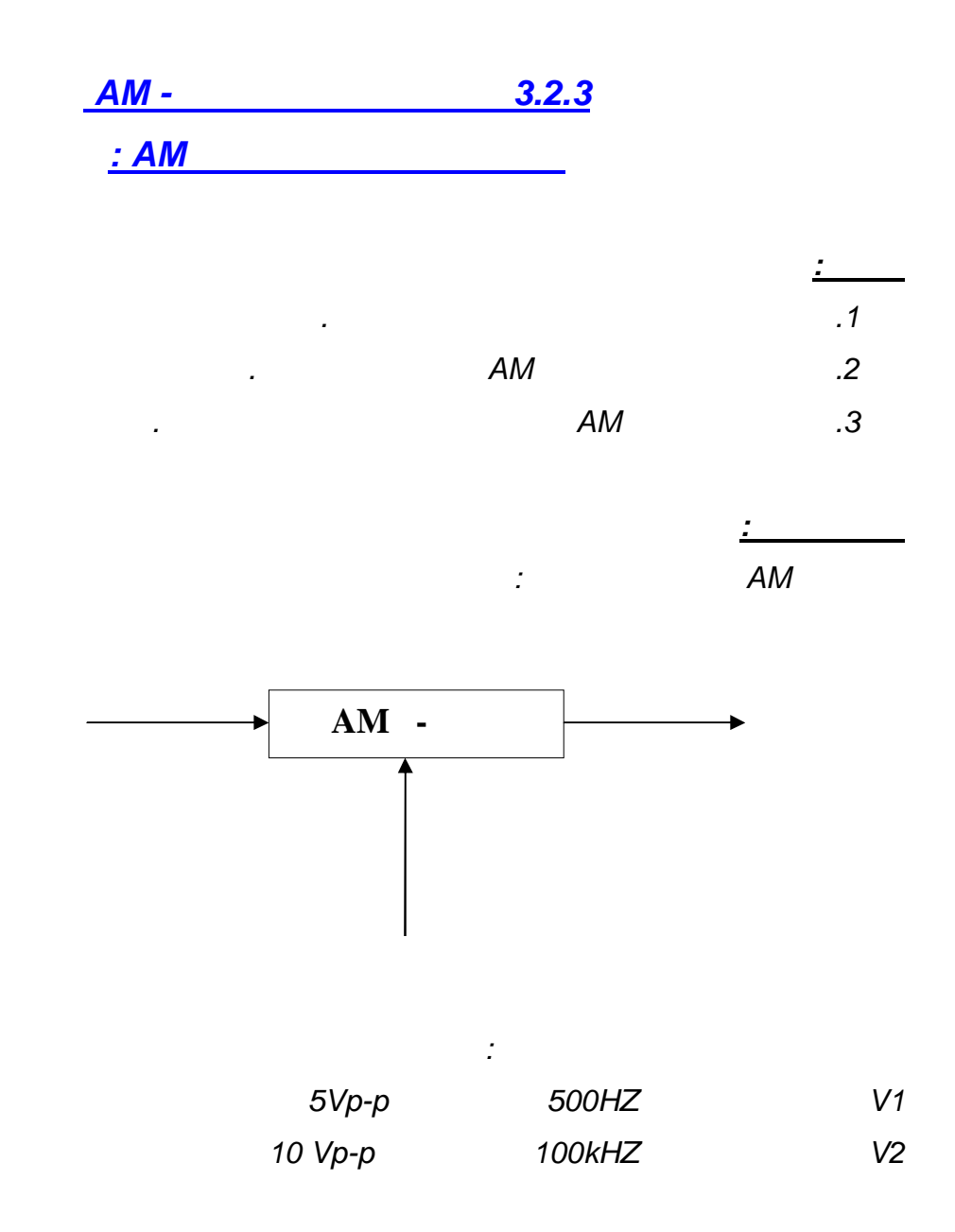

 *.מתקבל במוצאו של האפנןהרשום ביטוי מתמטי המתאר את האות* 

**ב"שכבה י –קשורת חוברת ניסויים במעבדת ת**

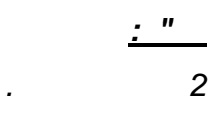

 *.משקף תנודות*

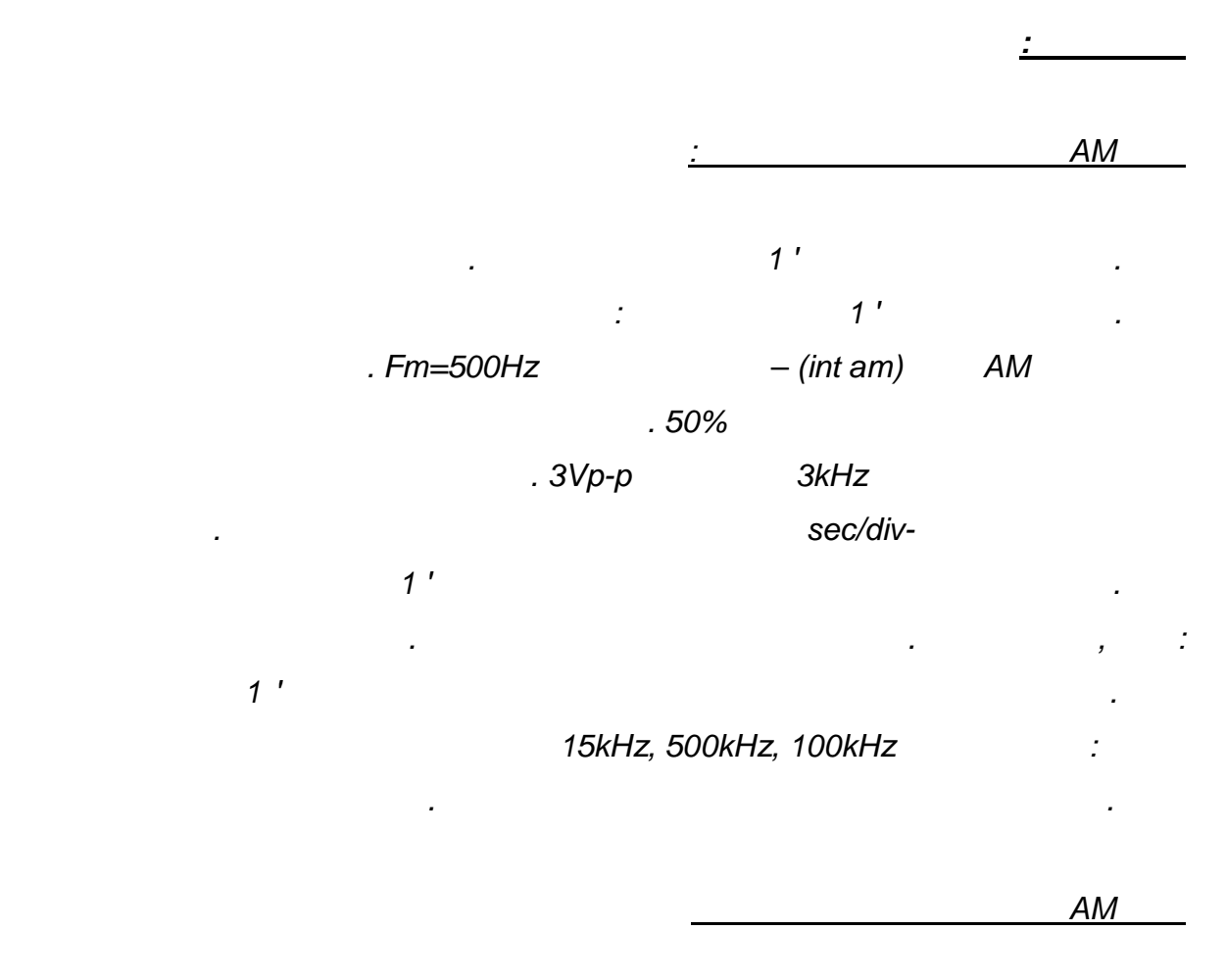

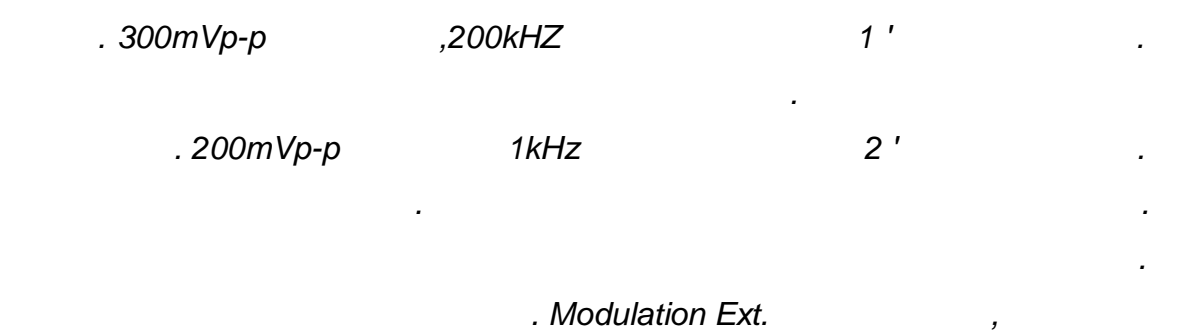

*שנה את עוצמת גל המידע ותאר את מגמת השינוי בעוצמה ובעומק האפנון של הגל .ה*

*בדוק האם העוצמה והתדר של המעטפת מושפעים . kHz50כוון את תדר גל הנושא ל .ו*

 *.אם כן תאר את מגמת השינוי. מהשינוי בתדר גל הנושא*

*:שאלות סיכום .פנוןתאר את התלות בין עוצמת גל המידע ובין עומק הא 1. , צורה(תאר את התלות בין תדר ועוצמת גל הנושא ובין מאפייני הגל המאופנן 2. ).תדר ועמק אפנון, עוצמה .הסק מסקנות מהניסוי 3.*

110 מתוך 80 עמוד 80

 *.המאופנן*

## רקע עיוני

1. אפנן תנופה – AM Modulator – היינו מעגל אלקטרוני המשנה את האמפליטודה , כאשר אות c(t)- carrier - של גל הנושא- c(t) בהתאם לשינויים בגל המידע המוצא הוא גל מאופנן xam(t) ו

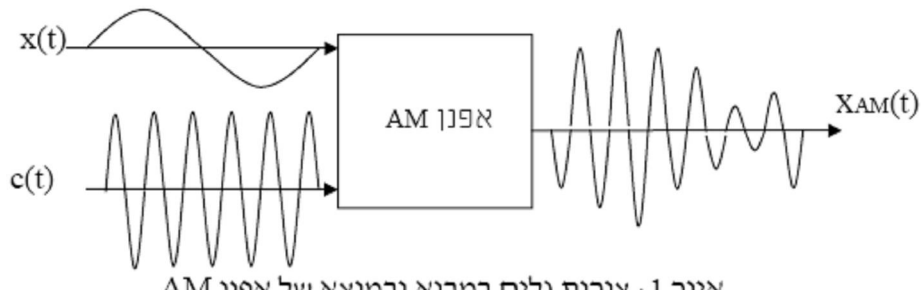

AM איור 1: צורות גלים במבוא ובמוצא של אפנן

אותות המבוא נתונים על-ידי :

$$
x(t) = A_m \cos(\omega_m t)
$$
  

$$
c(t) = A_c \cos(\omega_c t)
$$

אות המוצא נתון יל-ידי:

 $x_{4M}(t) = [A_c + x(t)]\cos(\omega_c t)$ 

גורם האפנון - modulation index - נתון על-ידי:

$$
m = \frac{A_m}{A_c}
$$

# 2. אפנן AM טרנזיסטורי

אפנני התנופה הטרנזיםטוריים פועלים על עקרון אפנון באמצעות שינוי הגבר המתח. בחיבור CE תלוי הגבר המתח בזרם האמיטר.

אם זרם האמיטר משתנה בתלות בשינויים של גל המידע, משתנה הגבר המתח בהתאם. ואם המגבר מגביר את גל הנושא, אזי תנופת מתח המוצא תשתנה בהתאם לשינויים בגל המידע.

באיור 2 מתואר אפנן AM עם אפנון בפולט.

העומס היינו מעגל תהודה מכוון לתדר גל הנושא fc ברוחב פס מספיק להעברת פסי הצד  $2\mathrm{fm}$ . בתדר התהודה העומס מהווה התנגדות טהורה וגבוהה וביתר התדרים עכבת העומס היינה נמונה. לכן הגבר המתח המרבי מתקבל בתדר התהודה.

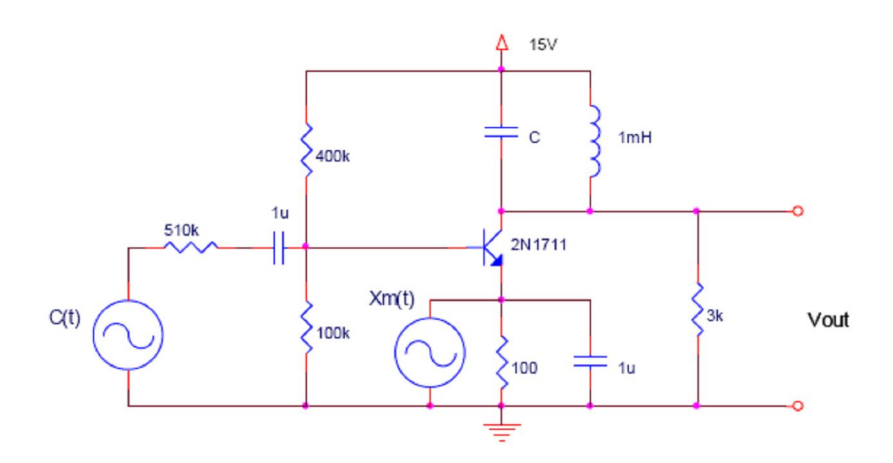

איור 2: אפנן AM טרנזיסטורי

### 3. אפנן AM משולב

AM הכולל שני אפנני EM1596 היינו אפנן מאוזן - Balanced Modulator הכולל שני אפנני טרנזיסטוריים זהים ומגבר הפרש (איור 3).

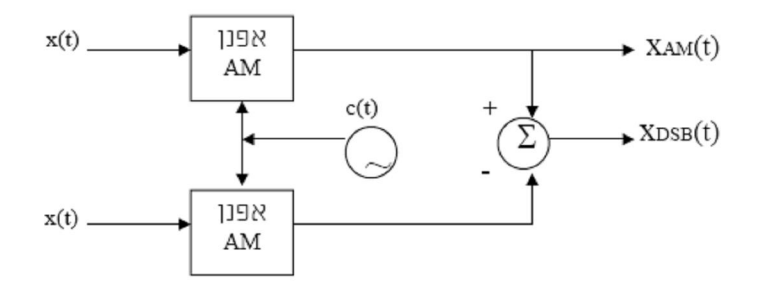

איור 3: תרשים מלבנים של אפנן מאוזן

במוצא האפנן ניתן לקבל אות מאופנן AM ואות מאופנן DSB עם גל נושא מדוכא. כדי להשיג דיכוי מלא של גל הנושא במוצא האפנן המאוזן, יש לבצע כוונון מדויק לתאום מלא בין שני אפנני AM.

אפנן הממומש באמצעות המעגל LM1596 מתואר באיור 4.

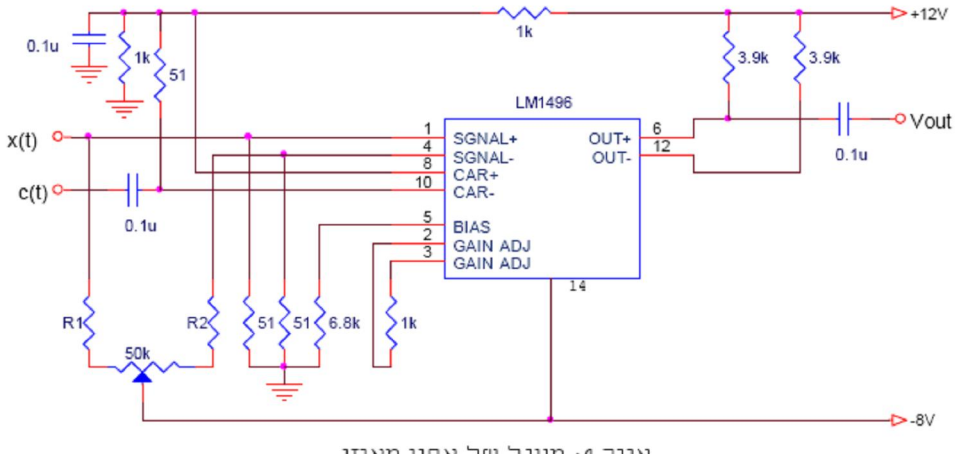

איור 4: מעגל של אפנן מאוזן

#### מטרות הניסוי

- 1. מימוש אפנן AM טרנזיסטורי
	- בדיקת אות המוצא
- $\overline{\phantom{a}}$ קבלת אחוזי אפנוו שונים
- בדיקת עיוותים באפנון יתר  $\overline{\phantom{a}}$
- 2. מימוש אפנו באמצעות מעגל משולב
- קבלת אות AM באחוזי אפנון שונים
	- קבלת אות DSB ובדיקתו.
	- קבלת אות SSB ובדיקתו.

### שאלות הכנה

1. פתח ביטוי ספקטרלי של האותות DSB , AM ו-SSB ו-SSB. שרטט את הספקטרום של האותות וסמן את האמפליטודות והתדרים.

**ב"שכבה י –קשורת חוברת ניסויים במעבדת ת**

- 2. השווה בין שיטות האיפנון DSB , AM ו-SSB מבחינות הבאות: הספק השידור ורוחב הפס. נמק.
	- 3. הסבר את המושג "איפנון יתר". למה איפנון יתר גורם?
- 4. נתון המעגל שבאיור 2. גל המידע היינו אות סינוסואידלי עם תדר fm=10kHz. גל הנושא היינו אות סינוסואידלי עם תדר fc=100kHz. חשב את קיבול הקבל C במעגל התהודה.
	- 5. נתון אות מאופנן AM באיור 5. בטא את מקדם האיפנון III באמצעות המתחים Amin-1 Amax

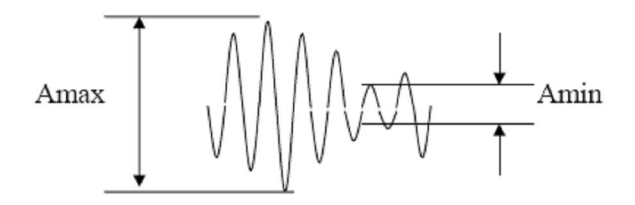

AM איור 5: גל מאופנן

#### רשימת הציוד

- 1. משקף התנודות
- 2. 2 מחוללי האותות
	- 3. ספק כח כפול
- 4. רכיבים: 2N1711, LM1596
- $100\Omega,~3\text{k}\Omega,~100\text{k},400\text{k},510\text{k}$ : נגדים .5
	- 6. קבלים: 1n, 1µ
		- 7. דקדת קבלים
			- 8. סליל 1mH
	- 9. ערכת Feedback

## מהלד הניסוי

# בכל מדידת גל מאופנן מדוד ורשום בדוייח את רוחב הפס והמתחים Vmax  $V_{\text{min-1}}$

**ב"שכבה י –קשורת חוברת ניסויים במעבדת ת**

- 1. הרכב את המעגל שבאיור 2. חבר דקדת קבלים במקום קבל C וכוון אותה לערך אשר חשבת בשאלת ההכנה 4. לכניסת גל המידע חבר מתח סינוס עם Vmax=2V .f=10kHz. לכניסת גל הנושא חבר מתח סינוס עם 5V=100kHz Vmax=5V.
	- 2. שנה את קיבול הקבל C לקבל גל מאופנן AM ללא עיוותים.
		- 3. מדוד ושרטט את צורת גל המוצא והספקטרום שלו.
			- 4. שנה את עומק האיפנון וחזור על הסעיף 3.
		- 5. מדוד ושרטט את מתח המוצא והספקטרום באיפנון יתר.
	- 6. חבר כרטיס AMבלערכת Feedback. בחר פרק 1 Amplitude Modulation with Full Carrier ניסוי 1. כוון את המעגל לפי הוראות.
		- 7. מדוד ושרטט את צורות הגלים והספקטרום של גל המידע, גל הנושא והגל המאופנו כאשר1>m.
			- . חזור על סעיף 7 כאשר1<m.
	- 9. בחר פרק Amplitude Modulation with No Carrier 2 ניסוי 1. כוון את המעגל לפי הוראות.
		- 10. מדוד ושרטט את צורת הגל והספקטרום של הגל המאופנן.
			- 11. בחר את ניסוי 2. כוון את המעגל לפי הוראות.
		- 12. מדוד ושרטט את צורת הגל והספקטרום של האות המאופנו באפנוו **USB-SSB** 
			- 13. חזור על סעיף 12 לגבי אפנון LSB-SSB.

## עיבוד התוצאות והמסקנות

- 1. בכל מדידה של גל AM חשב את מקדם האפנון באחוזים.
- 2. בכל מדידה של ספקטרום חשב את רוחב הפס המדוד. חשב את רוחב הפס המחושב לאותם המקרים לפי הנוסחה :

 $BW = 2fm$ 

חשב את סטיית רוחב הפס באחוזים. רשום את התוצאות בטבלה המתאימה. הסק מסקנות.

- 3. הסק מסקנות לגבי צורת הגל אשר קבלת בסעיפים 5 ו-8 . כיצד ניתן לקבוע לפי צורות הגל והספקטרום שמדובר באפנון יתר? נמק.
- 4. הסק מסקנות לגבי התוצאות אשר קבלת בסעיף 10. השווה בין התוצאות אשר קבלת בסעיפים 8 ו-10 של מהלך הניסוי. נמק את תשובתך.
- 5. השווה בין תוצאות המדידה אשר קבלת בסעיפים 11 ו-13 במהלך הניסוי. מדוע הגל המאופנן הינו גל סינוס? נמק.
	- 6. השווה בין האפננים אשר בדקת בניסוי מבחינת הנאמנות. הסבר.

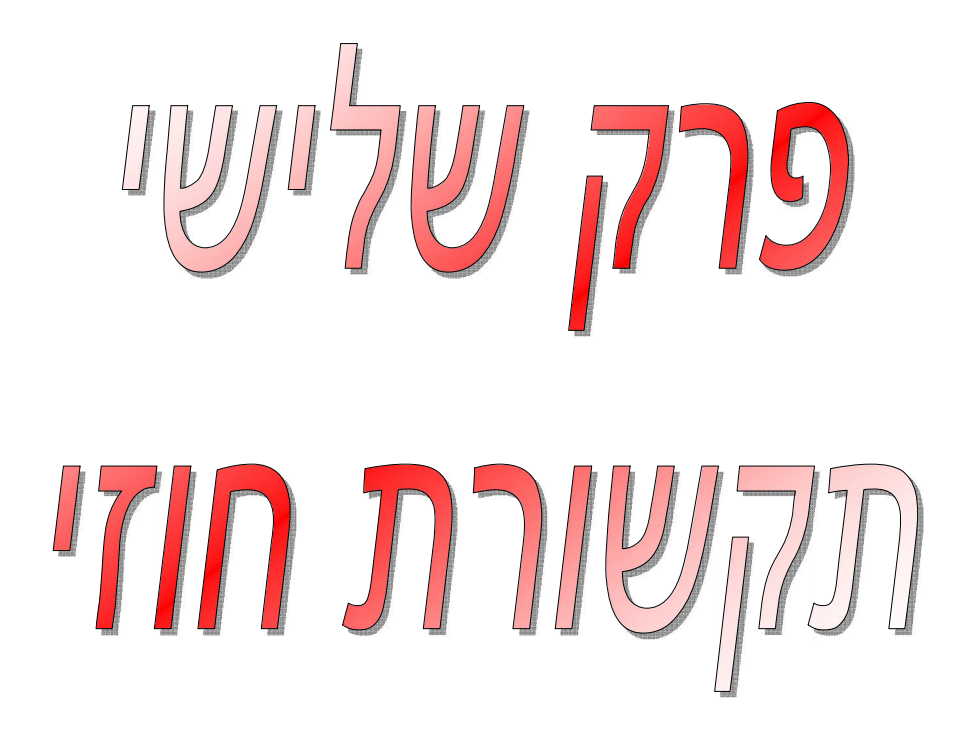

- **רגישות העין לתמונה 1' ניסוי מס**
- **ה מפיקסליםבניית תמונ 2' ניסוי מס**

 $-3'$ 

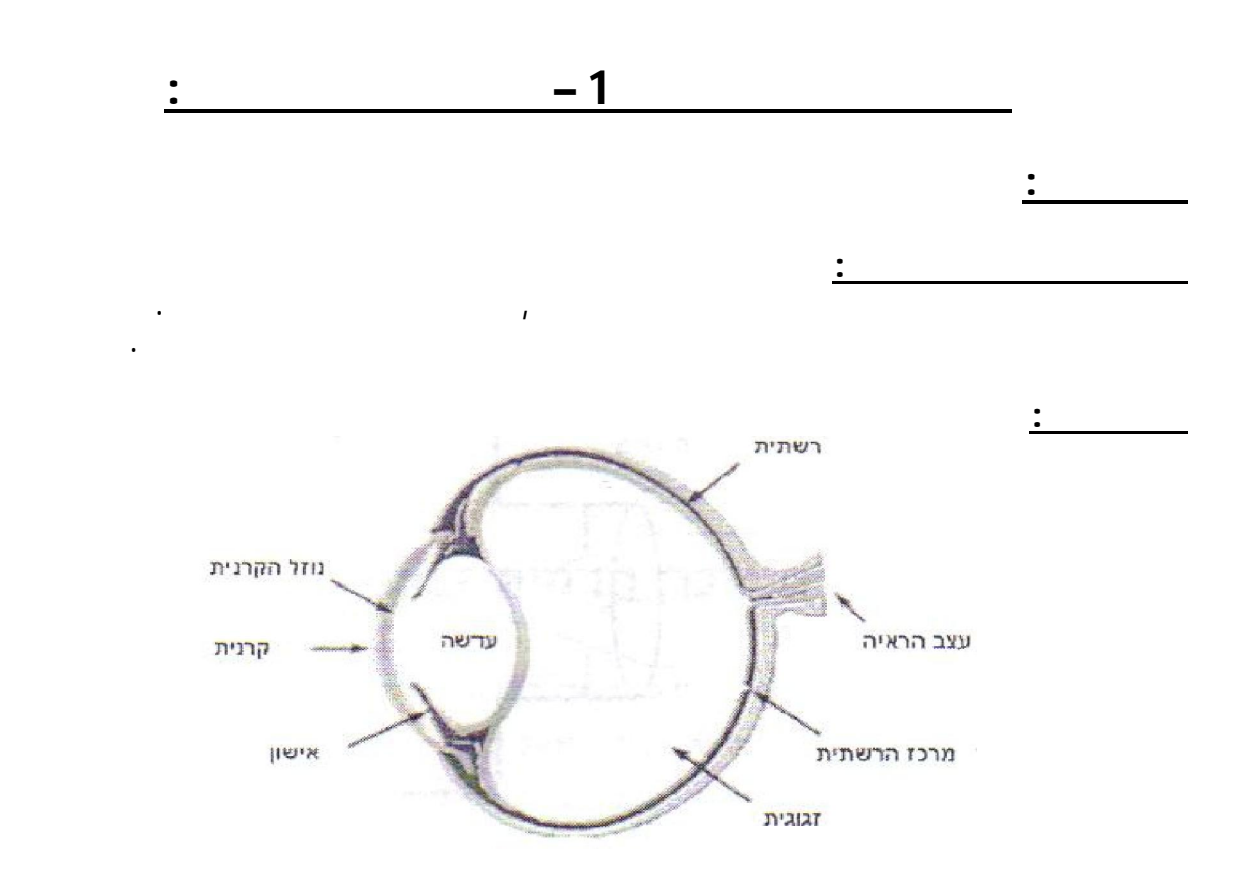

פעולתה של , מבחינה זו. העין מוסרת למוח את התמונה שהיא רואה בצורת אות חשמלי

**ב"שכבה י –קשורת חוברת ניסויים במעבדת ת**

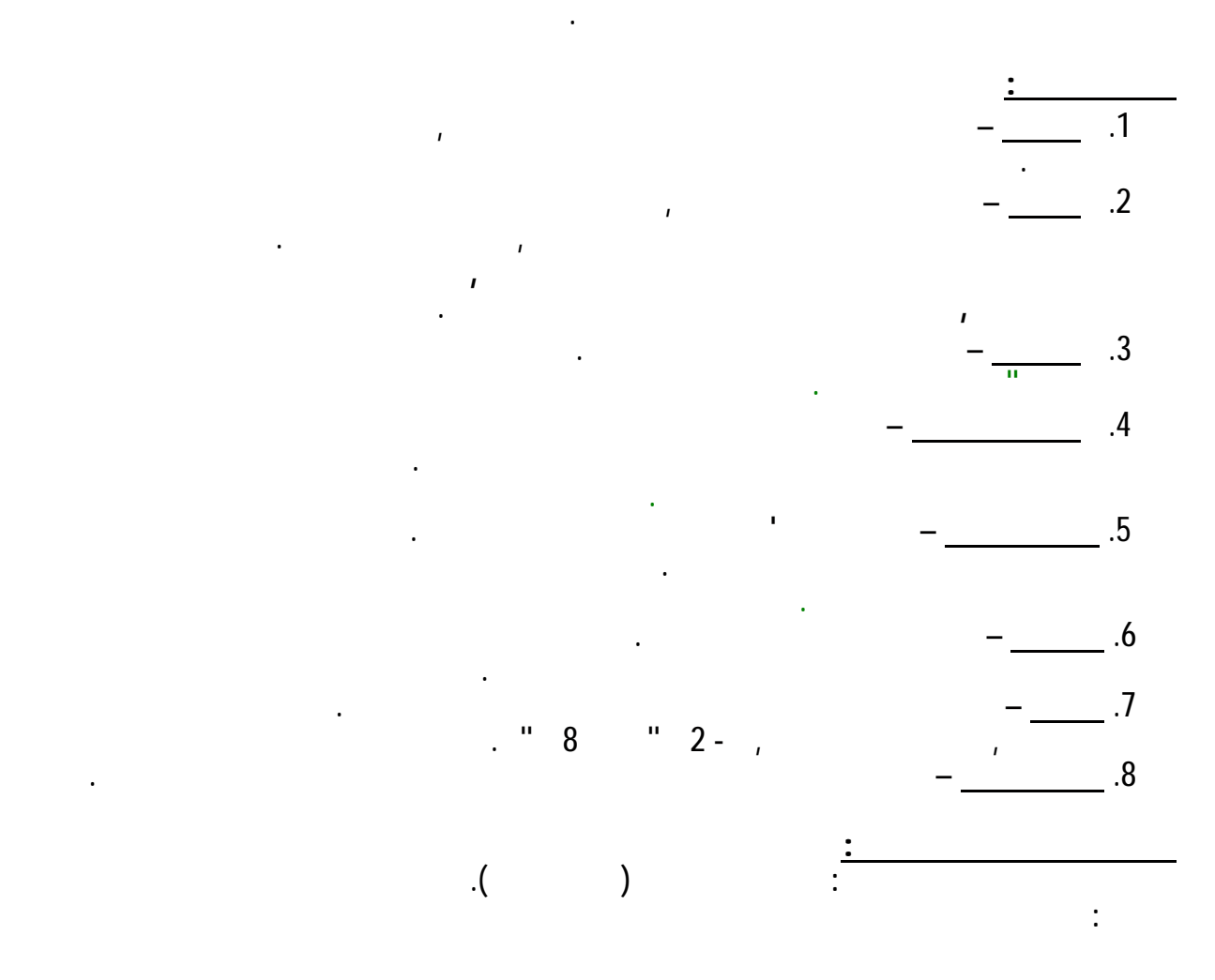

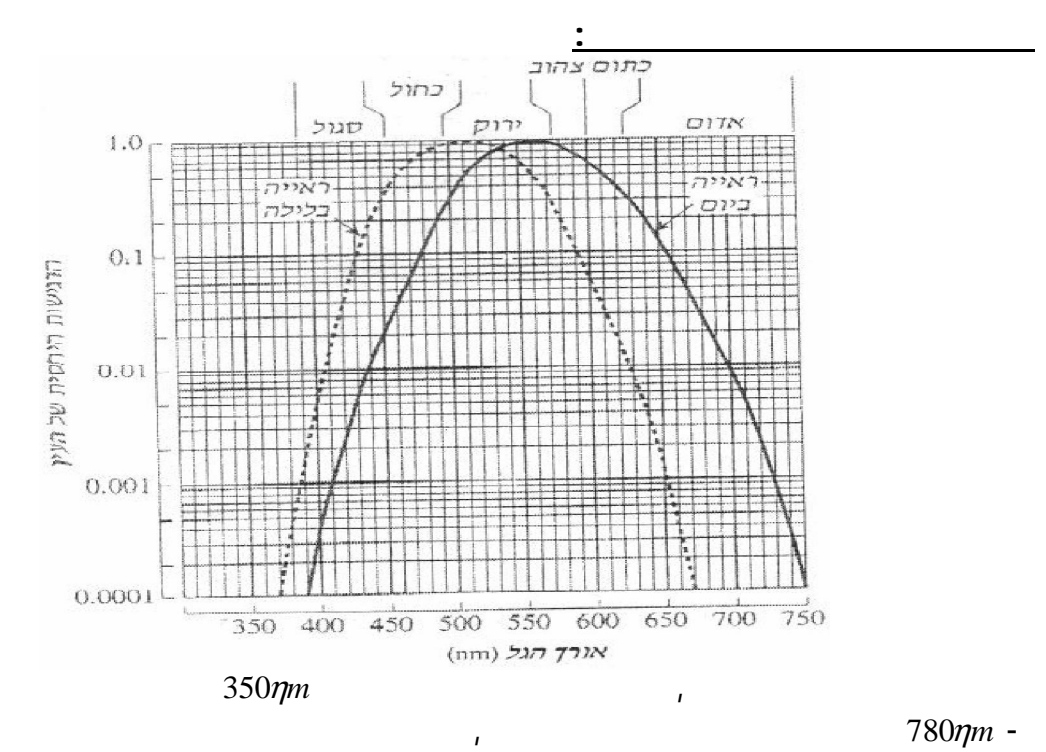

 $\mathcal{N}_{\rm eff}$  is the matrix of the contract of the contract of  $\mathcal{N}_{\rm eff}$ 

.ההיקפיים של הרשתית .ג החרוטים מרוכזים במרכז הרשתית ואילו הקנים מפוזרים בעיקר באזורים

. Existing and the first condition  $\mathbf{r}_1$  and  $\mathbf{r}_2$  and  $\mathbf{r}_3$  and  $\mathbf{r}_4$  and  $\mathbf{r}_5$  and  $\mathbf{r}_6$  and  $\mathbf{r}_7$  and  $\mathbf{r}_8$  and  $\mathbf{r}_9$  and  $\mathbf{r}_9$  and  $\mathbf{r}_8$  and  $\mathbf{r}_9$  and  $\mathbf{r}_9$  and  $\mathbf$ .אחת מהן שולחת למוח תפוקה חשמלית משותפתשכל , בקבוצות

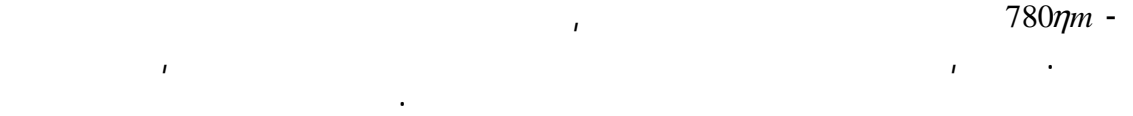

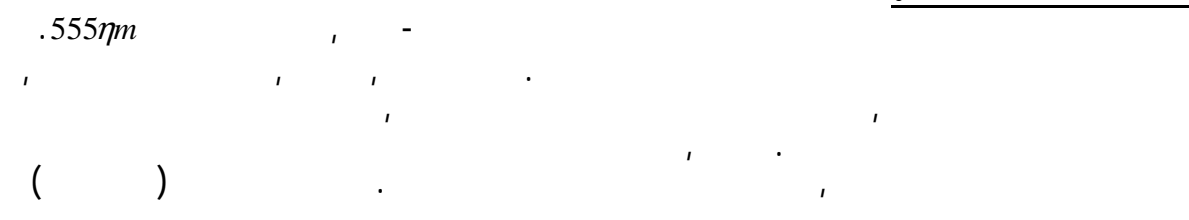

**:רגישות העין לצבעים**

 $\mathcal{L}_{\text{max}}$  . The properties

 $\mathcal{L}^{\mathcal{L}}$ 

**:רגישות אורית**

הספק הקרינה אלא את העין המתבוננת במקרו קרינה זה אינה חשה את. מדידה מכויל התלוי ברגישות העין באורך הגל של האור , שטף האור הוא גודל סובייקטיבי. שטף האור

 $\phi$  and  $\rho$  and  $\rho$  (חשה העין נמדד ביחידות לומן האור ש *lumen* היחס בין גודל השטף האורי לבין ההספק ).

**ב"שכבה י –קשורת חוברת ניסויים במעבדת ת**

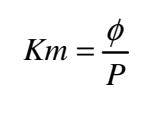

| $\begin{bmatrix} lumen \\ W \end{bmatrix}$ | - $Km$   |
|--------------------------------------------|----------|
| $[lumen]$                                  | - $\phi$ |
| $[W]$                                      | - $P$    |

$$
, \hspace{1.5cm} 555\eta m \hspace{1.5cm} .
$$

$$
Km = 673 \left[ \frac{lumen}{W} \right]
$$

ניתן להגדיר , בדומה להגדרת הרגישות האורית של העין **נצילות אורית** של מקרו הפולט **:נצילות אורית**

מובן שהנצילות האורית . ס בין שטף האור שיוצרת הקרינה להספק שלהכיח, קרינת אור סימולה של הרגישות האורית הוא . תלויה בהרכב הספקטראלי של האור הנפלט מהמקור

של הקרינה שיצרה אותו מוגדר כ**רגישות האורית** .של העין

$$
\frac{1}{2}
$$
 510 $\eta$ m

.  $\pmb{\eta}_{\scriptscriptstyle E}$ 

**:רמת ההארה** רמת ההארה מוגדרת . אנו אומרים שהמשטח מואר, כאשר שטף אור פוגע במשטח

$$
(1lux = 1 \frac{lumen}{m^2})
$$
,  $lux$ 

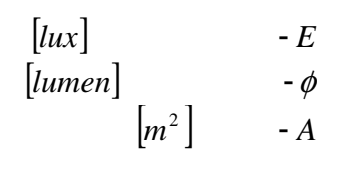

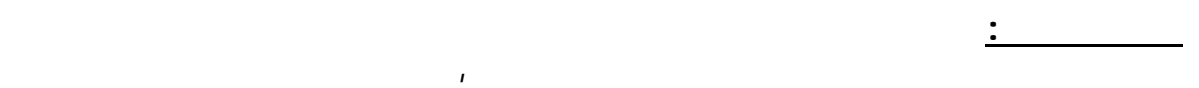

הפליטה האורית נמדדת ביחידות . כצפיפות שטף האור שפולט המשטח, של משטח מאיר ביחידות , כלומר, זהות ליחידות רמת ההארה *lux* .

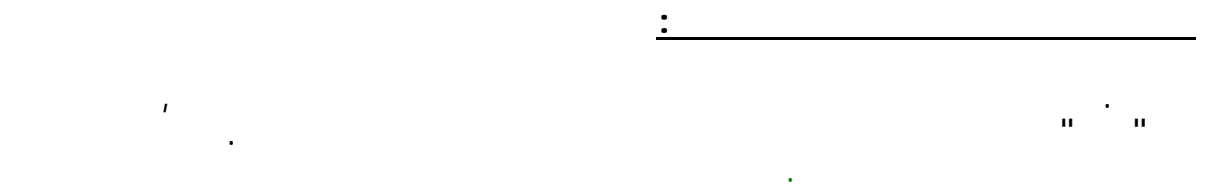

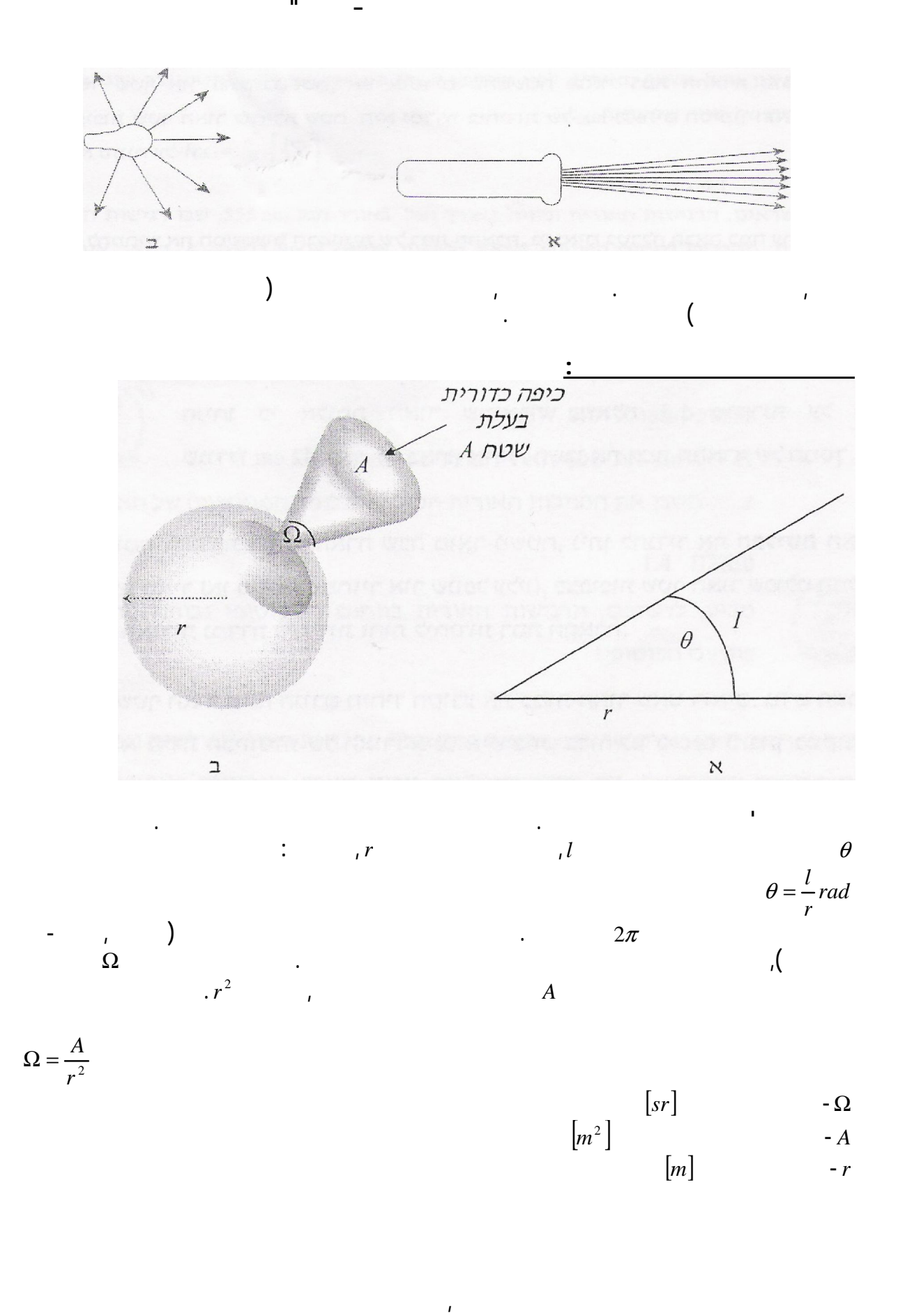

את עוצמת האור מסמנים על ידי . באותו כיוון *I*) והיא נמדדת ביחידות קנדלה , *Candela*( .

$$
I = \frac{P \cdot \eta_{E}}{\Omega}
$$

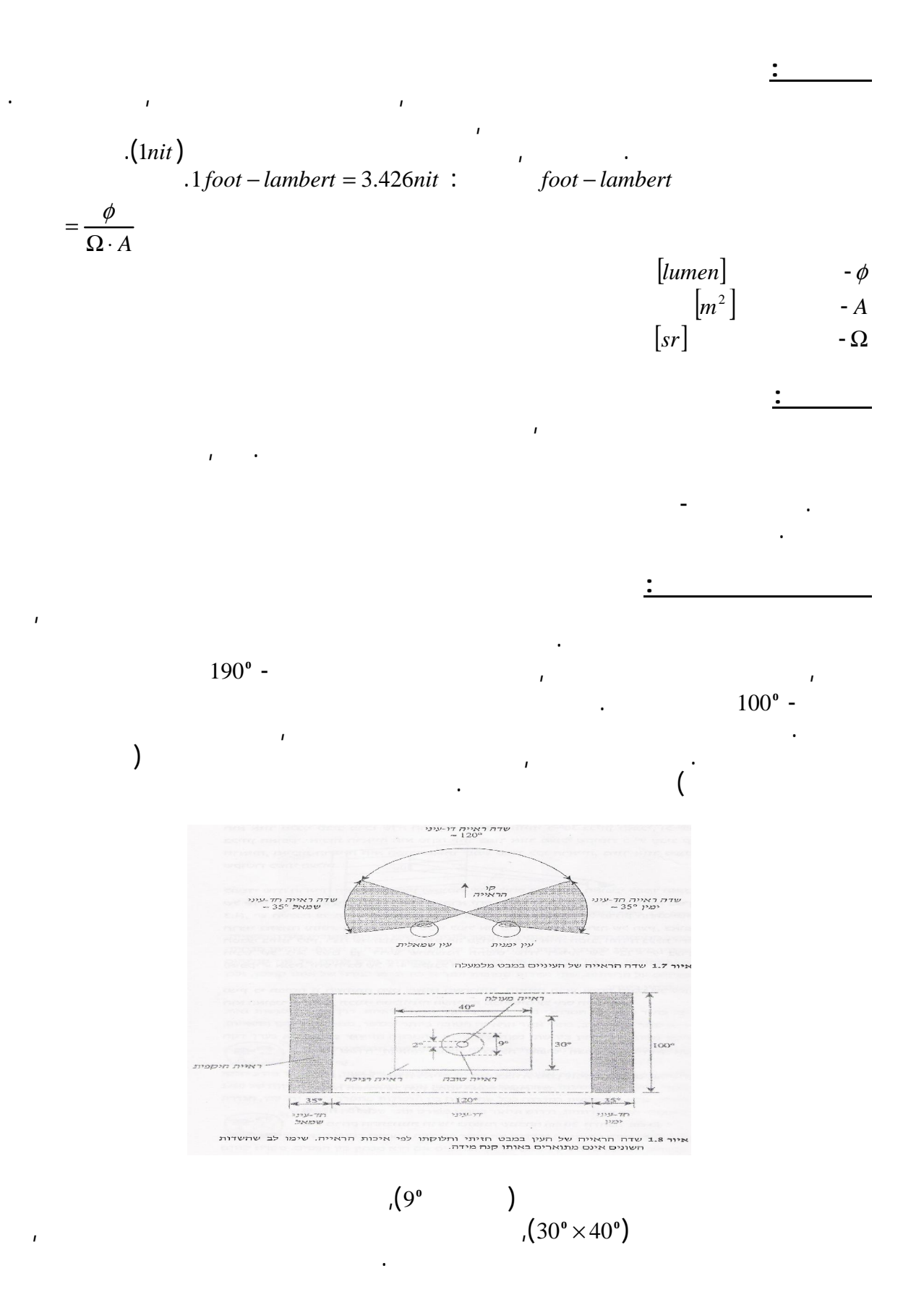

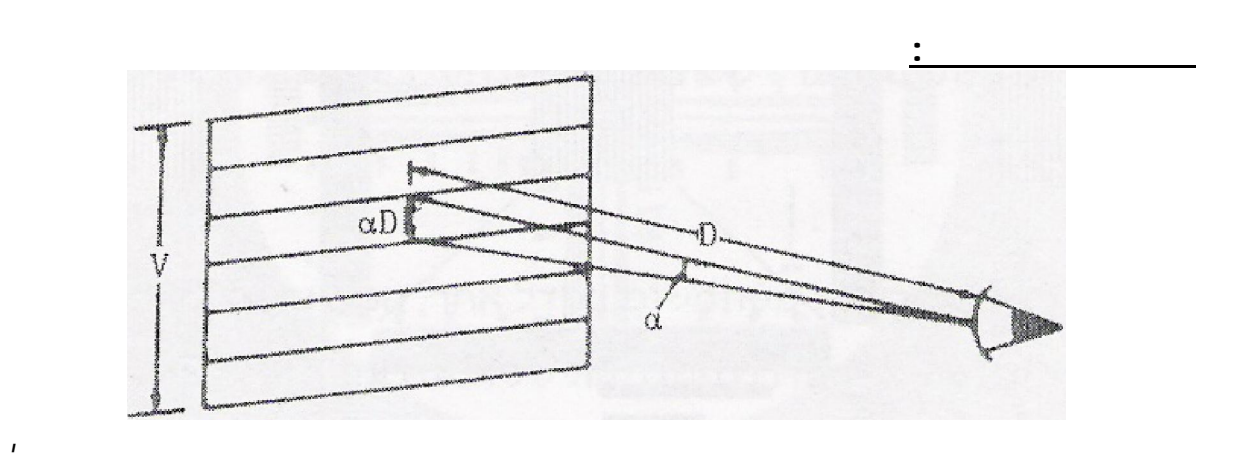

פירוש הדבר שהאור מגיע , כשהעין מבחינה בין נקודות. שהעין מסוגלת להבחין ביניהן שתי נקודות סמוכות . על הרשתיתמשתי הנקודות גורם לגירוי של שני קולטנים נפרדים

היא , פשוטה זאת, דרך. את כושר ההבחנה המרחבי ניתן לבטא במונחי שווית הראייה

. In this case, the three conditions is the second term in the second state  $\mathbf{r}_i$ 

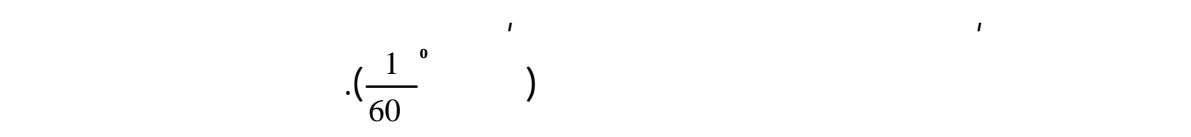

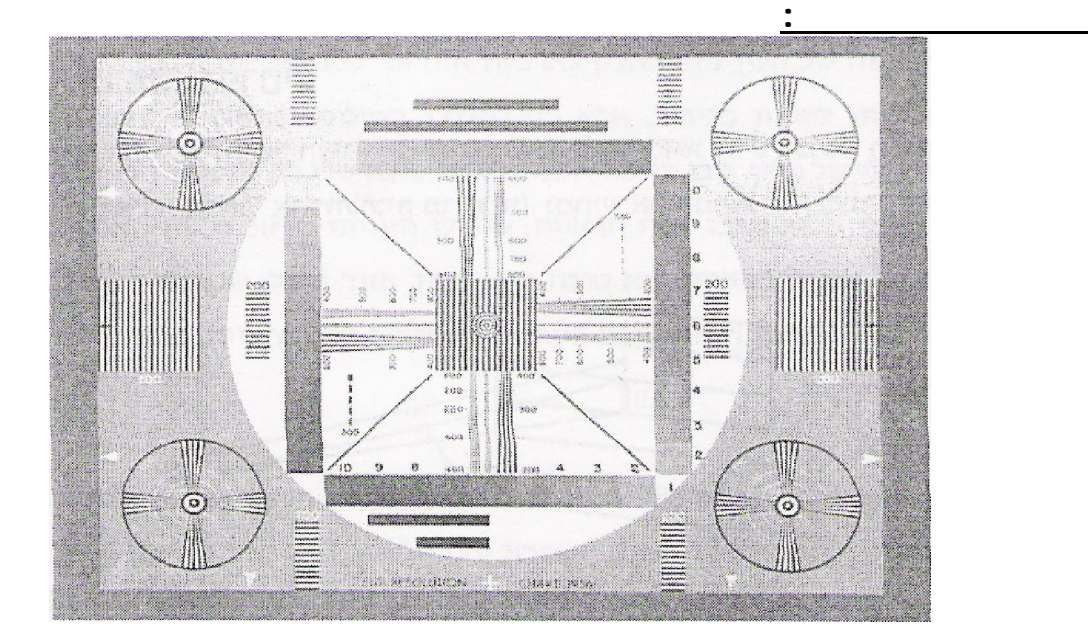

**:כושר הבחנה גבולי**

**ההבחנה הגבולי** .של העין

.זה

ניסויים הראו שיחס . תפיסה זו השתנתה מעט בשנים האחרונות. הטלוויזיה הקיימים  $\mathbf{16:9}$  nm  $\mathbf{16:9}$ 

**ב"שכבה י –קשורת חוברת ניסויים במעבדת ת**

$$
M = \frac{B_O - B_B}{B_O + B_B}
$$

$$
f_{\mathcal{A}}(x,y)=\frac{f_{\mathcal{A}}(x,y)}{f_{\mathcal{A}}(x,y)}\int_{\mathbb{R}^d}\left|f_{\mathcal{A}}(x,y)\right|^2\,dy\,dx\leq \frac{f_{\mathcal{A}}(x,y)}{f_{\mathcal{A}}(x,y)}\int_{\mathbb{R}^d}\left|f_{\mathcal{A}}(x,y)\right|^2\,dy\,dx.
$$

גודל זה מכונה . בתמונה **ניגודיות** :וסימונו

$$
\frac{1}{\sqrt{2}}\left( \frac{1}{\sqrt{2}}\right) = \frac{1}{2}\left( \frac{1}{2}\right) = \frac{1}{2}\left( \frac{1}{2}\right) = \frac{1}{2}\left( \frac
$$

**:המודולציה**

 $-M$  $-B<sub>o</sub>$  $-B_B$ 

$$
C = \frac{B_o - B_B}{B_B}
$$

*C* הניגודיות -  $-B_B$  ,  $B_{\overline{O}}$ 

 $1.$  על  $1.$ 

**:שאלות הכנה**

 $\alpha$  on  $\alpha$  in the second second second second second second second second second second second second second

**ב"שכבה י –קשורת חוברת ניסויים במעבדת ת**

על ידי הגדלה הדרגתית של , לכן. העין מתקשה להבחין ביניהם, ככל שהקווים צפופים יותר ביניהם, ככל שהקווים צפופים יו צפיפות הקווים . בו העין אינה מבחינה עוד בין קווים שכניםהצפיפות ניתן להגיע למצב ש

היינו מצפים שככל , לכאורה. בתמונה היא מפתיעה מעט הדרך שבה מבחינה העין בפרטים מתברר שיכולת העין להבחין , למעשה. יהיה קל יותר להבחין בו, שעצם יהיה בהיר יותר אלא נקבעת על ידי , בעצם כמעט אינה מושפעת מבהירותו **הפרש** הבהירויות היחסי בינו

ככל שפרט בתמונה הוא . המודולציה היא למעשה האות שהעין מעבירה למוח לשם עיבוד

 $\mathbf{r}$ רמת הארה של , כגון ניגודיות המטרה, כושר המטרה, כושר המטרה, כושר המטרה, כושר המיר $\mathbf{r}$ 

.במצב זה מייצגת את כושר ההבחנה המרחבי המירבי של העין

הפרש זה מכונה . לבין הרקע שלו **מודולציה** :הבאוהוא מיוצג באופן

 $\mathcal{A}_1$  . In addition, and  $\mathcal{A}_2$  is a subset of  $\mathcal{A}_1$ 

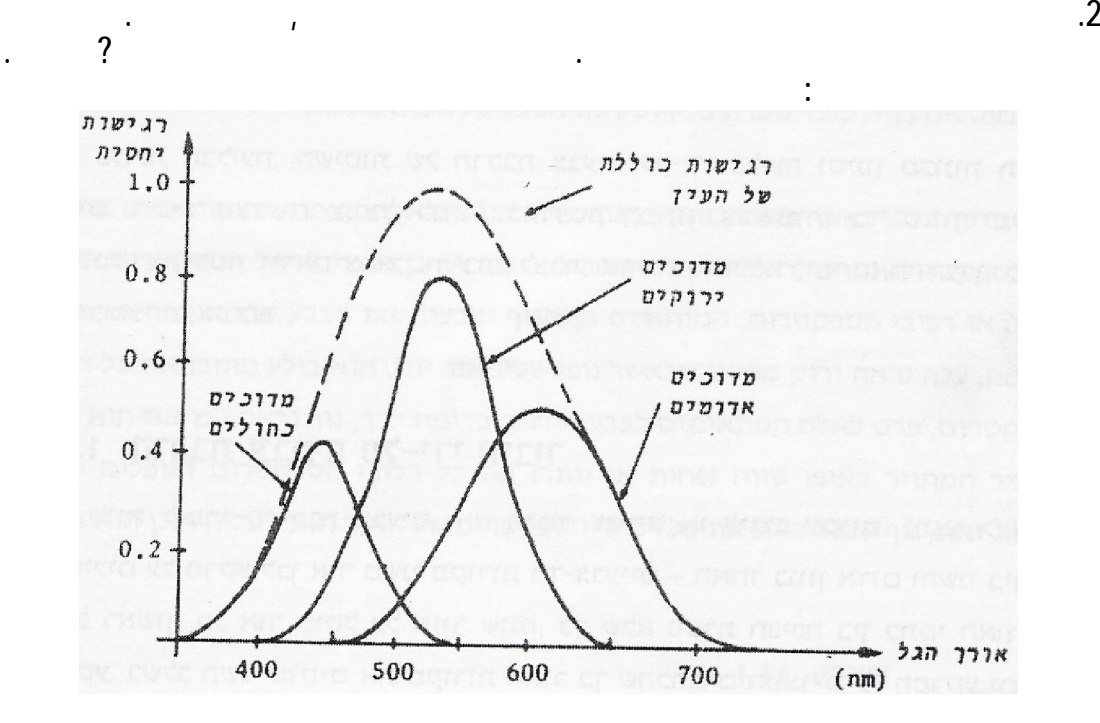

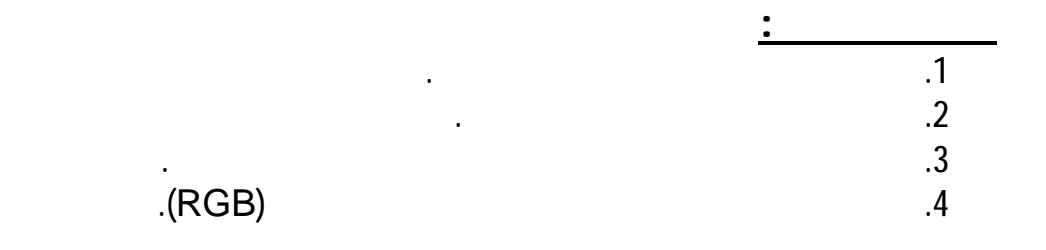

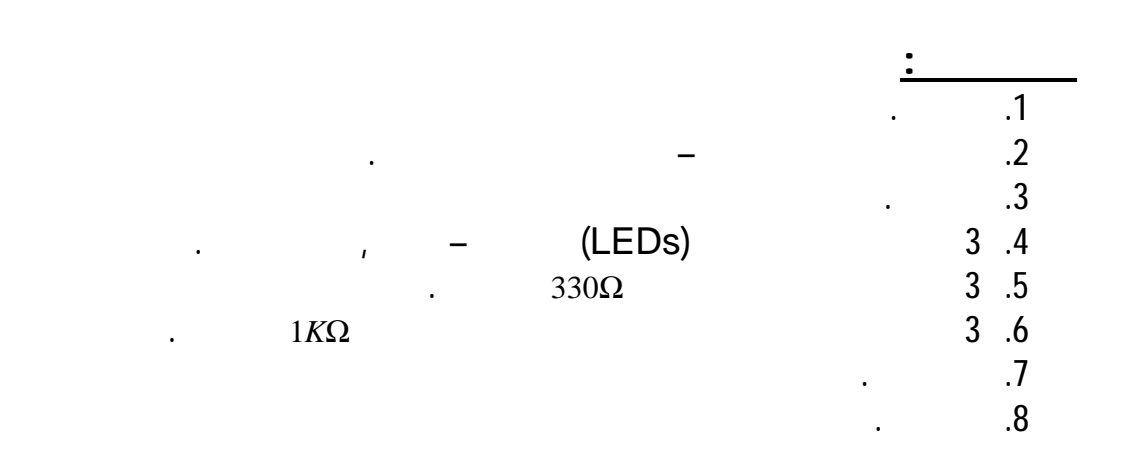

110 מתוך 93 עמוד 93

<mark>:</mark><br>مستقل

**:כושר ההפרדה המרחבי של העין. א** 

השתמשו במטרת הפרדה .

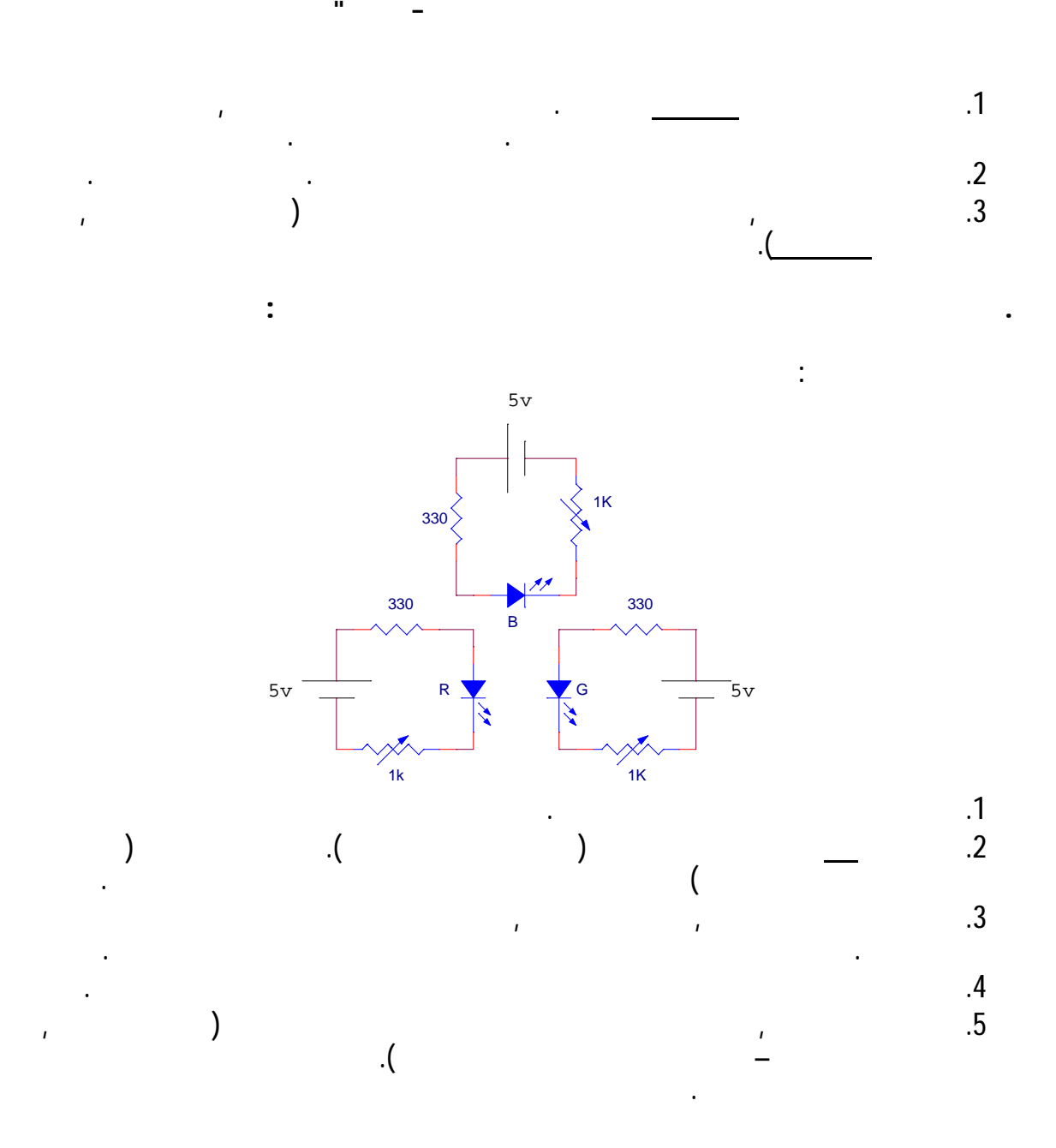

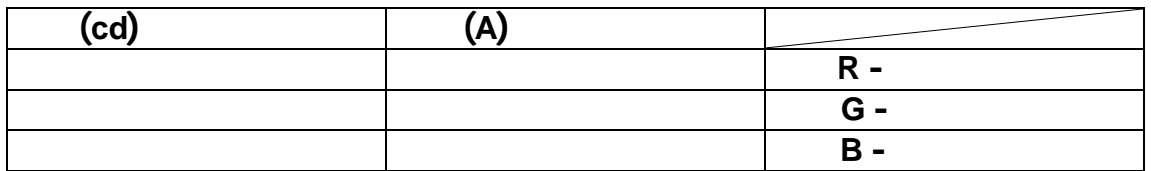

**:שימוש בדיודות –הרכבת צבעים על ידי חיבור שלושת צבעי היסוד . ג**

1. .מ מהדיודות"הציבו דף לבן במרחק של כחמישה ס

 $\mathbf{1}$ .  $\mathbf{2}$ 

) under the set of the set of the set of the set of the set of the set of the set of the set of the set of the set of the set of the set of the set of the set of the set of the set of the set of the set of the set of the

 $\mathcal{L}(\mathcal{L}(\mathcal{L}))$ 

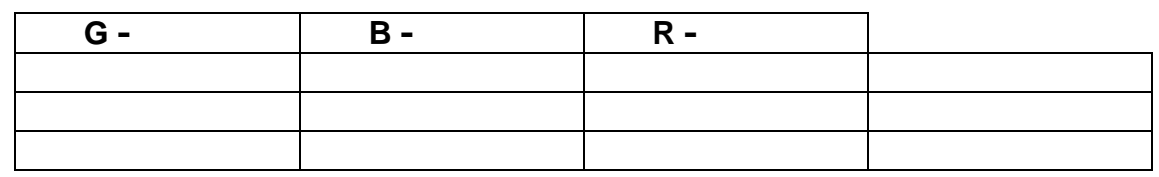

.  $($ 

**ב"שכבה י –קשורת חוברת ניסויים במעבדת ת**

ת המופן חופשי . הרכיבו על הדף כתמי אופן חופשי . הרכיבו על הדף כתמי אור בצבע משתנה, ותהדיוד היה משתנה, ותהדיוד

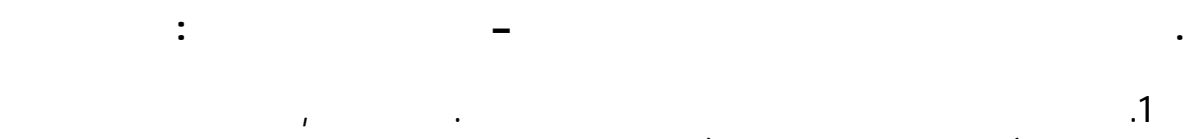

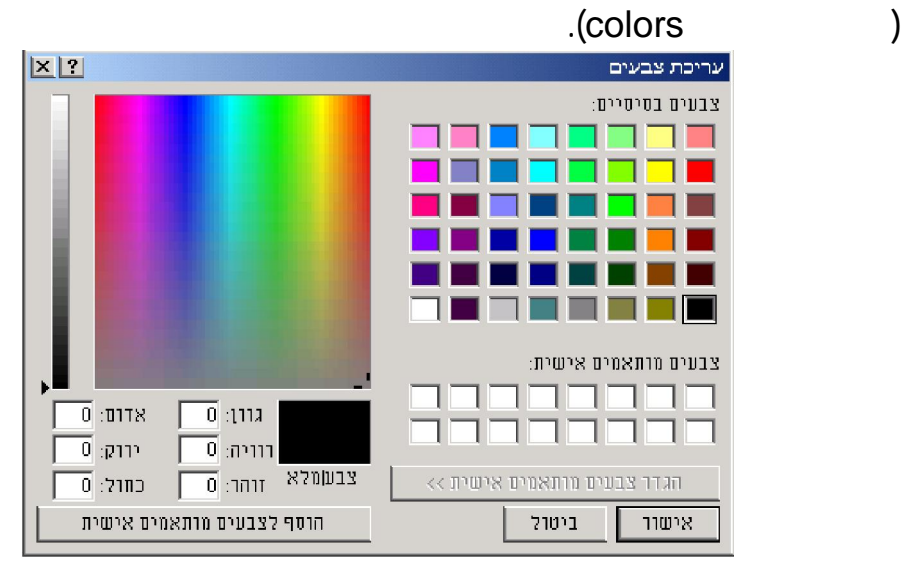

 $.2\phantom{0}$  $($ 

 $\sim$ הבאים ה

.שיצרתם

 $\mathcal{A}(\mathcal{A})$  $\mathcal{L} = \mathcal{L}$  $\mathcal{L} \subset \mathcal{L}$ 

 $3.3$ 

**:עיבוד תוצאות**

 $($ 

$$
\frac{1}{2}
$$

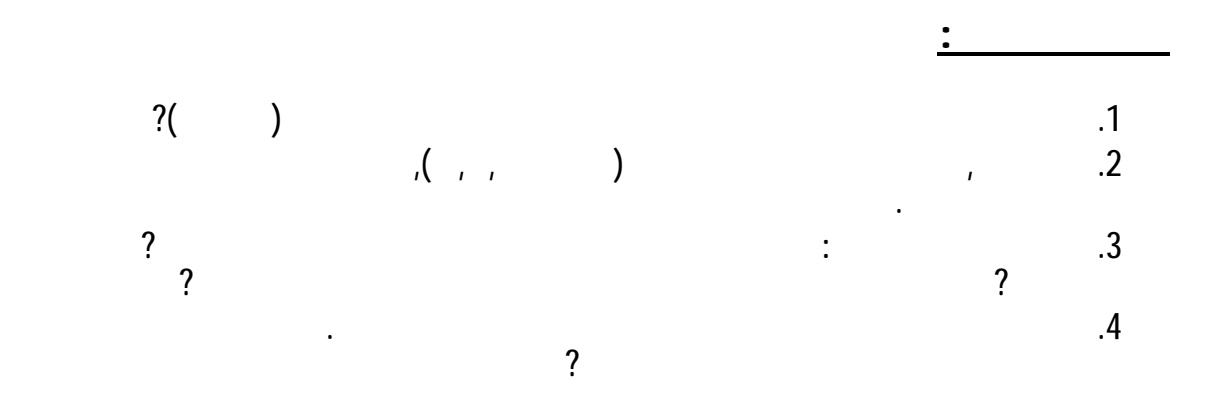

**:בניית תמונה מפיקסלים – 2תקשורת חזותית ניסוי** 

![](_page_96_Figure_0.jpeg)

**:שאלות הכנה**

![](_page_97_Figure_0.jpeg)

![](_page_97_Figure_1.jpeg)

<mark>:</mark><br>مستقل

**:התמונה הדגמת מבנה. א**

![](_page_98_Figure_0.jpeg)

![](_page_98_Picture_135.jpeg)

**:עומק הפיקסלים –דגימה מחדש של תמונה . ג**

1. autoimager water\_lillies.tif

2. Settings - The settings - Color resolution

כל פיקסל מיוצג על ידי , בתמונה המקורית. מספר המקורית. מספר המקורית. מספר המקורית. מספר הסיביות מהם מורכב כל פי  $\begin{array}{ccccccccccc} \text{3.5}\qquad & \text{3.7}\qquad & \text{3.8}\qquad & \text{3.7}\qquad & \text{3.8}\qquad & \text{3.8}\qquad & \$ שנו ייצוג זה ל. סיביות 8 **7** . סיביות

$$
\begin{array}{cccc}\n. & (1 - 10) & ? \\
. & (1 - 10) & . \\
. & (1 - 10) & . \\
. & (1 - 10) & . \\
. & (1 - 10) & . \\
. & (1 - 10) & . \\
. & (1 - 10) & . \\
. & (1 - 10) & . \\
. & (1 - 10) & . \\
. & (1 - 10) & . \\
. & (1 - 10) & . \\
. & (1 - 10) & . \\
. & (1 - 10) & . \\
. & (1 - 10) & . \\
. & (1 - 10) & . \\
. & (1 - 10) & . \\
. & (1 - 10) & . \\
. & (1 - 10) & . \\
. & (1 - 10) & . \\
. & (1 - 10) & . \\
. & (1 - 10) & . \\
. & (1 - 10) & . \\
. & (1 - 10) & . \\
. & (1 - 10) & . \\
. & (1 - 10) & . \\
. & (1 - 10) & . \\
. & (1 - 10) & . \\
. & (1 - 10) & . \\
. & (1 - 10) & . \\
. & (1 - 10) & . \\
. & (1 - 10) & . \\
. & (1 - 10) & . \\
. & (1 - 10) & . \\
. & (1 - 10) & . \\
. & (1 - 10) & . \\
. & (1 - 10) & . \\
. & (1 - 10) & . \\
. & (1 - 10) & . \\
. & (1 - 10) & . \\
. & (1 - 10) & . \\
. & (1 - 10) & . \\
. & (1 - 10) & . \\
. & (1 - 10) & . \\
. & (1 - 10) & . \\
. & (1 - 10) & . \\
. & (1 - 10) & . \\
. & (1 - 10) & . \\
. & (1 - 10) & . \\
. & (1 - 10) & . \\
. & (1 - 10) & . \\
. & (1 - 10) & . \\
. & (1 - 10) & . \\
. & (1 - 10) & . \\
. & (1 - 10) & . \\
. & (1 - 10) & . \\
. & (1 - 10) & . \\
. & (1 - 10) & . \\
. & (1 - 10) & . \\
. & (1 - 10) & . \\
. & (1 - 10) & . \\
. & (1 - 10) & . \\
. & (1 - 10) & . \\
. & (1 - 10
$$

:כל אחת מן התמונות ורשמו את גדלי הקבצים הללו בטבלה הבאה

![](_page_99_Picture_184.jpeg)

**ב"שכבה י –קשורת חוברת ניסויים במעבדת ת**

![](_page_99_Figure_4.jpeg)

: in the second second  $\mathcal{L}_{\mathcal{A}}$  is a conduction of  $\mathcal{L}_{\mathcal{A}}$ 

![](_page_99_Picture_185.jpeg)

 $\mathbf{5}$ . כלומר את המחזורים שניתן להבחין בהם בתמונה, לא מנו מחזורים שניתן להבחין בהם בתמונה, לא ח

![](_page_99_Picture_186.jpeg)

**:שאלות סיכום**

![](_page_100_Figure_0.jpeg)

![](_page_100_Figure_1.jpeg)

**:רקע עיוני**

![](_page_101_Figure_0.jpeg)

• . של מטר ויותר נפוצים היום למדי) אלכסון(צגים בגודל –הגדלת שטח התצוגה

עולם הצגים , ואולם. מבוססים עדיין על שפופרת הצגים הצגים הצגים הצגים הצגים הצגים הצגים הצגים הצגים הנפוצים ביות

(מדובר הן במקלטי טלוויזיה גדולים ''29 .והן במקרני מסך, )ויותר

:בכמה כיוונים, עובר בשנים האחרונות מהפכה שקטה

:השפופרת מורכבת מחמישה חלקים עיקריים

 $\mathcal{A}_1$  ,  $\mathcal{A}_2$  ,  $\mathcal{A}_3$  ,  $\mathcal{A}_4$  ,  $\mathcal{A}_5$  ,  $\mathcal{A}_6$  ,  $\mathcal{A}_7$ 

.ב מערכת האצה ומיקוד

.ג מערכת הטיה .ד מרקע זרחני .ה מעטפת זכוכית

![](_page_101_Figure_1.jpeg)

פולט אלומת אלקטרונים לעבר , המצוי בחלק האחורי של הצוואר, תותח האלקטרונים נקודת אור על פני המרקע האלקטרונים מואצים וממוקדים לקבלת. המרקע הזרחני . על ידי הטיית האלומה ניתן ליצור את התירה האלומה ניתן ליצור את התירה הדרושה להצגת הדרושה להצגת התמונה. הזרחני

: בשפופרת אפשר להבחין בשלושה אזורים **צוואר**, **חרוט** ו **מרקע זרחני** .

![](_page_102_Figure_0.jpeg)

![](_page_102_Figure_1.jpeg)

![](_page_102_Figure_2.jpeg)

![](_page_102_Figure_3.jpeg)

![](_page_102_Figure_4.jpeg)

![](_page_102_Figure_5.jpeg)

![](_page_102_Figure_6.jpeg)

![](_page_102_Figure_7.jpeg)

![](_page_102_Figure_8.jpeg)

![](_page_102_Figure_9.jpeg)

**:הצבעונית מבנה שפופרת התמונה**

שיטה זו נמצאת . צבעיות מוצגות בעת ובעונה אחת על אותו מרקע-החד

 $\mathbf{c}_1$  . The contract and contract is equal to the contract of  $\mathbf{c}_2$ 

![](_page_103_Figure_0.jpeg)

ו מבנה של שפופרת תמונה צבעונית: א. שפופרת פסים. ב. שפופרת טריניטרון

ים בין המוניקה בין המוניקה בין המוניקה בין המוניקה בין המוניקה בין המוניקה בין המוניקה בין המוניקה בין המוניקה<br>צבעית המוניקה בין המוניקה בין המוניקה בין המוניקה בין המוניקה בין המוניקה בין המוניקה בין המוניקה בין המוניקה

 $\mathcal{A}_\mathrm{N}$  מורכב משל $\mathcal{A}_\mathrm{N}$  מורכב משל $\mathcal{A}_\mathrm{N}$  מרקע תלת צבעי $\mathcal{A}_\mathrm{N}$ 

כאשר אלומת האלקטרונים . תרכובות זרחניות הפולטות אור בשלושת צבעי היסוד כל שלשה של . המתאיםנוצרת על המרקע נקודת אור בצבע , פוגעת בכתם זרחן הבהיקות והגוון של . פיקסל, כלומר, נקודות אור מהווה רכיב בתמונה הצבעונית  $\mathbf{r}_1$  , the neutrino use  $\mathbf{r}_2$  is the second unit  $\mathbf{r}_3$  in the second second second second second . ב כדי לקבוע בנפרד את הבהיקויות של שלושת צבעי –שלושה צבעי –שלושה תותחי אלקטרונים של שלושה תותחי אלקטרונים של

לסידור היחסי של . לשם כך נחוץ תותח אלקטרונים נפרד לכל צבע. המרכיבים אותו יש להאיר בנפרד את שלושת כתמי הזרחן , יתהיסוד בכל רכיב של התמונה הצבעונ

כמעט בכל השפופרות . שלושת התותחים יש חשיבות רבה בקביעת איכות התמונה

 $\mathcal{L}(\mathcal{L})$  , and the set of the set of the set of the set of the set of the set of the set of the set of the set of the set of the set of the set of the set of the set of the set of the set of the set of the set of th

שפופרת זו מכונה . ל"באיור הנ **שפופרת קווית** בעבר נהגו לסדר את התותחים . כמתואר , שלושת התותחים מסודרים בקו אופקי ישיר, הנמצאות בשימוש כיום

. The contraction with the contraction with  $\mathcal{L} = \{1, \ldots, n\}$  , and  $\mathcal{L} = \{1, \ldots, n\}$ במרחק של (מציבים לפני המרקע לשם כך ". שלו"אלקטרונים יפגע רק בנקודות , it is example, and the contract of  $\alpha$  and  $\alpha$  and  $\alpha$  and  $\alpha$ ια της εκτυπές υπέρχει της εκτυπές με την επίσης της εκτυπές με την επίσης της εκτυπές με την επίσης από της ε

.רכיב תמונה צבעוני אחד

מכונה **שפופרת דלתא**.

 $\mathbf{r}_\text{c}$  . The mass of the mass of the mass of the mass of the mass of the mass of the mass of the mass of the mass of the mass of the mass of the mass of the mass of the mass of the mass of the mass of the mass of t

, המצויה הטלוויזיה והצגים, בשפופרת פסים. ושפופרת פסים. ושפופרת פסים. ושפופרת פסים. ושפופרת משתמשים בעיקר בשני<br>הערינים משתמשים באיור הניסיורות הניסיורות פופרת פסים של כמתואר באיור הניסיורות הניסיורות משתמשים בעיקר בשני סו

כל שלשה כזאת יוצרת . המרקע ומסכת הצל מורכבים משלשות של פסים אנכיים קצרים

![](_page_104_Figure_0.jpeg)

השל שות מופרדות על ידי פס מגן ברוחב של כעשירית , בכיוון האנכית האנכית , בכיוון האנכית האנכית האנכית האנכית האנ<br>קוד האנכית האנכית האנכית האנכית האנכית האנכית האנכית האופקית של השפופרת, פסיעה האנכית האנכית של השפופרת, פסיעה

מסכת הצל חוסמת את שולי . קוטר כל אלומת אלקטרונים כפול מרוחב הפסים. מ"מ

 $\mathbf{u} = \mathbf{u} \cdot \mathbf{u}$  ,  $\mathbf{u} = \mathbf{u} \cdot \mathbf{u}$  ,  $\mathbf{u} = \mathbf{u} \cdot \mathbf{u}$ 

:ההפרדה בצג צבעוני נקבעת על ידי ארבעה גורמים עיקריים

**ב"שכבה י –קשורת חוברת ניסויים במעבדת ת**

![](_page_104_Figure_1.jpeg)

![](_page_104_Figure_2.jpeg)

![](_page_104_Figure_3.jpeg)

![](_page_104_Figure_4.jpeg)

 $\ddot{\cdot}$ 

**:כושר ההפרדה**

 $\mathbf{r}$  , the contract extension  $\mathbf{r}$  and  $\mathbf{r}$  and  $\mathbf{r}$  and  $\mathbf{r}$  and  $\mathbf{r}$  and  $\mathbf{r}$  and  $\mathbf{r}$  $(20" -$ 

![](_page_105_Figure_0.jpeg)

 $-N$ 

![](_page_106_Picture_188.jpeg)

![](_page_106_Figure_2.jpeg)

.איכות התמונה

![](_page_107_Figure_0.jpeg)
1. הציגו על . באורך  $\mathbf{1}$  $\mathcal{A} = \mathcal{A}$  and  $\mathcal{A} = \mathcal{A}$  and  $\mathcal{A} = \mathcal{A}$ 

 $\sim$  12. העריכו את כמות הפיקסלים הצבעוניים לאורך , באמצעות העדשה המגדלת העדשה המגדלת העדשה המגדלת , באמצעות המגדלת .המדבקה

3. .דדו את רוחב הצג באמצעות סרגלעתה מ  $\alpha_{1}$ .  $\beta - 1$ 

:הבאה

**:הערכת כושר ההפרדה הפיזי של צג. ב**

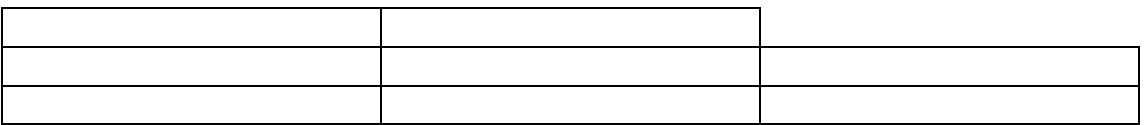

**ב"שכבה י –קשורת חוברת ניסויים במעבדת ת**

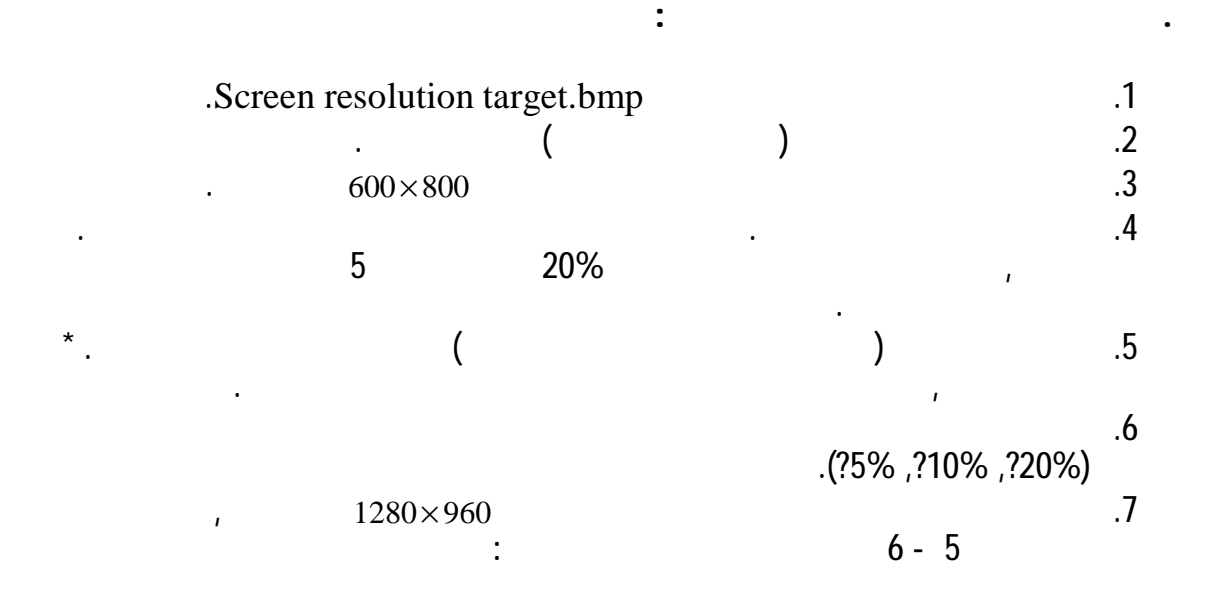

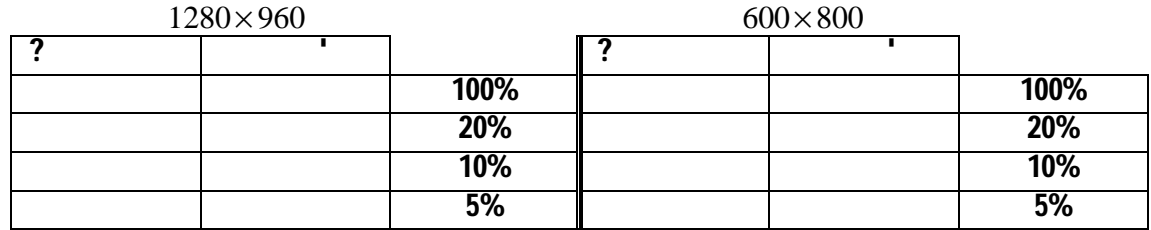

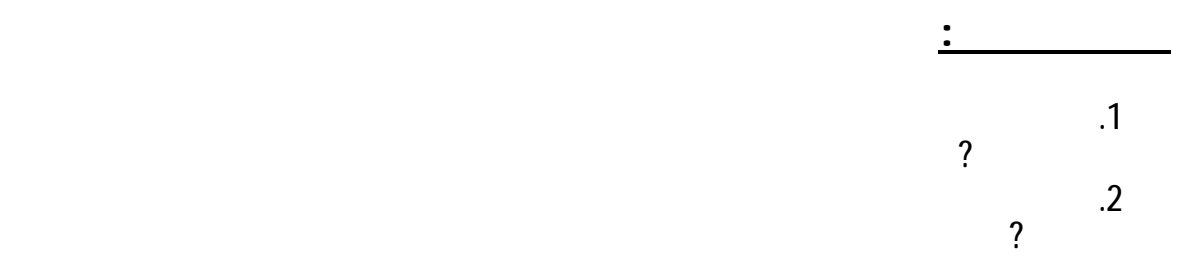

110 מתוך 110 עמוד 110

**ב"שכבה י –קשורת חוברת ניסויים במעבדת ת**